# **UNIVERSIDAD NACIONAL TORIBIO RODRÍGUEZ DE MENDOZA DE AMAZONAS**

# **FACULTAD DE INGENIERÍA CIVIL Y AMBIENTAL ESCUELA PROFESIONAL DE INGENIERÍA AMBIENTAL**

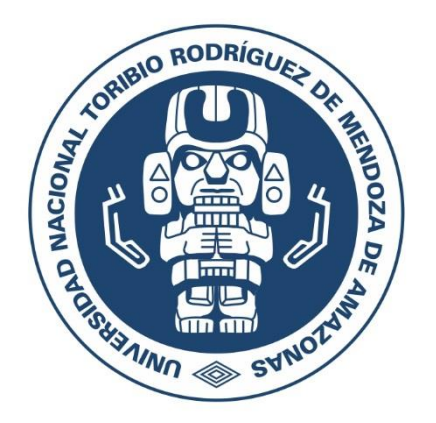

# **"DETERMINACIÓN DE LA CALIDAD DEL AIRE MEDIANTE EL USO DE LIQUENES EN LA MICROCUENCA DEL LAGO POMACOCHAS, DISTRITO FLORIDA, PROVINCIA BONGARÁ, DEPARTAMENTO AMAZONAS, 2016 - 2017"**

**TESIS PARA OBTENER EL TÍTULO PROFESIONAL DE:**

# **INGENIERO AMBIENTAL**

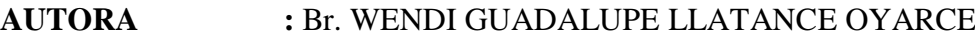

- **ASESOR :** Dr. OSCAR ANDRÉS GAMARRA TORRES
- **COASESOR :** M.Sc. ELÍAS ALBERTO TORRES ARMAS

**CHACHAPOYAS – PERÚ 2017**

# <span id="page-1-0"></span>UNIVERSIDAD NACIONAL TORIBIO RODRÍGUEZ DE MENDOZA DE AMAZONAS

# FACULTAD DE INGENIERÍA CIVIL Y AMBIENTAL ESCUELA PROFESIONAL DE INGENIERÍA AMBIENTAL

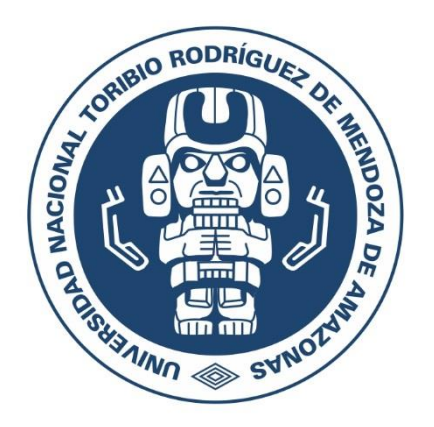

# "DETERMINACIÓN DE LA CALIDAD DEL AIRE MEDIANTE EL USO DE LIQUENES EN LA MICROCUENCA DEL LAGO POMACOCHAS, DISTRITO FLORIDA, PROVINCIA BONGARÁ, DEPARTAMENTO AMAZONAS, 2016 - 2017"

**TESIS** PARA OBTENER EL TÍTULO PROFESIONAL DE:

# INGENIERO AMBIENTAL

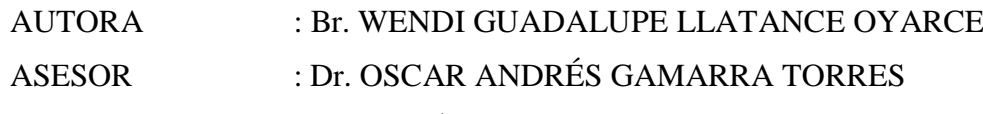

COASESOR : M.Sc. ELÍAS ALBERTO TORRES ARMAS

CHACHAPOYAS – PERÚ 2017

## **DEDICATORIA**

Dedico este trabajo a Dios por darme fortaleza, fe y sabiduría. También con inmenso cariño a mis padres Celma Esperanza Oyarce Rojas y Sabino Llatance Escobedo, por todo su apoyo inquebrantable en todos los aspectos de mi vida, por orientarme con sus consejos y ser un claro ejemplo de superación.

A mis hermanos Neecker Arturo Llatance Oyarce y Grecsy Gabriela Llatance Oyarce, por su confianza, cariño, comprensión y su apoyo incondicional en mi superación; a mi abuelita María Mercedes Rojas Camán, quien ha sido mi guía espiritual en todo este recorrido y a todos los que aportaron con un granito de arena para culminar una etapa de vital importancia en mi vida personal y profesional.

### **AGRADECIMIENTO**

<span id="page-3-0"></span>A la Universidad Nacional Toribio Rodríguez de Mendoza de Amazonas, por la contribución en nuestra profesionalización efectuados por los profesores de la Escuela Profesional de Ingeniería Ambiental.

De manera especial, mis agradecimientos a mi asesor Dr. Oscar Andrés Gamarra Torres y coasesor Ms. C. Elías Torres Armas por brindarme su apoyo y valioso tiempo en el asesoramiento de esta investigación.

También agradezco al liquenólogo Ángel Manuel Ramírez Ordaya y al Doctor Manuel Milla Pino, por su apoyo como investigadores, por sus aportes teóricos y científicos para el desarrollo de la presente de investigación y por ser ejemplos de perseverancia, preparación y dedicación en el camino al éxito.

A mi familia, por su respaldo moral y económico durante el desarrollo de la carrera profesional.

## <span id="page-4-0"></span>**AUTORIDADES UNIVERSITARIAS**

# **Ph. D. JORGE LUIS MAICELO QUINTANA** *Rector*

# **Dr. OSCAR ANDRÉS GAMARRA TORRES** *Vicerrector Académico*

# **Dra. MARÍA NELLY LUJÁN ESPINOZA** *Vicerrectora de Investigación*

# **Dr. MIGUEL ÁNGEL BARRENA GURBILLÓN** *Decano de la Facultad de Ingeniería Civil y Ambiental*

# **M.Sc. ROSALYNN YOHANNA RIVERA LOPEZ** *Directora de Escuela Profesional de Ingeniería Ambiental*

### **VISTO BUENO DEL ASESOR**

<span id="page-5-0"></span>En mi calidad de docente de la Universidad Nacional Toribio Rodríguez de Mendoza de Amazonas que suscribe, hago constar que he asesorado el proyecto y la ejecución de la tesis titulada "**DETERMINACIÓN DE LA CALIDAD DEL AIRE MEDIANTE EL USO DE LÍQUENES EN LA MICROCUENCA DEL LAGO POMACOCHAS, DISTRITO FLORIDA, PROVINCIA BONGARÁ, DEPARTAMENTO AMAZONAS, 2016 - 2017**" de la tesista Wendi Guadalupe Llatance Oyarce egresada de la Facultad de Ingeniería Civil y Ambiental, Escuela Profesional de Ingeniería Ambiental de la Universidad Nacional Toribio Rodríguez de Mendoza – Amazonas, de igual forma doy el visto bueno y me comprometo a orientar el levantamiento de observaciones y respaldar la sustentación de la tesis.

Se expide la presente, a solicitud de la interesada, para los fines que estime conveniente.

Chachapoyas, 09 de octubre de 2017

Dr. OSCAR ANDRES GAMARRA TORRES Asesor

\_\_\_\_\_\_\_\_\_\_\_\_\_\_\_\_\_\_\_\_\_\_\_\_\_\_\_\_\_\_\_\_\_\_\_\_\_\_

### **VISTO BUENO DEL COASESOR**

<span id="page-6-0"></span>En mi calidad de docente de la Universidad Nacional Toribio Rodríguez de Mendoza de Amazonas que suscribe, hago constar que he asesorado el proyecto y la ejecución de la tesis titulada "**DETERMINACIÓN DE LA CALIDAD DEL AIRE MEDIANTE EL USO DE LÍQUENES EN LA MICROCUENCA DEL LAGO POMACOCHAS, DISTRITO FLORIDA, PROVINCIA BONGARÁ, DEPARTAMENTO AMAZONAS, 2016 - 2017**" de la tesista Wendi Guadalupe Llatance Oyarce egresada de la Facultad de Ingeniería Civil y Ambiental, Escuela Profesional de Ingeniería Ambiental de la Universidad Nacional Toribio Rodríguez de Mendoza – Amazonas, de igual forma doy el visto bueno y me comprometo a orientar el levantamiento de observaciones y respaldar la sustentación de la tesis.

Se expide la presente, a solicitud de la interesada, para los fines que estime conveniente.

Chachapoyas, 09 de octubre de 2017

M. Sc. ELÍAS ALBERTO TORRES ARMAS Coasesor

\_\_\_\_\_\_\_\_\_\_\_\_\_\_\_\_\_\_\_\_\_\_\_\_\_\_\_\_\_\_\_\_\_\_\_\_\_\_

# <span id="page-7-0"></span>**JURADO EVALUADOR**

# **M.Sc. ROSALYNN YOHANNA RIVERA LÓPEZ PRESIDENTE**

**Lic. JOSE LUIS QUISPE OSORIO SECRETARIO**

**Ing. JUAN ALBERTO ROMERO MONCADA VOCAL**

# ÍNDICE GENERAL

<span id="page-8-0"></span>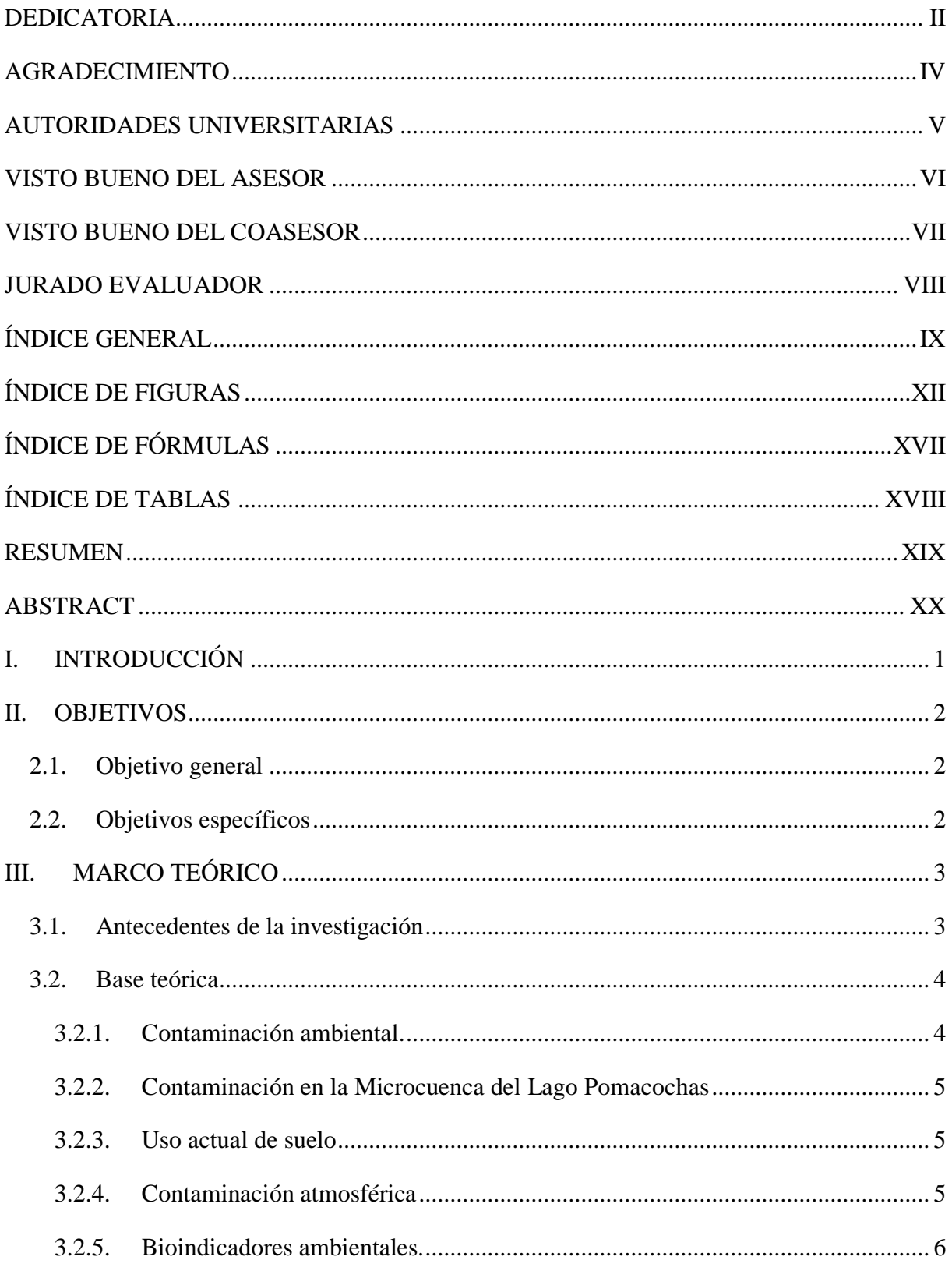

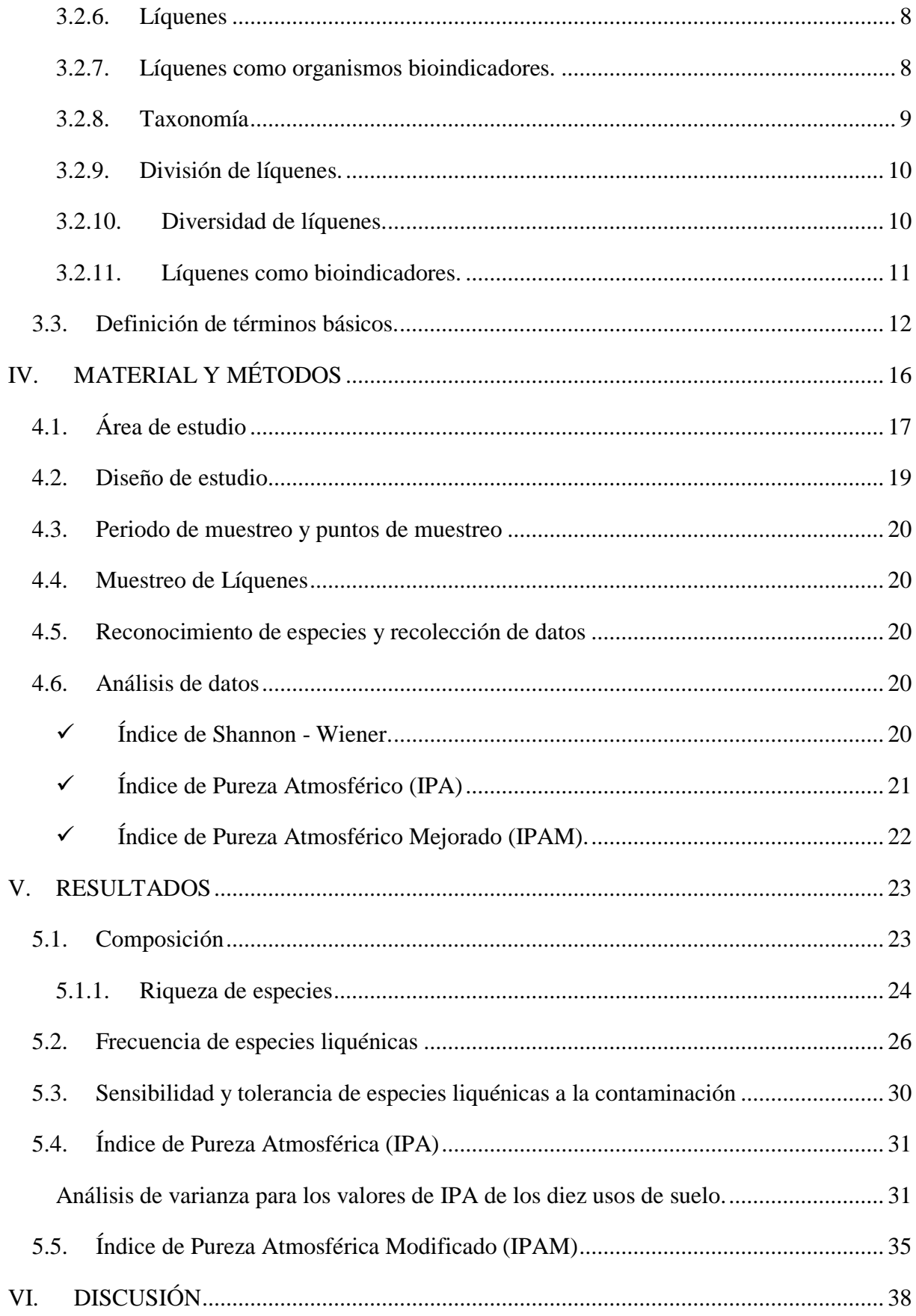

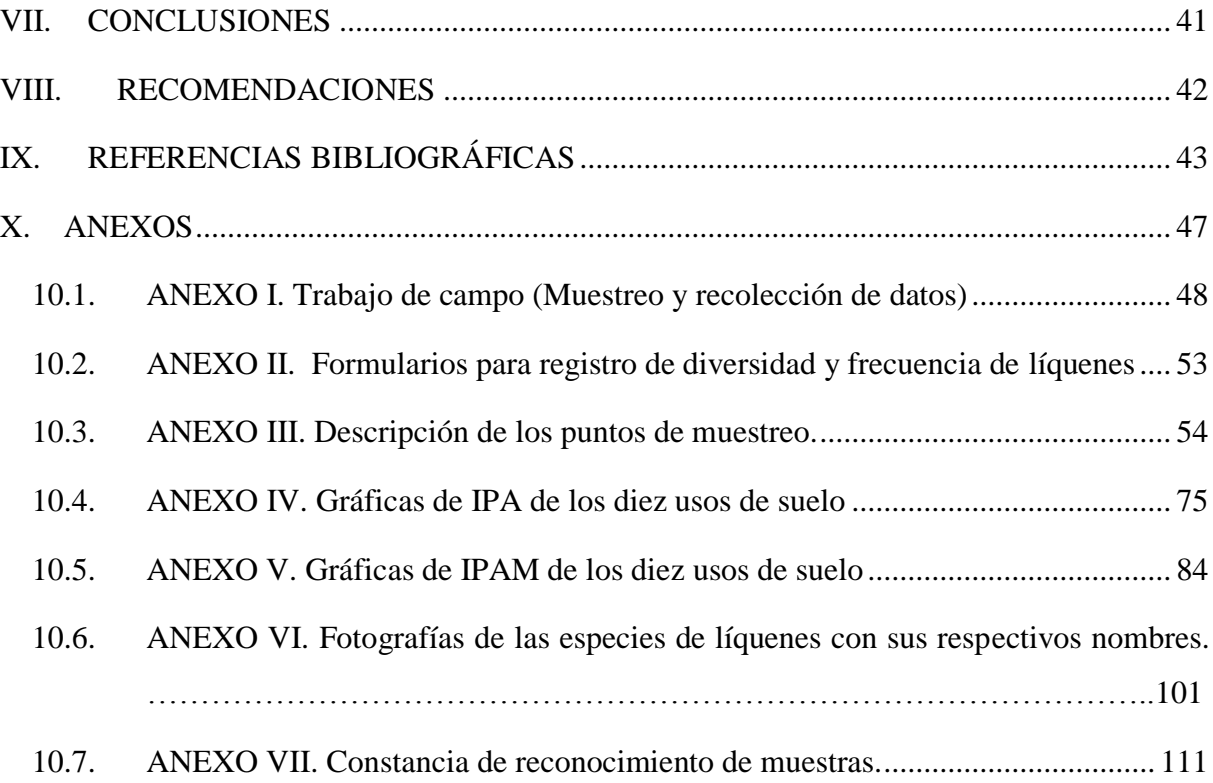

# **ÍNDICE DE FIGURAS**

<span id="page-11-0"></span>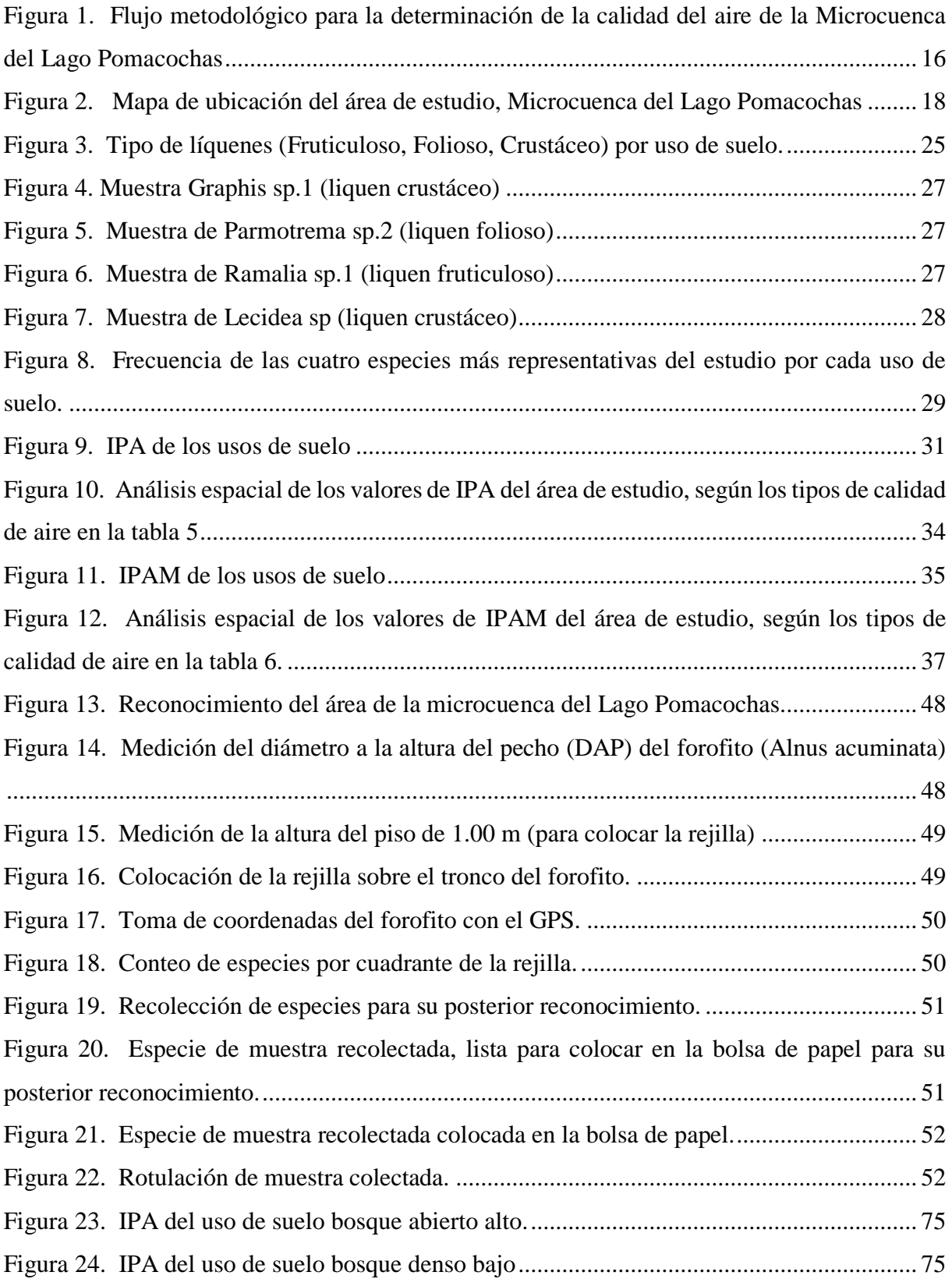

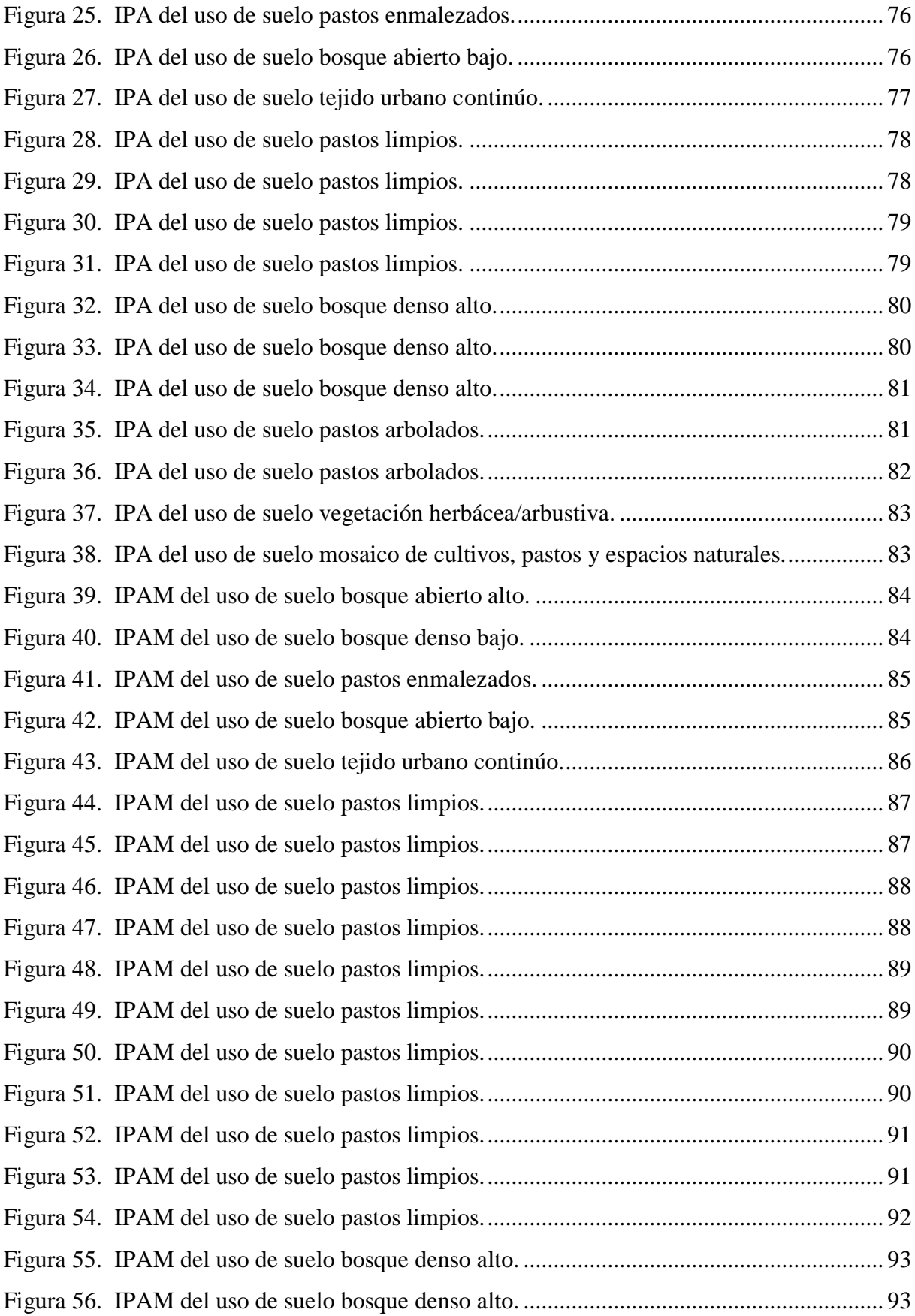

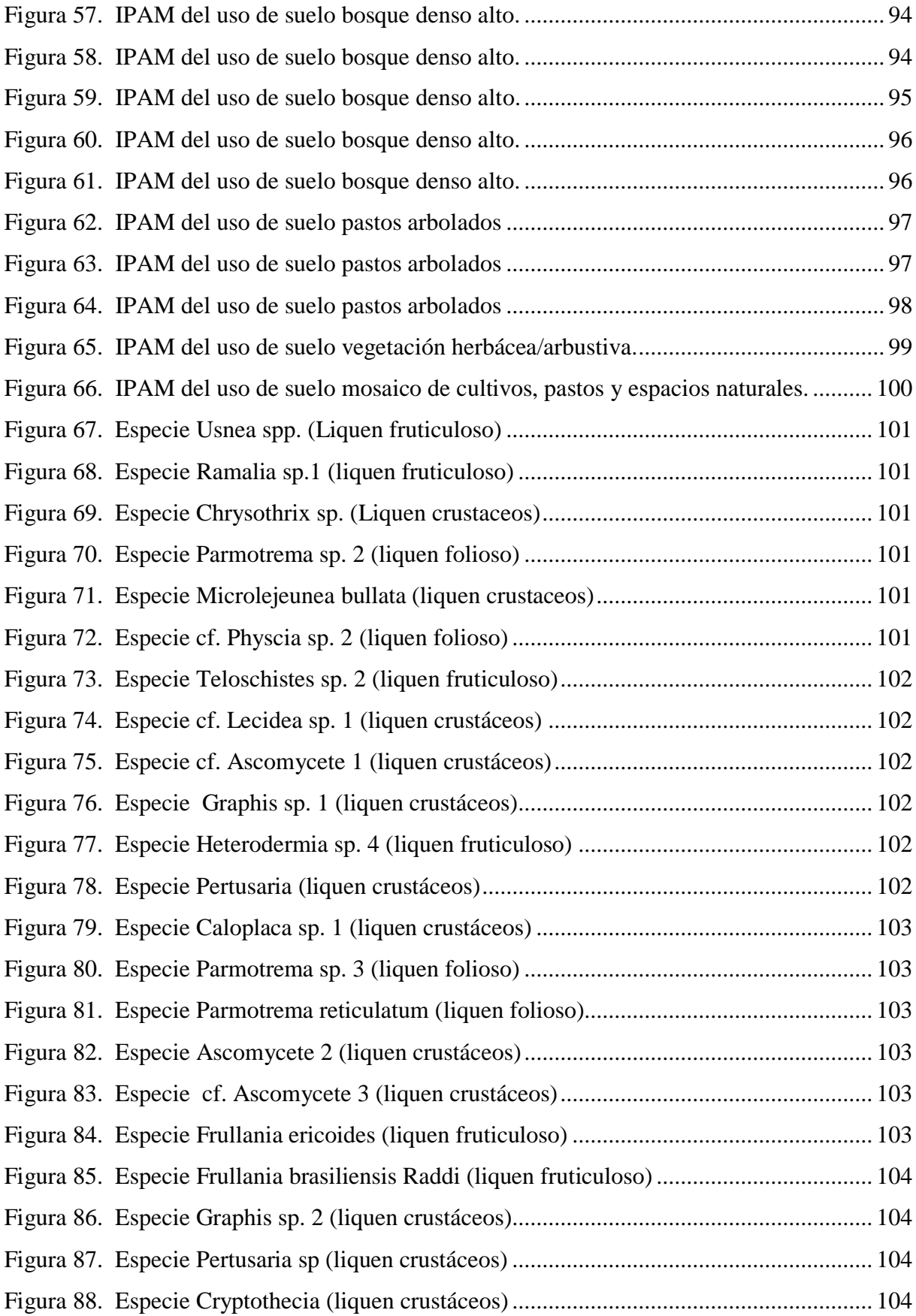

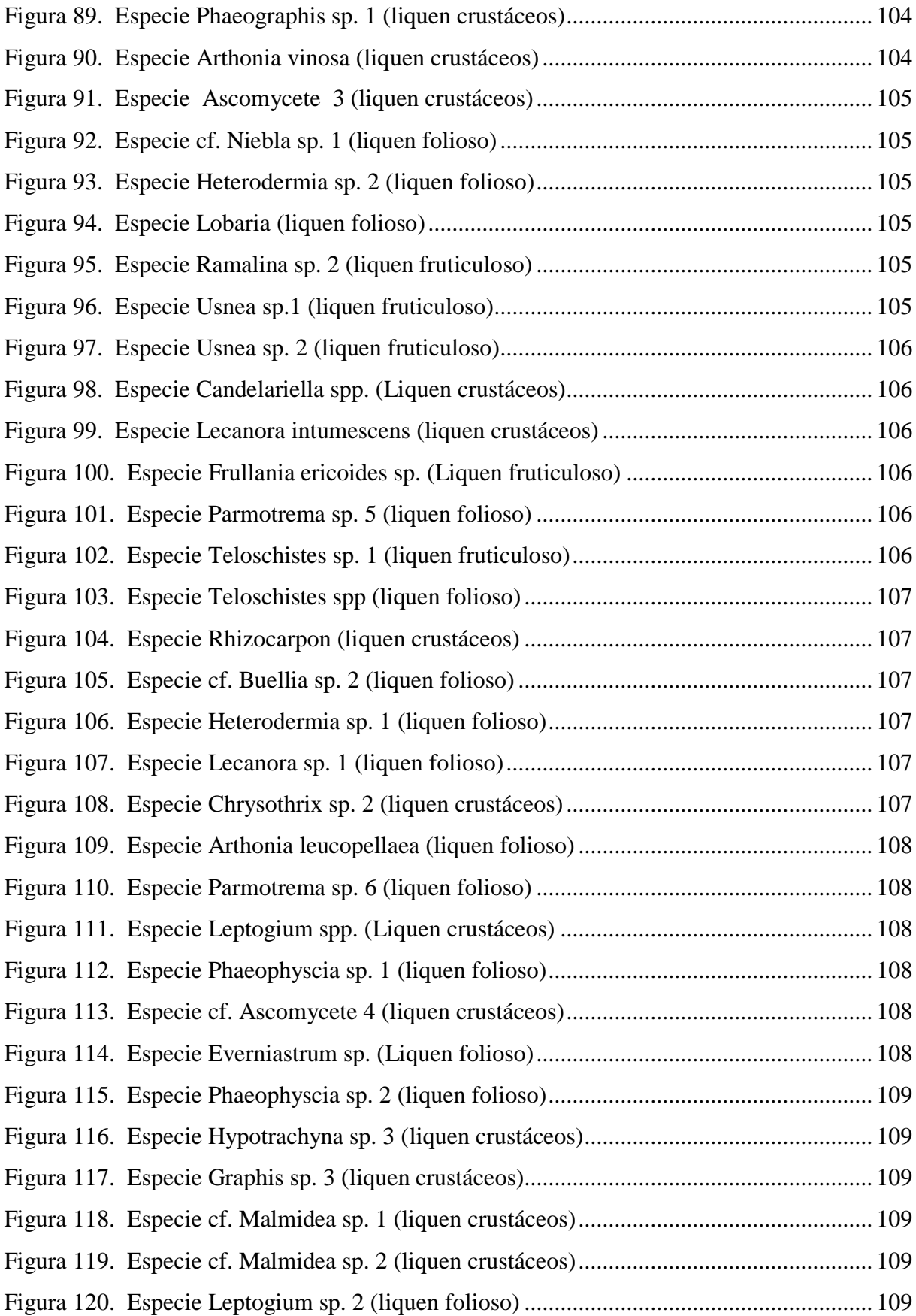

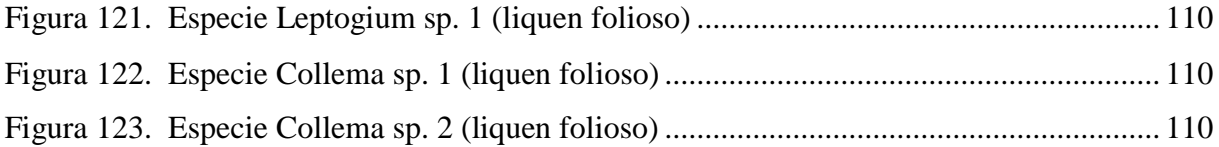

# **ÍNDICE DE FÓRMULAS**

<span id="page-16-0"></span>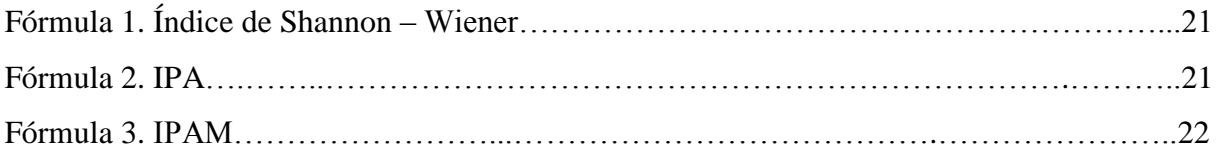

# **ÍNDICE DE TABLAS**

<span id="page-17-0"></span>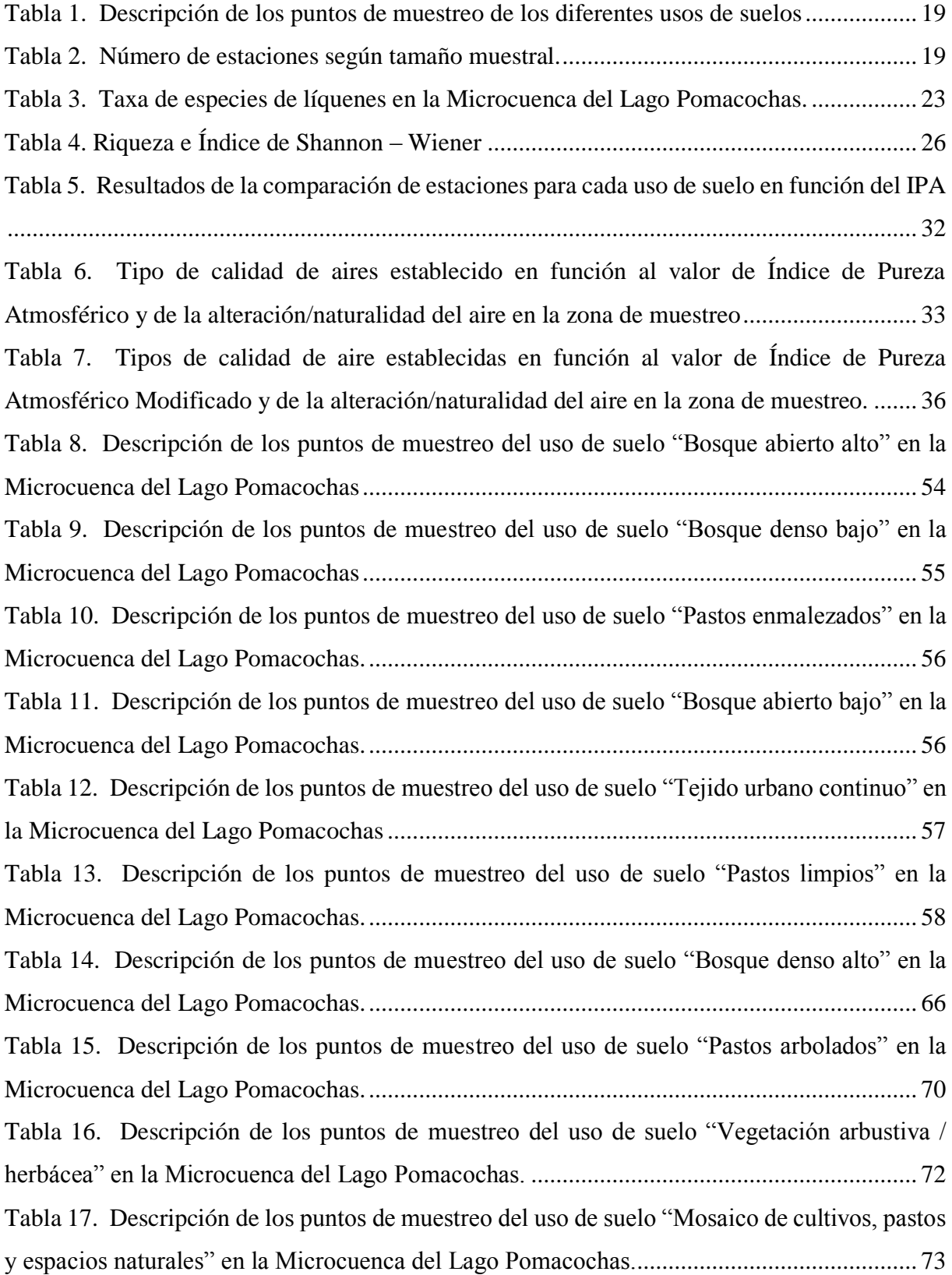

#### **RESUMEN**

<span id="page-18-0"></span>El objetivo de este trabajo fue determinar la calidad de aire de la Microcuenca del Lago Pomacochas, provincia Bongará, departamento Amazonas. Para ello se establecieron 530 estaciones a lo largo de los diez tipos usos de suelo; se determinó la riqueza de especies, tolerancia a la contaminación de las especies, Índice de Pureza Atmosférica (IPA), Índice de Pureza Atmosférica Modificado (IPAM); la riqueza de especies se analizó con el índice de Shannon-Wiener, se establecieron diferencias en IPA e IPAM entre los usos de suelo con un análisis de varianza, con el fin de determinar la calidad de aire, el resultado nos da la existencia de cinco tipos de calidad de aire de acuerdo a la naturalidad y/o alteración, en los usos de suelo Tejido Urbano Continuo y Pastos Limpios muestran una calidad de aire con alteración media, en la cual se ve una intervención antrópica significativa y los usos de suelo Bosque Denso Alto, Vegetación Herbácea/Arbustiva y Mosaico de Cultivos una calidad de aire con una naturalidad media y con una mínima intervención antrópica. Las comunidades de líquenes epífitos resultaron ser excelentes indicadores biológicos para detectar zonas de mayor y menor calidad de aire.

### **ABSTRACT**

<span id="page-19-0"></span>The objective of this work was to determine the air quality of the Lake basin of the Pomacochas Lake, Bongará province, Amazonas department. For this, 530 stations were established along the ten types of land uses; species richness, species contamination tolerance, IPA, Modified Atmospheric Purity Index (IPAM); species richness was analyzed with the Shannon-Wiener index, differences were established in IPA and IPAM between the land uses with an analysis of variance, in order to determine the air quality, the result gives us the existence of five types of air quality according to the naturalness and / or alteration, in the land uses. Continuous Urban Fabric and Clean Pastures show a quality of air with average alteration, in which a significant anthropic intervention is seen and the land uses Forest Denso Alto, Vegetation Herbaceous / Shrub and Cultivation Mosaic a quality of air with an average naturality and with a minimum antropic intervention. Epiphytic lichen communities proved to be excellent biological indicators for detecting areas of higher and lower air quality.

## **I. INTRODUCCIÓN**

<span id="page-20-0"></span>El incremento de la emisión de compuestos tóxicos al aire, en las últimas décadas es un problema en aumento en los países en vía de desarrollo, como resultado del crecimiento urbano e industrial (Rubiano, 1987). La calidad del aire es un factor importante para determinar las condiciones adecuadas para los asentamientos en los centros urbanos. Y el aumento del parque automotriz dentro de la urbe implica mayor demanda de recursos, lo que da como resultado una mayor generación de desechos y un incremento en la contaminación del medio (García y Guerrero, 2006).

Los líquenes epífitos han sido ampliamente utilizados como bioindicadores de la contaminación del aire; debido a sus características morfológicas y fisiológicas (organismos poquilohídricos), carecen de mecanismos que regulen la captación y pérdida de agua y temperatura (Gradstein *et al*., 2001), de forma que están en estrecha relación con el ambiente y dependen de nutrientes aéreos además están completamente expuestos a los contaminantes presentes en el aire (Rubiano,1987; Izco, 2000; Kett *et al*., 2008).

Varios estudios sostienen que los altos valores de los Índices de Pureza Atmosférica (IPA) y diversidad de líquenes se pueden registrar en áreas libres de contaminantes (Lijteroff *et al*., 2009). Adicionalmente se ha documentado que el IPA y la diversidad de estos organismos responden a los niveles de contaminación provenientes de otras fuentes como industrias y parque automotor (García *et al*., 1999). A nivel internacional las investigaciones relacionadas con la utilización de líquenes para la determinación de la calidad del aire son muy amplias especialmente en el continente europeo; pero los estudios en Perú son escasos y específicamente en la provincia de Bongará, región Amazonas no existen investigaciones sobre calidad de aire. La presente investigación busca determinar de manera indirecta la calidad del aire a lo largo de diferentes zonas de uso de la microcuenca del lago Pomacochas usando líquenes epífitos.

## **II. OBJETIVOS**

## <span id="page-21-1"></span><span id="page-21-0"></span>**2.1.Objetivo general**

Determinar la calidad del aire de la Microcuenca del Lago Pomacochas usando líquenes como bioindicadores.

# <span id="page-21-2"></span>**2.2.Objetivos específicos**

- $\checkmark$  Caracterizar zona de estudio con la ayuda del mapa de uso actual de suelo.
- Determinar la diversidad y composición liquénica en la Microcuenca del Lago Pomacochas.
- Elaborar mapas de calidad de aire en la microcuenca del Lago Pomacochas mediante el Índice de Pureza Atmosférica (IPA) y el Índice de Pureza Atmosférica Mejorado (IPAM).

# **III. MARCO TEÓRICO**

#### <span id="page-22-1"></span><span id="page-22-0"></span>**3.1.Antecedentes de la investigación**

Rubiano (1987), en su estudio Líquenes como indicadores de contaminación en el Complejo Industrial de Betania y la Termoeléctrica de Zipaquirá en Colombia estableció especies tolerantes y sensibles a la contaminación.

Conti y Cecchetti (2001), evaluaron el índice de pureza atmosférica en Veneto – Italia, basado en el número, frecuencia y tolerancia presentes en cada área, obtuvo una tabla con cinco niveles de índice de pureza atmosférica además obtuvieron una mala calidad de aire por la presencia de óxidos de nitrógeno.

Fernández y Terrón (2003), en su estudio "Biomonitorización de la calidad del aire en los alrededores de La Robla (León)" buscó determinar la calidad del aire con el Índice de Pureza y obtuvo siete escalas de intervalos de Índice de Pureza Atmosférica.

Lijteroff y Satoni (2006), en su estudio "Evaluación de la calidad del aire mediante el uso de bioindicadores en la provincia de San Luis, Argentina", estudió la comunidad de líquenes de la ciudad de Juana Koslay, en la cual comparó un área urbana de crecimiento poblacional rápido versus dos áreas testigos sin fuentes de contaminación y se obtuvo que las tres áreas no presentan diferencias estadísticamente significativas en valores de IPA.

Canseco *et al.,* (2006), en su estudio "Comunidades de líquenes: indicadores de la calidad del aire en la ciudad de La Paz, Bolivia" evalúo la calidad de aire en la ciudad de La Paz, usando el Índice de Pureza Atmosférico y los resultados muestran que en áreas de alta intensidad vehicular, es más contaminada y menor diversidad de líquenes, por otro lado las zonas con menor contaminación son las que registran mayor diversidad liquénica y mayores valores de cobertura y presencia.

Riquelme (2008), en su estudio "Evaluación del uso de líquenes como indicadores biológicos de contaminación atmosférica en la Quebrada de la Plata, Región Metropolitana" en Chile; evaluó la calidad de aire usando IPA e IPAM y obtuvo cuatro clases de IPA (Alta, Media – Alta, Baja) y cinco clases de IPAM (Muy Alta, Alta, Media, Baja, Muy Baja).

Darré (2011), estudió las comunidades de líquenes epífitos de tres parques urbanos de Montevideo – Uruguay para detectar posibles efectos de la contaminación atmosférica en una parte de la biodiversidad local. Reflejó en tres índices de pureza atmosférica (IPA) derivados de las mediciones ecológicas de los líquenes.

Cango (2015), evaluó la calidad del aire en once estaciones de muestreo de Loja - Ecuador, donde se registró la presencia y cobertura de líquenes sobre árboles de *Salix humboldtiana.* Se determinó los niveles de contaminación mediante el Índice de Pureza Atmosférica (IPA). Las comunidades de líquenes resultaron ser excelentes indicadores biológicos para detectar zonas de mayor y menor contaminación.

#### <span id="page-23-1"></span><span id="page-23-0"></span>**3.2.Base teórica**

#### **3.2.1. Contaminación ambiental.**

Se conoce como contaminación ambiental a la presencia de sustancias tóxicas sólidas, líquidas o gaseosas, que son de origen natural o antropogénico, que alteran la calidad del ambiente dando consigo cambios en la temperatura, clima y pueden causar daños en la salud de los seres vivos (Cockerman y Shane, 1994; Segura, 2013).

### **Consecuencias de la contaminación ambiental**

La contaminación atmosférica es uno de los principales problemas que se están evidenciando en el planeta, y está causando problemas a la salud de los seres vivos ya que el aumento de smog está alterando la calidad del aire (Solis y Lopez, 2003; Segura, 2013).

Los problemas de las emisiones industriales o domésticas, tienen efectos inmediatos a nivel local o regional, que afectan a la atmósfera y repercuten en el clima del planeta (Marbán *et al.,* 1999), teniendo consecuencias en el bienestar del ser humano como: el incremento de enfermedades graves y crónicas del sistema respiratorio en niños jóvenes, adultos y ancianos, lo cual reduce la esperanza de vida y la capacidad de respuesta de los niños en la escuela (Cárdenas, 2004).

Segura, (2013) afirma que la contaminación del aire afecta en la productividad de las empresas y del personal, causando ausentismo en los puestos de trabajo, llevando consigo costos de diagnóstico, tratamiento y cura de la enfermedad, en muchos casos siendo incluso necesario algunos días de hospitalización, por lo tanto generando días laborables perdidos por enfermedad.

### <span id="page-24-0"></span>**3.2.2. Contaminación en la Microcuenca del Lago Pomacochas**

En la Microcuenca del lago Pomacochas uno de los principales problemas ambientales es el crecimiento poblacional y expansión de la ganadería y agricultura, el parque automotor, el inadecuado manejo de los residuos, de sustancias desechadas en las diferentes actividades humanas, domésticas y agropecuarias están dando como resultado dentro de la urbe diferentes tipos de contaminación: suelo, agua y aire.

### <span id="page-24-1"></span>**3.2.3. Uso actual de suelo**

El uso del suelo es el uso que los seres humanos hacemos de la superficie terrestre. Abarca la gestión y modificación del medio ambiente natural para convertirlo en un ambiente construido tal como campos de sembradío, pasturas y asentamientos humanos.

### <span id="page-24-2"></span>**3.2.4. Contaminación atmosférica**

Según Sarmiento (2000), la atmósfera es la mezcla de gases mantenida alrededor del planeta por efecto de gravedad, compuesta por varias capas, siendo la troposfera la capa en donde se desarrolla la vida con los procesos de condensación y evaporación inmediata a la superficie de la tierra. Mientras que por el término contaminación se puede entender como la presencia en el ambiente de sustancias, elementos, energía o combinación de ellos, en concentraciones superiores a lo establecidas en la legislación vigente. La integración de estos dos conceptos permite definir a la contaminación atmosférica como la presencia de ciertas sustancias y/o formas de energía en el aire, en concentraciones, niveles o permanencia lo suficientemente altos

como para constituir un riesgo a la salud y a la calidad de vida de la población, y a la preservación de la naturaleza o a la conservación del patrimonio ambiental (Zaror, 2000). El mismo autor señala que los contaminantes atmosféricos pueden ser clasificados como primarios, si son emitidos directamente a la atmósfera por procesos naturales o antropogénicos, y se incluyen entre estos a las partículas atmosféricas, compuestos de azufre, compuestos de nitrógeno, compuestos orgánicos, compuestos metálicos, ruido y radiaciones ionizantes. También pueden ser clasificados como contaminantes secundarios, en el caso de generarse a partir de reacciones químicas que ciertos contaminantes primarios sufren en la atmósfera, como es el caso del ozono troposférico.

### <span id="page-25-0"></span>**3.2.5. Bioindicadores ambientales.**

Los bioindicadores ambientales son organismos o comunidades que responden a alteraciones ambientales que nos permiten detectar contaminantes con mayor facilidad, no existe una definición única para los indicadores ambientales estos conceptos varían de acuerdo a los objetivos que se quiera responder (Segura, 2013). Un bioindicador ambiental es un parámetro que proporciona información para describir el estado del ambiente o área. Son organismos que se relacionan directamente con los efectos ambientales (antrópicos o naturales), cuya presencia nos da información sobre ciertas características (fisicoquímicas, biológicas y ecológicas), del medio (Hawksworth *et al.,* 2005).

Un indicador debe ser: exacto y específico, comprensible, fácil de interpretar y sensible a los cambios (Hawksworth *et al.,* 2005). Su utilización radica en que son instrumentos de medición que nos permiten monitorear el estado y variación de los recursos naturales, identificar y cuantificar el impacto de los contaminantes sobre dichos organismos vivos (Segura, 2013).

### **Importancia de bioindicadores ambientales.**

La importancia de los indicadores ambientales radica en establecer la situación actual del medio y evaluar el desempeño de las políticas ambientales que están encaminadas al desarrollo sustentable (Capó, 2002). Estos deben proporcionar la suficiente información de las condiciones ambientales, presiones ambientales y respuestas, para entender claramente el fenómeno que se está tratando (OCDE,

2006). El valor de los indicadores descansa precisamente que debe responder a cambios del ambiente y las actividades humanas (OCDE, 2006).

### **Tipos de bioindicadores ambientales.**

Capó, (2002) y Segura, (2013) los clasifican atendiendo diferentes criterios, según la sensibilidad que muestran frente a los cambios del medio estos se los clasifican en especies muy sensibles, sensibles, poco sensibles y resistentes. Además los clasifican de acuerdo como responden a los estímulos; de la siguiente manera:

- **Detectores.-** Individuos que viven naturalmente en el área y muestran cambios en su vitalidad, mortalidad, abundancia y capacidad reproductiva, por los cambios que se dan en su medio.
- **Explotadores.** Individuos que de forma más o menos repentina, se hacen abundantes en el medio, por la falta de competidores, que han sido eliminados por las perturbaciones que se da en el medio.
- **Centinelas.-** Individuos sensibles, que se introducen artificialmente en el medio y funcionan como alarmas, ya que son los primeros en verse afectados al estar en contacto con un contaminante.
- **Acumuladores.-** Se los determina a ciertos bioindicadores acumuladores ya que son capaces de absorber y almacenar cantidades medibles de algún contaminante.
- **Biomonitores.-** Indican la presencia de contaminantes o perturbaciones en el medio no solo de forma cualitativa sino también de forma cuantitativa; pueden ser pasivos (son naturales en la zona que esté considerando), o activos (son introducidos por el hombre mediante trasplantes).

Según Market *et al.,* (1997) los clasifica de acuerdo con la forma de manifestación:

- **Indicadores de reacción.-** Son aquellos que responden sensiblemente a los agentes contaminantes y son usados sobre su funcionamiento fisiológico y ecológico.
- **Indicadores de acumulación.-** Son aquellos que fácilmente acumulan una gama de agentes contaminantes.

Los clasifica según su origen:

- **Biomonitores pasivos.-** son organismos que naturalmente se encuentran en el área de estudio.
- **Biomonitores activos:** son organismos traídos (trasplantados) al área de estudio desde otros sitios durante un periodo específico de tiempo y bajo condiciones controladas.

#### <span id="page-27-0"></span>**3.2.6. Líquenes**

Los líquenes son organismos de crecimiento lento y una asociación de un hongo (micobionte) y un alga (fotobionte). El hongo se encarga de proteger al alga de las radiaciones directas al sol, brindarle agua y sales minerales mientras que el alga realiza la fotosíntesis y proporciona nutrientes (Literoff *et al.,* 2009). El hongo es el que da la forma al talo y a los cuerpos fructíferos, lo que algunas veces es influenciado por el alga. Estructuralmente, las algas se pueden encontrar distribuidas al azar, en una matriz gelatinosa, a través del talo, o en una compacta capa bajo el córtex superior o inferior, predominando solo en unos pocos casos, ya que es el hongo el que principalmente domina el talo adoptando forma de arbusto o barba (liquen fruticoso), de hoja (liquen folioso) o de costra (liquen crustáceo) (Ainsworth y Bisby, 1971). Los mismos autores señalan que el hongo se reproduce sexualmente (generalmente por ascocarpos) y el alga lo hace asexualmente (ya sea por simple fragmentación, soredios o isidios). En cuanto a su ecología, Redon (1987), señala que los líquenes han desarrollado una gran plasticidad permitiéndoles ocupar variados sustratos, como rocas (líquenes saxícolas) o cortezas de árboles (líquenes epifitos cortícolas).

#### <span id="page-27-1"></span>**3.2.7. Líquenes como organismos bioindicadores.**

Los primeros indicios se dieron a partir del siglo XIX, en donde se los empezó a ver como especies indicadoras del medio, pero no fue hasta 1960 que se descubrió que estos individuos absorben el dióxido de azufre del medio, aproximadamente un 30%, debido a que al estar expuestos a varias repeticiones de sustancias toxicas llegan a bioacumular dicho contaminante el cual influye negativamente e impide cumplir su rol ecológico (fotosíntesis, fijación de nitrógeno) (Hawksworth, 2005; Froehlich, 2006). Estos procesos llegan a causar daños en la estructura física (deformaciones)

de estos organismos hasta provocar la muerte del mismo (Hawksworth, 2005; Froehlich, 2006). A partir de eso se empezó a tomar en cuenta a los organismos liquénicos como bioindicadores de la calidad ambiental ya que son sensibles al dióxido de azufre (SO2) y gases fluorados (F) (Froehlich, 2006).

Los líquenes son usados como indicadores de radiación U-V (Rubio *et al*., 2002), también poseen reacciones de tolerancia al contaminante (Barreno, 1997), características que los destacan como bioindicadores por excelencia.

Los líquenes se utilizan para monitoreo de contaminación atmosférica, tanto como indicadores de reacción visible (demuestran síntomas visibles frente a una cantidad determinada de tóxicos) o como indicadores de acumulación (no muestran daños visibles frente a una determinada cantidad de tóxicos, pero los acumulan en sus tejidos) (Rubio *et al*., 2002). Además, pueden ser utilizados para monitoreo pasivo (análisis de indicadores en sus hábitats naturales) o para monitoreo activo (introducción de especies desde un hábitat no contaminado a un área de observación que se presume contaminada) (Rubio *et al*., 2002). Los líquenes epífitos se consideran como los mejores bioindicadores de la contaminación atmosférica ya que las características de las cortezas sobre las que habitan son constantes para cada especie, constituyendo así un sustrato homogéneo (Steubing *et al*., 2001).

### <span id="page-28-0"></span>**3.2.8. Taxonomía**

Según Redon (1987), el liquen al corresponder a una asociación entre dos organismos, es un concepto biológico y no taxonómico, y la sistemática moderna los ha ubicado dentro del sistema de los hongos (Reino Fungi). De estos, son alrededor de 16.000 los ascomicetes liquenizados y representan el 99% del total de especies. Según Literoff *et al.,* (2009) Las especies de algas encontradas en los líquenes pueden ser clorofitas o cianofitas y los hongos que intervienen en la asociación son **Ascomycetes, Basidiomycetes o Phicomycetes***,* la delimitación de sus categorías sistemáticas es la siguiente:

- Familias.- Los aspectos más importantes son la ontogenia de los ascocarpos, el desarrollo de los tejidos estériles que rodean los ascos, la estructura de los ascos, la forma y color de las esporas, las estructuras vegetativas, el contenido químico y el tipo de alga.

- Géneros.- Para su identificación, en la actualidad se utiliza la estructura anatómica, el contenido químico y la ontogenia de los ascocarpos. Aunque tradicionalmente se utilizaba la forma y color de las esporas, el borde de los ascocarpos, la forma de crecimiento y el tipo de ficobionte.
- Especies.- la identificación precisa de esta categoría, reviste una mayor dificultad que en los casos anteriores. En las formas crustosas se utiliza el tamaño y estructura de las esporas; en las formas foliosas y fruticulosas se analiza la presencia de soredios, isidios, cilios, tomento y cefalodios.

### <span id="page-29-0"></span>**3.2.9. División de líquenes.**

Los líquenes por su aspecto externo han sido clasificados en tres grupos bien definidos (Barreno, 1997; Literoff *et al.,* 2009).

- **Crustáceos.-** Siempre en estrecho contacto con el sustrato del cual no se pueden separar sin ser destruidos. Carecen de córtex inferior o de órganos de sujeción, se sujetan al sustrato por medio de la médula o de un hipotalo.
- **Foliosos.-** Generalmente laminares, tendidos sobre el sustrato, estratificado, con organización dorsoventral y cara inferior diferenciada. Sus lóbulos son separables del sustrato al cual pueden estar muy o laxamente adheridos, pero siempre constan de algún órgano de sujeción como rizinas.
- **Fruticulosos.-** Sobresalen siempre, al sustrato que sujetan a veces por una mínima superficie, discos basales o hapterios. Por lo general son distintamente ramificados, con aspectos de pequeños arbustivos o bien con lóbulos que se estrechan profundamente.

En ocasiones son cortos y casi simples. Pueden ser erectos, colgantes, ascendentes.

### <span id="page-29-1"></span>**3.2.10. Diversidad de líquenes.**

A nivel mundial se han descubierto entre 10000 y 20000 especies de líquenes (Chapman, 2009).

Estos organismos se los puede encontrar distribuidos en los polos hasta los trópicos, desde zonas a nivel del mar, hasta en los picos de las montañas, y sobre todo tipo de

superficie o sustrato desde suelo, rocas, cortezas de árboles, incluso hasta en las espaldas de insectos vivos (Barreno y Pérez, 2003; Cubas *et al.,* 2010; Segura, 2013).

#### <span id="page-30-0"></span>**3.2.11. Líquenes como bioindicadores.**

Como en todas las ciudades, el deterioro de la calidad del ambiente se reflejado en la pérdida del agua, la calidad del aire junto a este se suma la tala de árboles y deterioro de espacios verdes (Estrabou, *et al.,* 2011).

Donde los líquenes pueden reaccionar de manera diferente a estas amenazas de contaminación, en estudios hechos por el señor Barkman (1958, 1969) clasifica según la reacción que estos presenten:

- a) Siendo uno de los primeros factores el dióxido de azufre (SO<sub>2</sub>) alterando las especies y las cortezas de los árboles alcanzando una acidificación.
- b) La eutrofización en el agua atmosférica causando cambio en las especies de los líquenes.

Los líquenes son usados como indicadores de radiación U-V (Rubio *et al.,* 2002), también poseen reacciones de tolerancia al contaminante (Barreno, 1997), características que los destacan como bioindicadores por excelencia.

Los líquenes se utilizan para monitoreo de contaminación atmosférica, tanto como indicadores de reacción visible (demuestran síntomas visibles frente a una cantidad determinada de tóxicos) o como indicadores de acumulación (no muestran daños visibles frente a una determinada cantidad de tóxicos, pero los acumulan en sus tejidos) (Rubio *et al.,* 2002). Además, pueden ser utilizados para monitoreo pasivo (análisis de indicadores en sus hábitats naturales) o para monitoreo activo (introducción de especies desde un hábitat no contaminado a un área de observación que se presume contaminada) (Rubio *et al.,* 2002). Los líquenes epífitos se consideran como los mejores bioindicadores de la contaminación atmosférica ya que las características de las cortezas sobre las que habitan son constantes para cada especie, constituyendo así un sustrato homogéneo (Steubing *et al*., 2001).

Los líquenes epífitos fueron reconocidos en 1986 como bioindicadores de aire (Nylander 1866). A partir de 1930 aumentaron los estudios en Europa, complementados con mapas. Aunque actualmente los estudios de líquenes como bioindicadores en Sudamérica son escasos (Estrabou *et al.,* 2011).

Una de las alternativas para la evaluación del aire es la aplicación de organismos vivos tales como líquenes, ya que los métodos convencionales para la evaluación tales como filtros de aire y colectores de deposición requieren altos costos para la implementación, operación y mantenimiento. Por ser un indicador biológico de los efectos contaminantes del aire y su diversidad, se está convirtiendo en rutina en varios países, ya que es rápido en las predicciones de la salud humana y lo económico que puede salir un estudio con estos organismos (Cislaghi y Nimis, 1997).

Es importante dar a conocer su ventaja para realizar trabajos de investigación con estas especies, la razón es su capacidad de absorción de agua y acumulación de nutrientes de la atmósfera hace que no tolere la contaminación dando respuesta a una alarma de prevención, en cuanto a cambios morfológicos, aspectos químicos y físicos, alterando la actividad enzimática y actividades como fotosíntesis y respiración. Incluso su crecimiento, reproducción y muerte por su imposibilidad de excretar el exceso de contaminantes absorbidos en el aire, siendo la bioacumulación el proceso de la descarga de la biota en el entorno que lo rodea (Conti y Cecchetti, 2000).

Numerosos estudios estiman que este problema se debe a los altos niveles de dióxido de azufre afectando la corteza de los arboles produciendo su acidificación (Herk, 2001).

### <span id="page-31-0"></span>**3.3.Definición de términos básicos.**

**Cefalodios.-** estructuras globosas, verrugosas, escuamulosas, coraloides o fruticulosas, que contienen cianobacterias e hifas del hongo, en líquenes donde el fotobionte primario es un alga verde. Pueden tener aspecto de agallas, en el interior o en el exterior de los talos y muchos de ellos tienen una estructura interna cerebriforme (de ahí el nombre). En realidad, se trata de un nuevo morfotipo del hongo. Son especialmente frecuentes en los géneros Peltigera y Lobaria.

**Cilios.-** son apéndices filiformes, constituidos por haces compactos de hifas que se sitúan en el margen de los lóbulos o de las lacinias de los talos. Pueden tener el aspecto de pestañas, pelos alargados y finos o de rizinas situadas en el margen talino de apotecios.

**Córtex.-** capa de anatomía y grosor variable, en la cara superior y/o inferior de los talos. Formada mediante la cohesión y empaquetamiento de hifas (plecténquimas). Allí se pueden acumular algunas sustancias, como el ácido úsnico, la atranorina o la parietina, relacionadas con la protección del aparato fotosintético del fotobionte. También se pueden acumular pigmentos coloreados en las paredes de las hifas.

**Cortícola.-** (v. epífito) que crece sobre la corteza de plantas leñosas (árboles y arbustos).

**Disco.-** en los apotecios, parte central formada por la capa superior del himenio cuya superficie está expuesta; puede ser cóncava, plana o convexa, coloreada y, por lo general, rodeada por un margen o excípulo**.**

**Dorsiventral.**- talo que tiene la cara superior y la inferior muy distintas de color y /o estructura.

**Epifito.-** liquen que vive sobre las cortezas de las plantas leñosas (árboles y arbustos), sin estar conectado orgánicamente con ellas. El pH de las cortezas es un factor ecológico importante para algunos líquenes y de selección de la flora epífita.

**Esporas.-** células generativas que reproducen nuevos individuos sin necesidad de fusionarse. Las de origen sexual se forman después de meiosis en los ascos (ascosporas). Las de reproducción asexual se llaman conidios.

**Estructura heterómera.-** Organización de algas en el tejido del talo en el cual las algas están más o menos homogéneamente distribuidas por el talo, sin tomar capas o estratos definidos.

**Fotobionte.-** Parte del liquen que realiza la fotosíntesis y está compuesta por el alga.

**Forofito.-** Planta portadora de líquenes epífitos.

**Hifa.-** filamento microscópico pluricelular del hongo que constituye su unidad estructural. Puede ser muy variada en formas, colores, grosor de las paredes y consistencias.

**Himenio.-** en el ascoma la zona donde se sitúan los ascos (con ascosporas) junto con las paráfisis estériles. Está compuesto de hifas haploides y de hifas ascógenas dicarióticas.

**Isidios.-** prolongaciones o protuberancias de morfología variada que surgen de la cara superior del talo, por tanto, están siempre corticados y en su interior hay hifas y células del fotobionte; propágulos simbióticos.

**Lacinia, -ado.-** cada una de las ramificaciones aplanadas de los talos fruticulosos. Pueden ser lisas, alveoladas, canaliculadas o angulosas.

**Lóbulos.-** prolongaciones o divisiones de las láminas de los talos, que no se separan de él. Los extremos pueden ser redondeados, truncados, afilados, etc. Y los márgenes pueden recurvarse, encresparse o ser planos. Se ramifican de maneras muy diversas y pueden estar muy adheridos al sustrato o levantarse muy laxamente sobre él.

**Médula.-** (v. heterómero) es una capa fúngica que suele ocupar el mayor volumen en el talo. Está constituida generalmente por un conjunto de hifas laxamente entremezcladas (aracnoide), de aspecto algodonoso con espacios que permiten la aireación del talo.

**Micobionte.-** La parte de liquen compuesta por el hongo.

**Parietina.-** sustancia liquénica de color amarillo, naranja o rojo; forma cristales, rojo violáceo intenso; se acumula en el córtex o discos de apotecios.

**Pelo.-** cortas prolongaciones de hifas simples sobre las superficies de los talos. Pueden ser cortos y rígidos o algodonosos. Suelen agruparse en zonas dando lugar a un tomento.

**Rizinas.-** Filamentos formados por hifas agrupadas, simples o ramificadas, que crecen en la superficie inferior del talo de un liquen folioso y le sirven para fijarse al sustrato.

**Simbiosis.-** Vida en común de dos o más organismos, con beneficio mutuo para los participantes o simbiontes.

**Soredio.-** propágulo vegetativo exclusivo de líquenes. Consta de unas pocas células de fotobionte envueltas por una capa laxa de hifas, no sobrepasan las 50 µm, pueden ser farináceos o granulosos en función del tamaño. Se originan, bien de manera difusa en la superficie del talo, o más comúnmente, en áreas delimitadas (soralios).

**Talino (margen o excípulo).-** borde que rodea al disco de algunos apotecios (v. lecanorino) y que contiene células del mismo fotobionte que el talo. Relativo al talo.

**Talo.-** cuerpo vegetativo de los líquenes que se forma mediante la asociación estable hongo-fotobionte (alga verde o cianobacteria) y da como resultado la formación de un talo de estructura compleja que difiere de cualquiera de los simbiontes en estado de vida libre. Los dos extremos de complejidad son los de estructura homómera y los de heterómera (dorsiventral). En ocasiones puede tener dos fotobiontes, en ese caso el primario es un alga verde y el secundario una cianobacteria.

**Taxonomía.-** Ciencia que se encarga de denominar, describir y clasificar a los organismos vivos.

# **IV. MATERIAL Y MÉTODOS**

<span id="page-35-0"></span>Para la determinación de la calidad del aire de la microcuenca del Lago Pomacochas usando líquenes epífitos, la metodología usada se resumió y se presenta en el siguiente flujo metodológico (Figura 1).

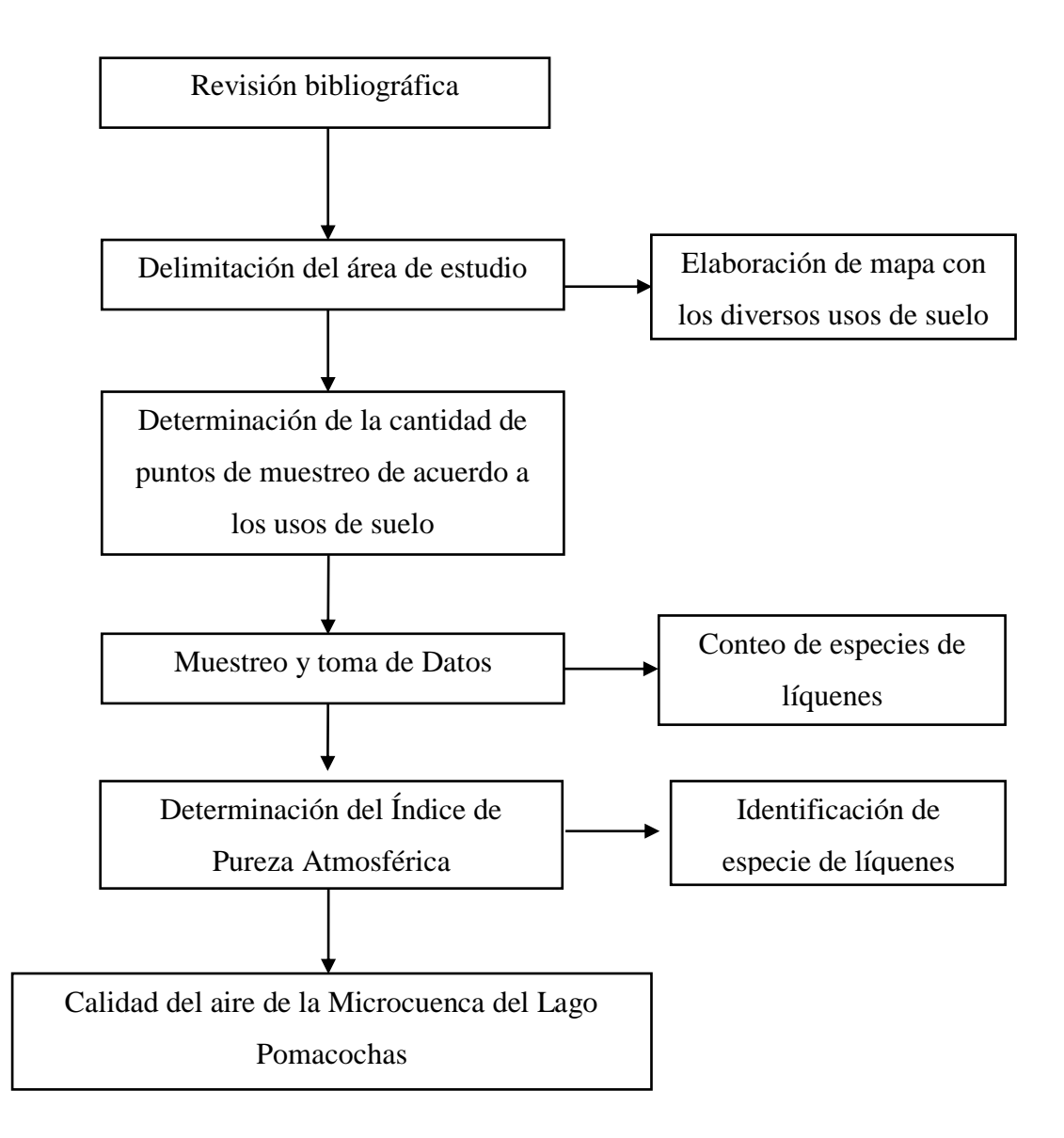

Figura 1. Flujo metodológico para la determinación de la calidad del aire de la Microcuenca del Lago Pomacochas.
# **4.1.Área de estudio**

El estudio se realizó en la región Amazonas, provincia de Bongará, distrito de Florida en toda la Microcuenca del Lago Pomacochas localizada a 2225 msnm; siendo el área total de 6386.62 hectáreas, abarcando en gran parte de su extensión a la agrupación vegetal *Alnus acuminata*.

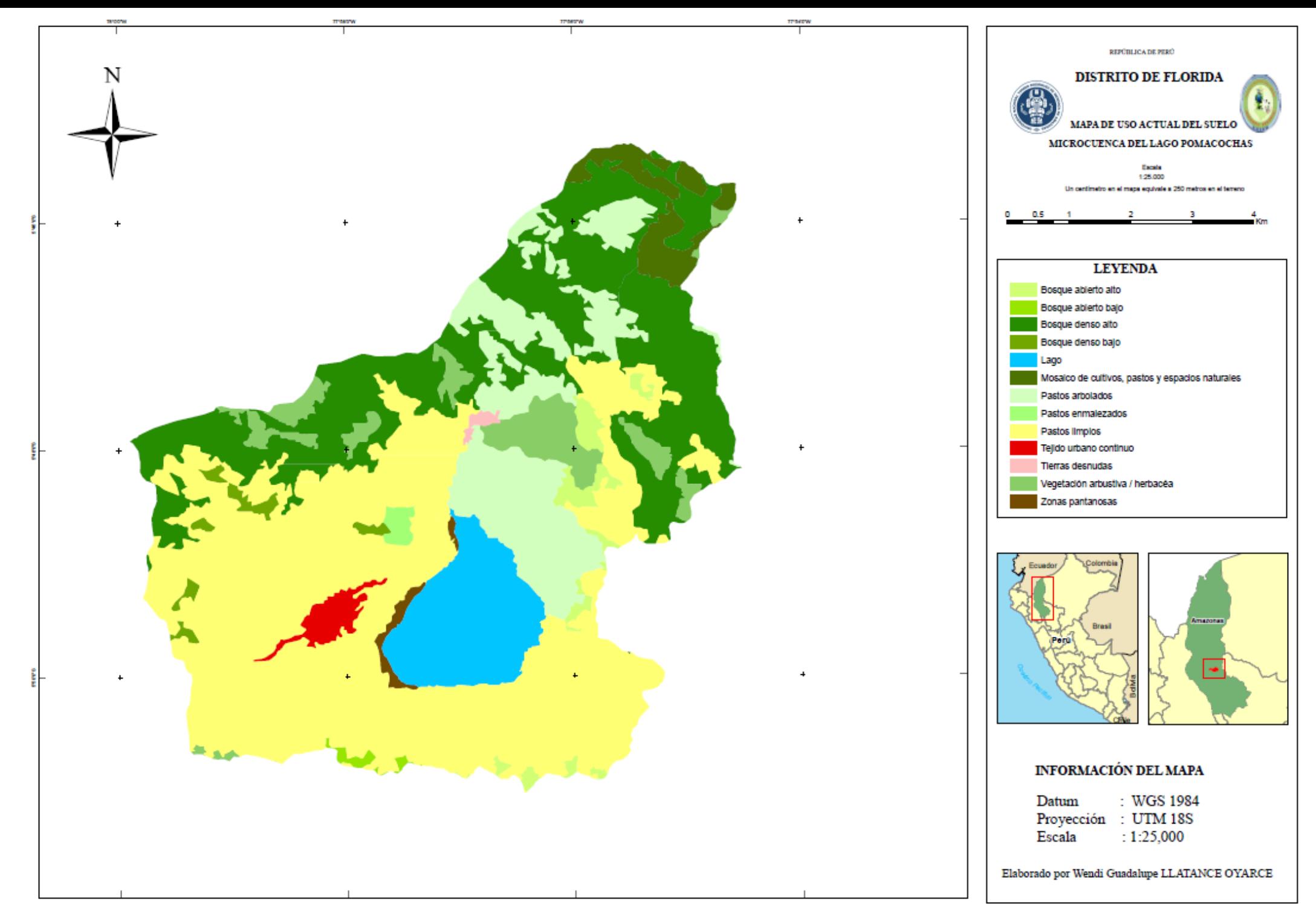

Figura 2. Mapa de ubicación del área de estudio, Microcuenca del Lago Pomacochas

### **4.2.Diseño de estudio**

Se definieron 530 estaciones de muestreo ubicados a lo largo de la Microcuenca del Lago Pomacochas, las cuales fueron georrefenciadas (Datum WGS 84, Zona 18 Sur). En la tabla 1 se indican las estaciones de muestreo en los diferentes usos de suelo.

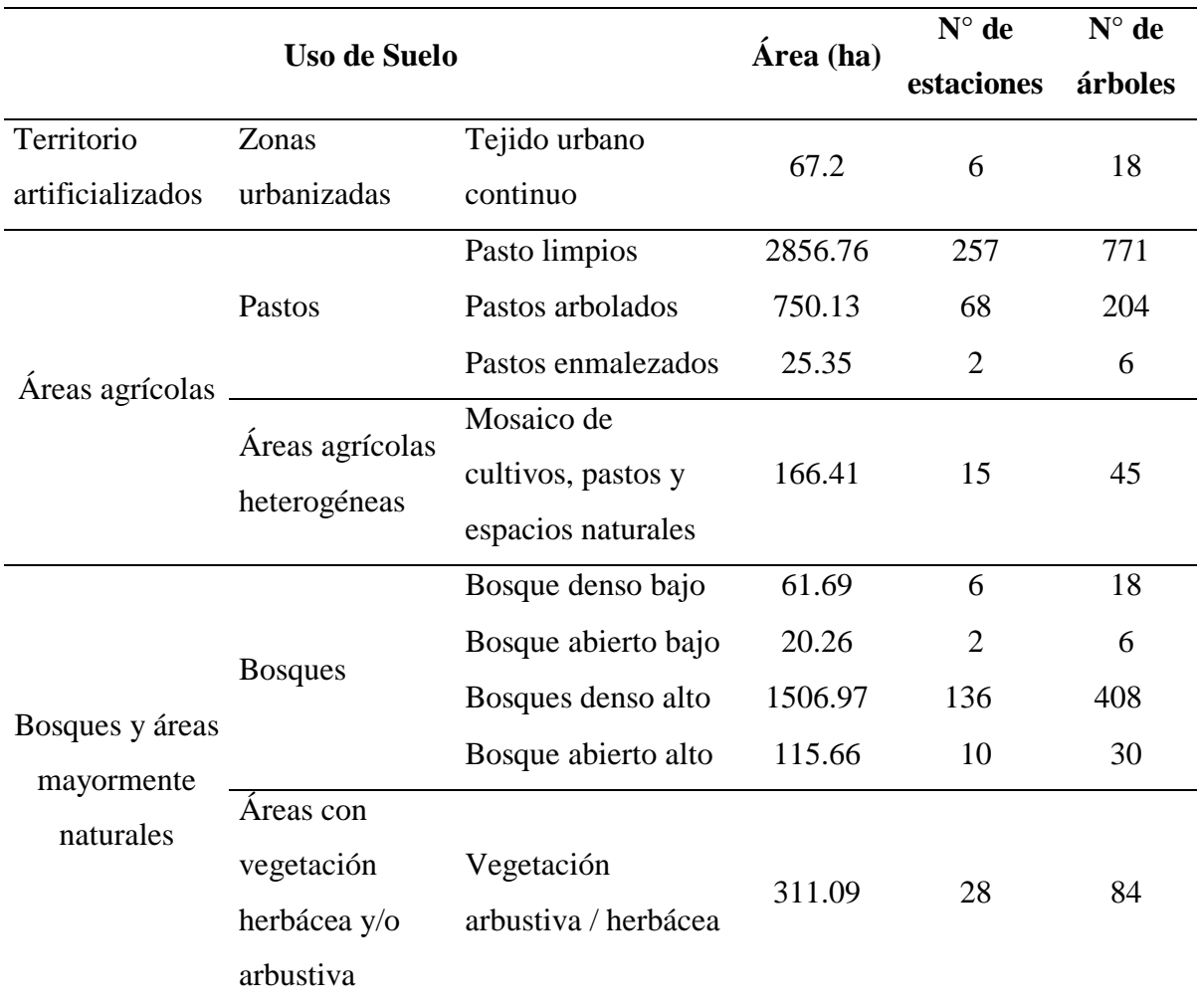

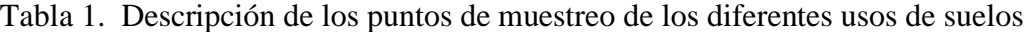

Del mismo modo se asignó el número de estaciones (Tabla 1) de acuerdo al área total de cada uso actual de suelo, esto fue tomado basándonos en la metodología de Asta *et al*., (2003) (Tabla 2).

Tabla 2. Número de estaciones según tamaño muestral.

| Tamaño de la unidad muestral                | $0.25 \times 0.25$ km | $0.5 \times 0.5 \text{ km}$ | $1 \times 1$ km |
|---------------------------------------------|-----------------------|-----------------------------|-----------------|
| Número de estaciones                        | $3 - 4$               | $4 - 6$                     | $6 - 12$        |
| $E_{tanhat}$ $A_{tchat}$ $A_{tel}$ $(2002)$ |                       |                             |                 |

*Fuente: Asta et al., (2003)*

#### **4.3.Periodo de muestreo y puntos de muestreo**

El periodo de muestreo fue en una sola etapa y abarcó los meses de agosto, setiembre y octubre del año 2016, se desarrolló todos los días incluidos los días de llovizna. Como el muestreo es preferencial los puntos fueron georreferenciadas en el momento del muestreo.

#### **4.4.Muestreo de Líquenes**

En cada una de las estaciones de monitoreo, fueron seleccionados tres árboles (forofitos) de la especie *alnus acuminata* más cercanos al centro de la estación, con la finalidad de homogenizar el sustrato por cuanto el crecimiento de líquenes epífitos depende de las características del hospedero. Los forofitos seleccionados tuvieron al menos 30 cm de diámetro a la altura del pecho (DAP), no mayor de 30° de inclinación y sin daños en su corteza vegetal. En cada forofito se registró la frecuencia y la cobertura de líquenes en un área de 20 x 50 cm dividido en 10 cuadrículas de 10 x 10 cm, apoyada verticalmente sobre el tronco del árbol a una altura de 1 m del suelo. Los líquenes (muestras) fueron colectadas, depositadas en un sobre de papel los cuales fueron rotuladas como muestra 1, muestra 2, muestra 3, muestra n; para luego ser identificadas.

#### **4.5.Reconocimiento de especies y recolección de datos**

Luego de realizar los apuntes necesarios para obtener el IPA y el IPAM, las muestras fueron dejadas a cargo del biólogo (liquenólogo Ángel Manuel Ramírez Ordaya para su reconocimiento (Ver Anexo VIII).

### **4.6.Análisis de datos**

### **Índice de Shannon - Wiener.**

Este índice refleja la heterogeneidad de una comunidad sobre la base de dos factores importantes: el número de especies presentes y su abundancia relativa. (*Vargas et al.*, 2016).

Conceptualmente es una medida del grado de incertidumbre asociada a la selección aleatoria de un individuo en la comunidad, en la mayoría de los ecosistemas naturales varía entre 0,5 y 5(Pla, 2006).

Según (Kerkhoff, 2010) los valores típicos son generalmente entre 1,5 y 3,5 en la mayoría de los estudios ecológicos, y el índice es rara vez superior a 4. Este índice aumenta a medida que la riqueza y la uniformidad u homogeneidad de la comunidad es mayor. Ver fórmula 1.

Fórmula 1. Índice de Shannon - Wiener

$$
H' = -\sum_{i=1}^S p_i \log_{10} p_i
$$

Donde:

S: Número de especies (la riqueza de especies) pi: proporción de individuos de la especie *i* respecto al total de individuos (es decir la abundancia relativa de la especie *i*): *ni/N ni*: número de individuos de la especie *i N*: número de todos los individuos de todas las especies

De esta forma, el índice contempla la cantidad de especies presentes en el área de estudio (riqueza de especies), y la cantidad relativa de individuos de cada una de esas especies (abundancia).

### **Índice de Pureza Atmosférico (IPA)**

La calidad del aire en cada una de las estaciones se determinó con el Índice de Pureza Atmosférica (IPA), propuesto por Le Blanc y De Sloover, (1970), cuya expresión matemática se indica en la fórmula 2, se llegara a determinar la calidad del aire, tomando en cuenta la frecuencia, cobertura, el número de forofitos por estación y el factor de tolerancia de cada especie, con el que se llegó a determinar las especies sensibles y tolerantes a la contaminación, que ha sido aplicado en diversas investigaciones.

Fórmula 2. IPA

$$
IPA = \frac{\sum f}{N}
$$

Donde:

 $f =$  porcentaje de especies.

N= número de árboles muestreados por estación

Calatayud y Sanz (2000) sugieren que para utilizar escalas basadas en el cálculo del IPA, es importante que se adapten para cada territorio, ya que la sensibilidad de las distintas especies difiere. Según los investigadores, esta sensibilidad viene relacionada también con factores climáticos o distribución de la especie en el extremo de su área de distribución puede ser más sensible que en una zona donde esté en su óptima condición.

### **Índice de Pureza Atmosférico Mejorado (IPAM).**

Según Lijteroff y Santoni (2002), cuya expresión matemática se indica en la fórmula 3. Este índice aporta mayor sensibilidad en áreas de climas más rigurosos y mayor contaminación, donde el número de taxas es más reducido. Corresponde a una modificación del IPA, incluyendo en su fórmula una razón entre el factor de riqueza local y total.

Fórmula 3. IPAM

$$
IPAM = \sum f/N * (S_{\text{área}}/S_{\text{total}})
$$

Donde:

S área: número de especies en la estación de monitoreo.

S total: número total de especies.

f y N son los mismos del índice anterior

También realizó un análisis de varianza sobre los datos de IPA e IPAM; se usó el programa ArcGis para generar mapas de tipos de calidad de aire establecidas en función al intervalo del Índice de Pureza Atmosférico y de la alteración/naturalidad en la zona.

Los análisis se realizaron con el paquete estadístico Statistix 8 y la hoja de cálculo Microsoft Excel 2013.

### **V. RESULTADOS**

### **5.1.Composición**

En las 530 estaciones de muestreo establecidas, se estudiaron un total de 1590 forofitos en los cuales se encontró 57 especies; 25 crustáceos, 21 foliosos y 11 fruticulosos y estos pertenecen a 18 familias (Tabla 3).

| Familia                  | <b>Especies</b>        | <b>Tipo</b> |
|--------------------------|------------------------|-------------|
|                          | Usnea sp.1             | Fruticuloso |
|                          | Usnea sp.2             | Fruticuloso |
|                          | Usnea sp. 3            | Fruticuloso |
|                          | Parmotrema reticulatum | Folioso     |
|                          | Parmotrema sp.1        | Folioso     |
| <b>PARMELIACEAE</b>      | Parmotrema sp.2        | Folioso     |
|                          | Parmotrema sp.3        | Folioso     |
|                          | Parmotrema sp.4        | Folioso     |
|                          | cf. Physcia sp.        | Folioso     |
|                          | Hypotrachyna sp.       | Crustoso    |
|                          | Everniastrum sp.       | Folioso     |
| <b>CHRYSOTHRICHACEAE</b> | Chrysothrix sp.1       | Crustoso    |
|                          | Chrysothrix sp.2       | Crustoso    |
|                          | Ramalina sp. 1         | Fruticuloso |
| <b>RAMALINACEAE</b>      | Ramalina sp. 2         | Fruticuloso |
|                          | cf. Niebla sp.         | Folioso     |
|                          | Heterodermia sp.1      | Fruticuloso |
|                          | Heterodermia sp.2      | Folioso     |
| <b>PHYSCIACEAE</b>       | Heterodermia sp.3      | Folioso     |
|                          | cf. Buellia sp.        | Folioso     |
|                          | Phaeophyscia sp. 1     | Folioso     |
|                          | Phaeophyscia sp. 2     | Folioso     |
|                          | Teloschistes sp.1      | Folioso     |
|                          | Teloschistes sp.2      | Fruticuloso |
| TELOSCHISTACEAE          | Teloschistes sp.3      | Fruticuloso |
|                          | Caloplaca sp.          | Crustoso    |
| CF. MALMIDEACEAE         | cf. Malmidea sp. 1     | Crustoso    |
|                          | cf. Malmidea sp. 2     | Crustoso    |
| CF. ASCOMYCETE           | Ascomycete 1           | Crustoso    |
|                          | cf. Ascomycete 2       | Crustoso    |

Tabla 3. Taxa de especies de líquenes en la Microcuenca del Lago Pomacochas.

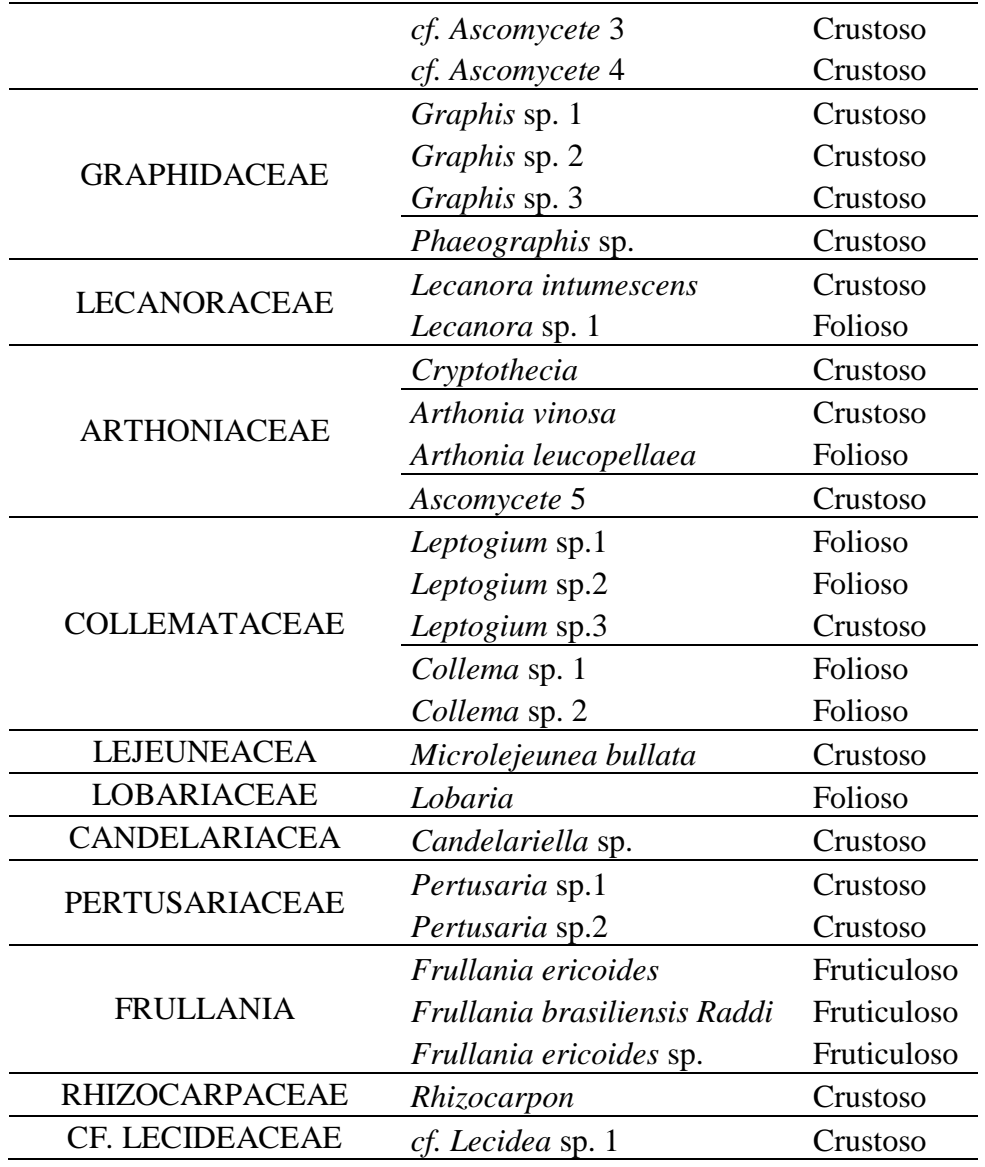

### **5.1.1. Riqueza de especies**

En la figura 3 se muestra la cantidad de tipos de líquenes presentes en cada uso de suelo; se puede observar que en el uso de suelo pastos limpios presenta más número de líquenes y la riqueza de líquenes presente con respecto a la morfología del liquen es acorde con la teoría de Hale (1969), lo mismo pero inversamente ocurre en el uso de suelo Bosque Abierto Bajo se presenta la menor riqueza de líquenes. También se puede observar que en todos los usos de suelo que cumple la teoría en la cual nos explica que los líquenes de tipo crustáceo son más resistentes a la contaminación ambiental, en consecuencia es este tipo de liquen el cual tiene más presencia en los usos de suelo.

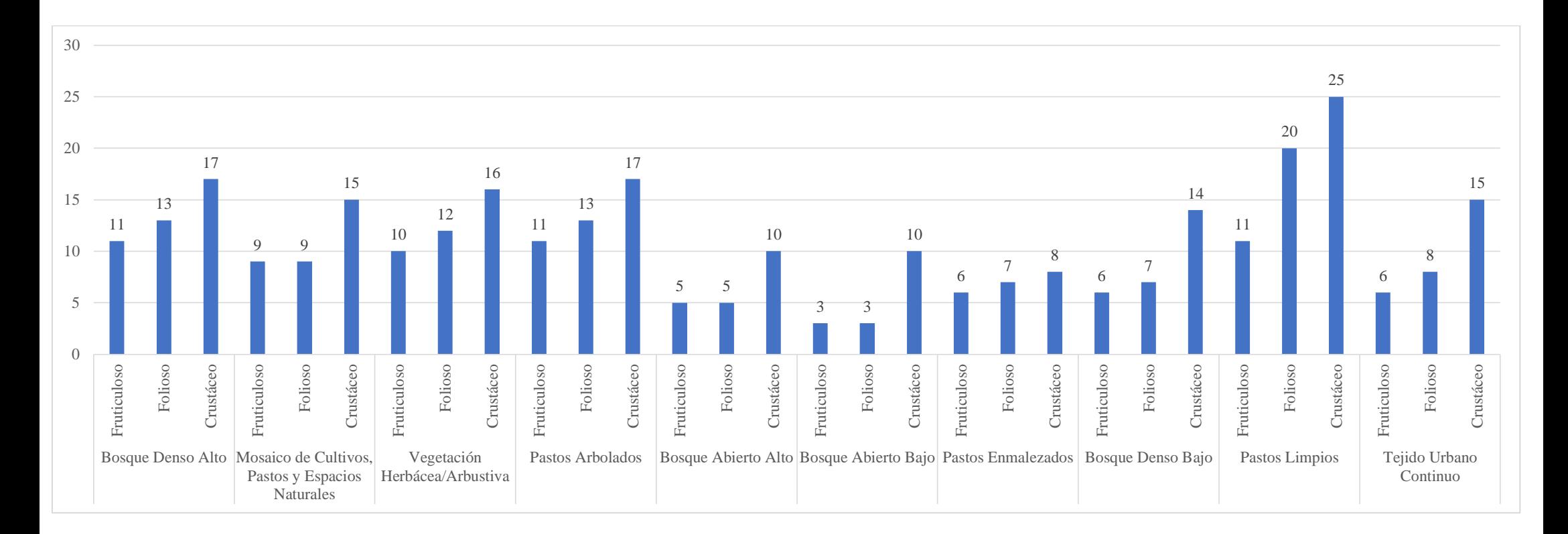

Figura 3. Tipo de líquenes (Fruticuloso, Folioso, Crustáceo) por uso de suelo.

En la tabla 4 se puede observar la riqueza de especies que presenta cada uso de suelo, el uso de suelo Pastos Limpios presenta mayor riqueza de especies, en cambio el uso de suelo Bosque Abierto Bajo presenta menor riqueza de especies; también se puede decir que respecto al índice de diversidad de Shannon-Wiener que el uso de suelo Bosque Abierto Bajo cuenta con menor valor y el uso de suelo Pastos Limpios cuenta con mayor valor.

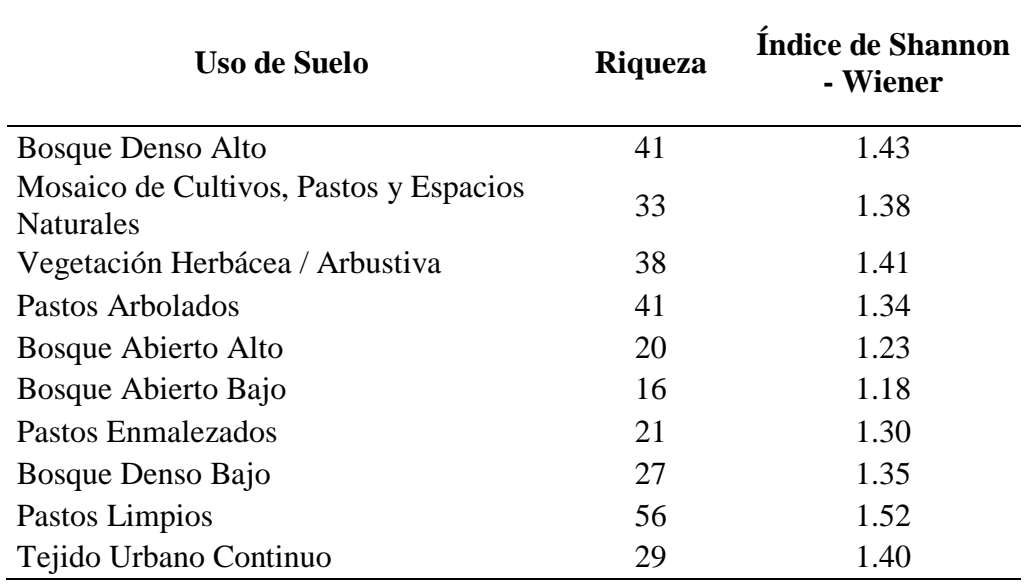

Tabla 4. Riqueza e Índice de Shannon – Wiener

### **5.2.Frecuencia de especies liquénicas**

De las cincuenta y siete especies reconocidas, las cuatro especies más representativas de la Microcuenca del Lago Pomacochas son: *Graphis* sp.1, la cual fue vista en 1485 forofitos (Fig. 7), *Parmotrema* sp. 2, vista en 1357 forofitos (Fig. 8)*, Ramalina* sp. 1, vista en 1256 forofitos (Fig. 9) y *cf. Lecidea* sp. 1, vista en 1133 forofitos (Fig. 10).

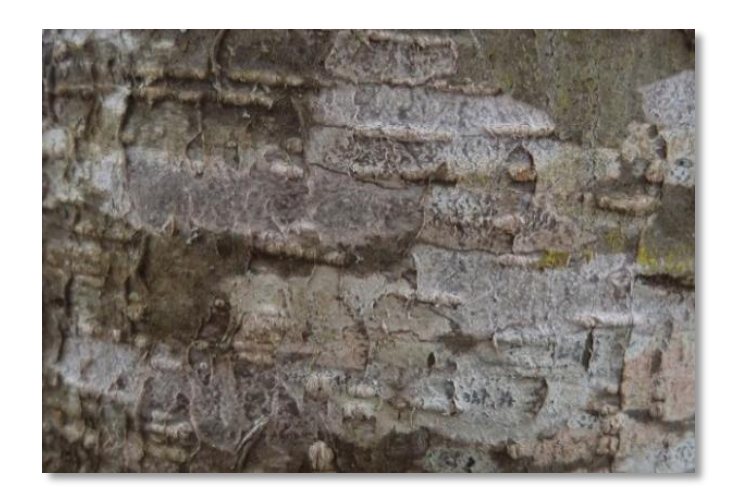

Figura 4. Muestra *Graphis* sp.1 (liquen crustáceo)

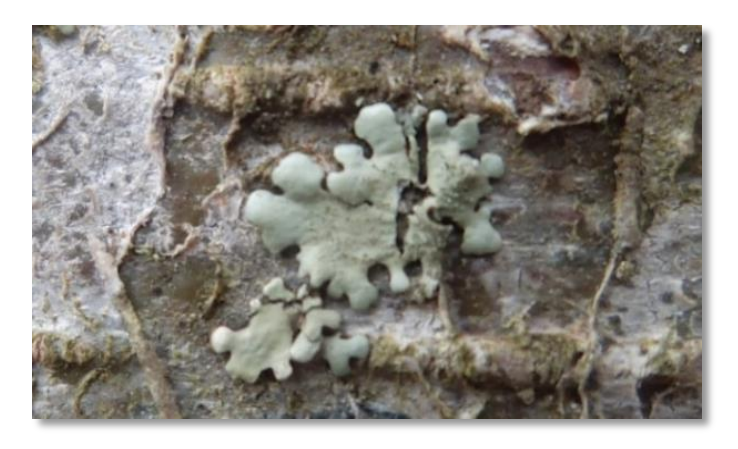

Figura 5. Muestra de *Parmotrema* sp.2 (liquen folioso)

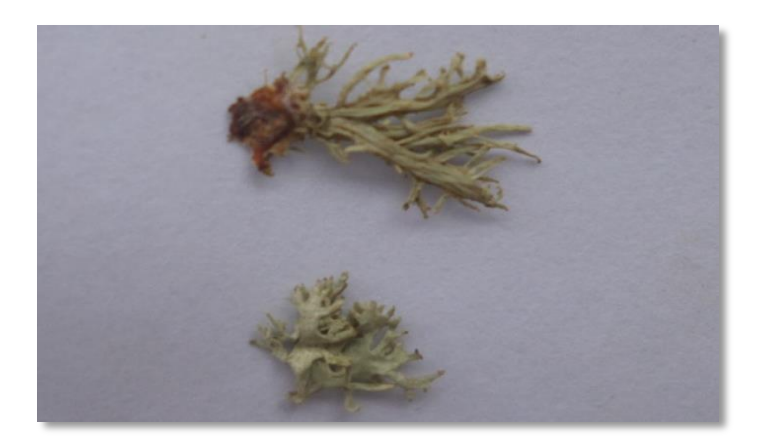

Figura 6. Muestra de *Ramalia* sp.1 (liquen fruticuloso)

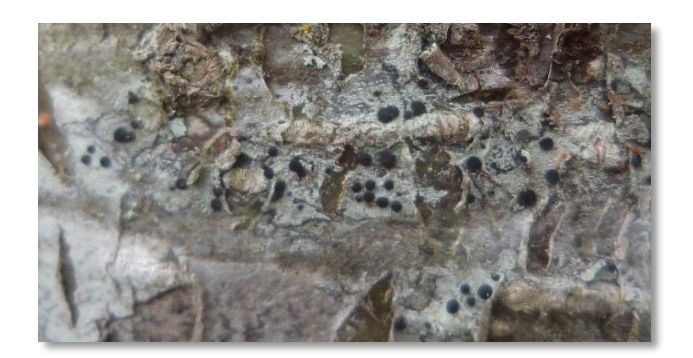

Figura 7. Muestra de *Lecidea* sp (liquen crustáceo)

En cifras generales, se presentaron con mayor frecuencia las especies crustáceas, seguidas por las foliosas y fruticulosas.

En cuanto a la distribución espacial, es en el uso de suelo bosque abierto bajo donde la mayoría de las especies presentaron menor frecuencia.

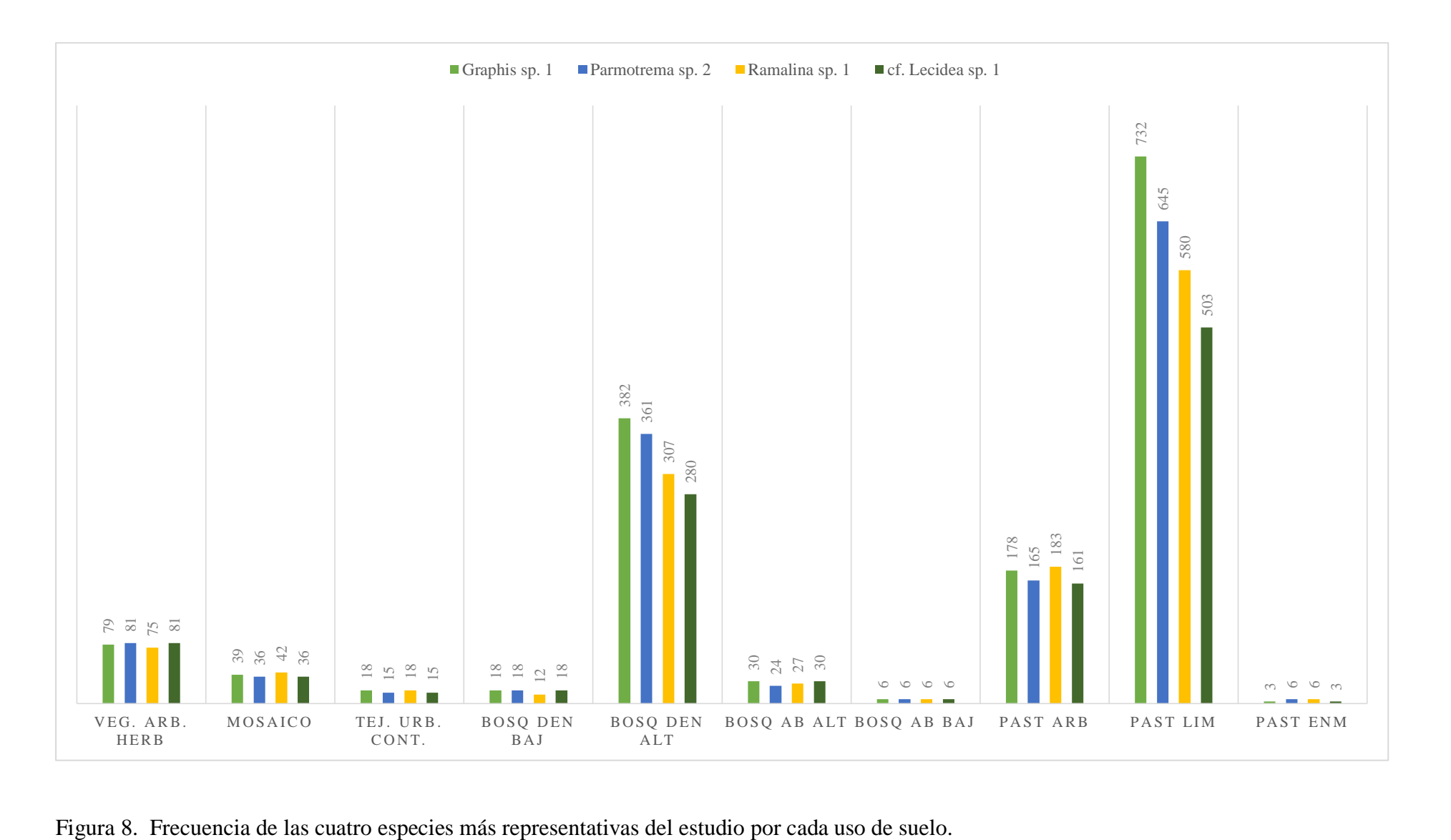

En la figura 11, al analizar el comportamiento de cada una de las especies, se puede observar que las cuatro especies más representativas del estudio presentan una mayor similitud de frecuencia en los usos de suelo vegetación arbustiva/herbácea, mosaico de cultivos, pastos y espacios naturales, Tejido urbano continuo, bosque abierto alto, bosque abierto bajo y pastos enmalezados, en cambio en los usos de suelo bosque denso alto y pastos limpios presentan menos similitud ya que en dichos usos de suelo la especie *cf. Lecidea* sp.1 se presenta en menor número a comparación de las otras tres especies, en cambio la especie *Graphis* sp.1 se presenta en mayor cantidad respecto a las tres especies antes mencionadas en el gráfico y finalmente en el uso de suelo pastos arbóreos las cuatro especie (*Graphis* sp.1*, Parmotrema* sp.2*, Ramalia*  sp.1 *y cf. Lecidea* sp.1), presentan poca diferencia en la cantidad de presencia en los diversos forofitos de dicho uso de suelo.

#### **5.3.Sensibilidad y tolerancia de especies liquénicas a la contaminación**

El factor de tolerancia está relacionado con el número de especies asociadas y con el número de estaciones en la que la especie i está presente por lo tanto las 57 especies de acuerdo a la tolerancia a la contaminación están de la siguiente forma: *Graphis* sp. 1*, Parmotrema* sp. 2*, Ramalina* sp. 1*, cf. Lecidea* sp. 1*, Usnea* spp*, Chrysothrix*  sp*, Teloschistes* sp. 2*, Cryptothecia, cf. Ascomycete* 1*, Phaeographis sp.* 1*, Caloplaca*  sp. 1*, Pertusaria, Graphis* sp. 2*, Usnea* sp.1*, Parmotrema* sp. 3*, Microlejeunea bullata, Frullania brasiliensis Raddi, Heterodermia* sp. 4*, Frullania ericoides, Pertusaria* sp*, Candelariella* spp*, Usnea* sp. 2*, Heterodermia* sp. 1*, cf. Ascomycete* 1*, Lobaria, cf. Niebla* sp. 1*, Ramalina* sp. 2*, Parmotrema reticulatum, Graphis sp. 3, Everniastrum* sp*, cf. Ascomycete* 4*, Ascomycete* 3, *Lecanora sp.* 1*, cf. Malmidea* sp. 1*, cf. Buellia* sp. 2*, cf. Physcia* sp. 2*, Heterodermia* sp. 2*, Teloschistes* sp. 2*, Arthonia leucopellaea, Rhizocarpon, Lecanora intumescens, Ascomycete* 2*, Teloschistes* sp. 1*, Parmotrema* sp. 5*, Parmotrema* sp. 6*, Phaeophyscia* sp. 2*, Arthonia vinosa, cf. Malmidea* sp. 2*, Leptogium* sp. 1*, Chrysothrix* sp. 2*, Phaeophyscia* sp. 1*, Leptogium*  sp. 1*, Leptogium* sp. 2*, Hypotrachyna* sp. 3*, Collema* sp. 1*, Collema* sp. 2*, Frullania ericoides,* las cuales han sido escritas correlativamente de acuerdo a su tolerancia a la contaminación atmosférica.

### **5.4.Índice de Pureza Atmosférica (IPA)**

Los valores del IPA de los usos de suelo fluctúan entre 43 y 75.1, con un máximo en el uso de suelo bosque denso alto y un mínimo en el uso de suelo tejido urbano continuo y reflejo una tendencia de disminución de la calidad del aire de acuerdo a la intervención antrópica que tiene cada uso de suelo, se puede observar en la figura 12. Se graficó el IPA de cada uno de los usos de suelo, se puede observar en el anexo V.

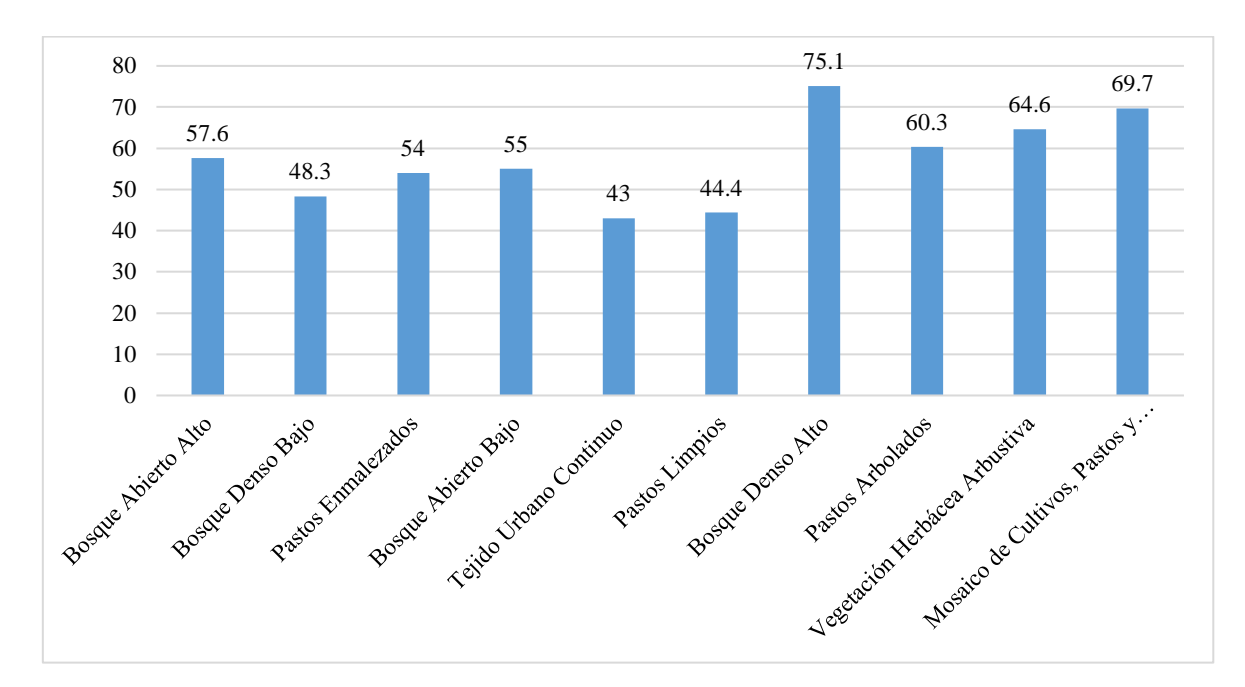

Figura 9. IPA de los usos de suelo

#### **Análisis de varianza para los valores de IPA de los diez usos de suelo.**

 *Análisis de varianza para los valores de IPA de cada una de las estaciones por usos de suelo.*

En este análisis de varianza se comparó las estaciones entre estaciones de un mismo uso de suelo para obtener diferencias entre IPA y se obtuvo los siguientes resultados (Ver tabla 4).

| Uso de Suelo                                 | Análisis de Varianza |             | Prueba de Comparaciones Múltiples         |  |
|----------------------------------------------|----------------------|-------------|-------------------------------------------|--|
|                                              | $\mathbf{F}$         | P           | (Tuckey) Estaciones con mayor IPA         |  |
| Bosque Abierto Alto                          | 47.7                 | $0.0000$ ** | 9,10                                      |  |
| Bosque Denso Bajo                            | 31.4                 | $0.0000$ ** | 11                                        |  |
|                                              |                      |             | (las estaciones<br>17,<br>18<br>no<br>son |  |
| <b>Pastos Enmalezados</b>                    | 0.43                 | $0.5482$ ns | significativas y se consideran las        |  |
|                                              |                      |             | únicas dos estaciones como un solo        |  |
|                                              |                      |             | grupo homogéneo)                          |  |
| Bosque Abierto Bajo                          | 25.6                 | $0.0072$ ** | 20                                        |  |
| Tejido Urbano                                |                      |             |                                           |  |
| Continuo                                     | 124                  | $0.0000$ ** | 21                                        |  |
| Pastos Limpios                               | 119                  | $0.0000$ ** | 59                                        |  |
| <b>Bosque Denso Alto</b>                     | 138                  | $0.0000$ ** | 370                                       |  |
| Pastos Arbolados                             | 174                  | $0.0000$ ** | 452                                       |  |
| Vegetación                                   |                      |             |                                           |  |
| Herbácea/Arbustiva                           | 41.6                 | $0.0000$ ** | 489                                       |  |
| Mosaico de Cultivos,                         |                      |             |                                           |  |
| Pastos y Espacios                            | 91.0                 | $0.0000$ ** | 516                                       |  |
| <b>Naturales</b>                             |                      |             |                                           |  |
| Sumamente significativo ( $P < 0.01$ )<br>** |                      |             |                                           |  |

Tabla 5. Resultados de la comparación de estaciones para cada uso de suelo en función del IPA

\* Significativo ( $P < 0.05$ )

ns: no significativo ( $P > 0.05$ )

Como se puede observar en la tabla 4 el análisis de varianza que se realizan en las estaciones de cada uno de los usos de suelo respecto al IPA nos dice que nueve usos de suelo si presentan diferencia significativa respecto a sus estaciones en cambio el uso de suelo pastos enmalezados no presentan diferencia significativa y solo presenta un solo conjunto homogéneo.

#### **Análisis de varianza para los valores de IPA de los diez usos de suelo.**

Se comparó los usos de suelo entre los usos de suelo de la microcuenca del lago Pomacochas para ver si existen diferencias significativas entre IPA y se vio que si existe diferencia significativa. Se encontró cinco tipos de calidad de aire dependiendo de la alteración y/o naturalidad de los cuales los usos de suelo se ubican en la calidad de aire de alteración media, naturalidad baja y naturalidad media (Ver tabla 5).

En el tipo de calidad de aire de alteración media se encontraban los usos de suelo tejido urbano continuo y pastos limpios, en el tipo de calidad de aire de naturalidad baja se encuentran los usos de suelo Bosque Abierto Bajo, Bosque Denso Alto, Pastos Enmalezados, Bosque Abierto Bajo y Pastos Arbolados, en el tipo de calidad de aire de naturalidad media se encuentran los usos de suelo Bosque Denso Alto, Vegetación Herbácea / Arbustiva y Mosaico de Cultivos, Pastos y Espacios Naturales.

| Tipo de<br>Calidad de<br>Aire | Valores de<br>I.P.A | Alteración /<br><b>Naturalidad</b> | Usos de suelo                                                                                                    |
|-------------------------------|---------------------|------------------------------------|----------------------------------------------------------------------------------------------------|
| A                             | $9.30 - 33.70$      | Alteración alta                    |                                                                                                    |
| B                             | $33.7 - 48.30$      | Alteración media                   | Tejido Urbano Continuo y<br>Pastos Limpios                                                                                                    |
| $\mathcal{C}$                 | 48.30 -62.30        | Naturalidad Baja                   | Bosque Abierto Bajo, Bosque<br>Alto,<br>Denso<br>Pastos<br>Enmalezados, Bosque Abierto<br>Bajo y Pastos Arbolados                                                        |
| D                             | $62.30 - 78.00$     | Naturalidad media                  | Alto,<br>Denso<br><b>Bosque</b><br>Vegetación<br>Herbácea<br>$\sqrt{2}$<br>Arbustiva<br>Mosaico<br>$\mathbf{y}$<br>de<br>Cultivos, Pastos y Espacios<br><b>Naturales</b> |
| E                             | $78.00 - 121.70$    | Naturalidad Alta                   |                                                                                                    |

Tabla 6. Tipo de calidad de aires establecido en función al valor de Índice de Pureza Atmosférico y de la alteración/naturalidad del aire en la zona de muestreo

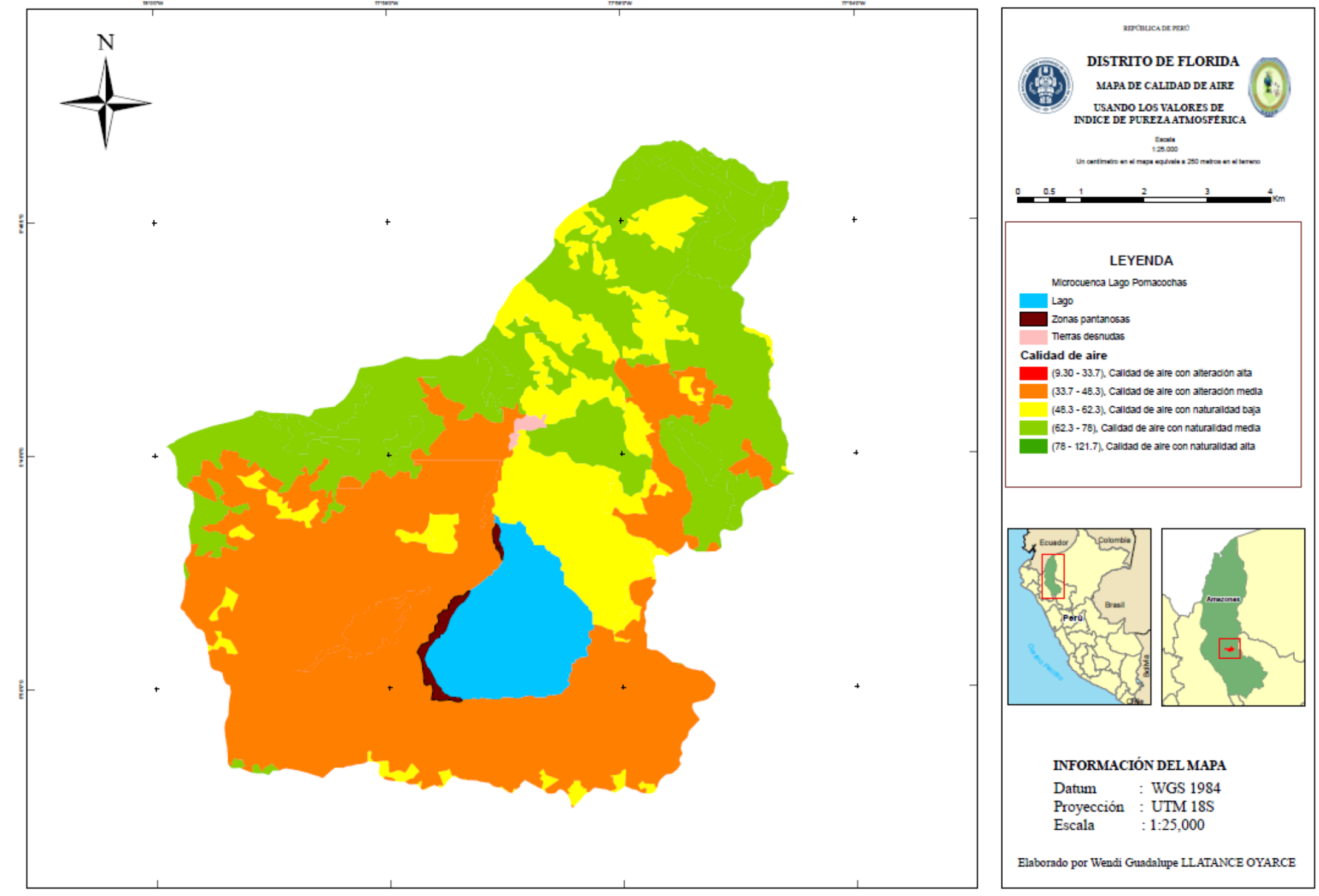

#### **5.5.Índice de Pureza Atmosférica Modificado (IPAM)**

Si bien los valores obtenidos en el IPAM siguen una tendencia similar que los valores de I.P.A, se observa un ajuste en los valores del usos de suelo ver figura 13. Además se graficó el IPAM de los diferentes usos de suelo se puede observar en las figuras del anexo VI.

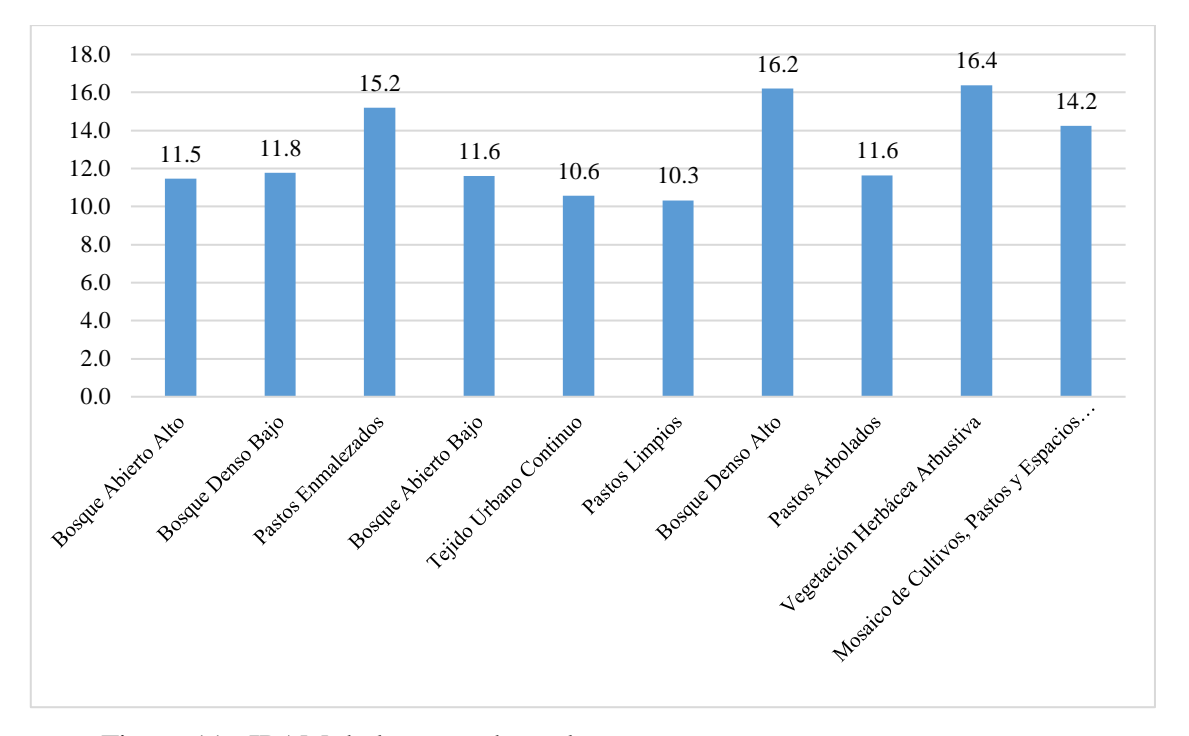

Figura 11. IPAM de los usos de suelo

Al igual que en el índice anterior, se realizó un análisis de varianza entre los usos de suelo a los valores IPAM donde se puede aseverar que, si existe diferencia estadísticamente significativa entre los usos de suelo. Luego, al aplicar análisis de varianza, se pudo observar cinco tipos de calidad de aire dependiendo de la alteración y/o naturalidad de los cuales los usos de suelo se agrupan en los tipos de calidad de aire de naturalidad baja y naturalidad media (ver tabla 6) En el tipo de calidad de aire de naturalidad baja se encuentran los usos de suelo Bosque Abierto Alto, Bosque Denso Bajo, Bosque Abierto Bajo, Tejido Urbano Continuo, Pastos Limpios, Pastos Arbolados, lo que indica que presenta una calidad de aire con una naturalidad baja con una intervención antrópica moderada y en el tipo de calidad de aire de naturalidad media se encuentran los usos de suelo Pastos Enmalezados, Bosque Denso Alto, Vegetación Herbácea/Arbustiva e indica un calidad de aire con una naturalidad media y con una intervención antrópica baja.

| <b>Tipos de</b><br>Calidad de<br>Aire | Valores de<br>I.P.A.M | Alteración /<br><b>Naturalidad</b> | Usos de suelo               |
|---------------------------------------|-----------------------|------------------------------------|-----------------------------|
| $\mathbf{A}$                          | $0.8 - 6$             | Alteración Alta                    |                             |
| B                                     | $6 - 9.40$            | Alteración Media                   |                             |
|                                       |                       |                                    | Bosque Abierto Alto, Bosque |
|                                       |                       |                                    | Denso Bajo, Bosque Abierto  |
| $\mathcal{C}$                         | $9.40 - 13.40$        | Naturalidad Baja                   | Bajo, Tejido Urbano         |
|                                       |                       |                                    | Continuo, Pastos Limpios,   |
|                                       |                       |                                    | Pastos Arbolados.           |
|                                       |                       |                                    | Pastos Enmalezados, Bosque  |
| D                                     | $13.40 - 18.200$      | Naturalidad Media                  | Denso Alto, Vegetación      |
|                                       |                       |                                    | Herbácea/Arbustiva          |
| E                                     | $18.200 - 38.400$     | Naturalidad Alta                   |                             |

Tabla 7. Tipos de calidad de aire establecidas en función al valor de Índice de Pureza Atmosférico Modificado y de la alteración/naturalidad del aire en la zona de muestreo.

Sin embargo, a diferencia de la tabla anterior (Tabla 6. Tipos de calidad de aire establecidas en función del intervalo de índice de Pureza Atmosférico Modificado y de la alteración/naturalidad del aire en la zona de muestreo) se puede observar que el IPAM solo se agrupa en solo dos tipos de calidad de aire a diferencia del IPA ya que este se agrupa en dos tipos y dependido principalmente del número de especies presentes en cada uso de suelo.

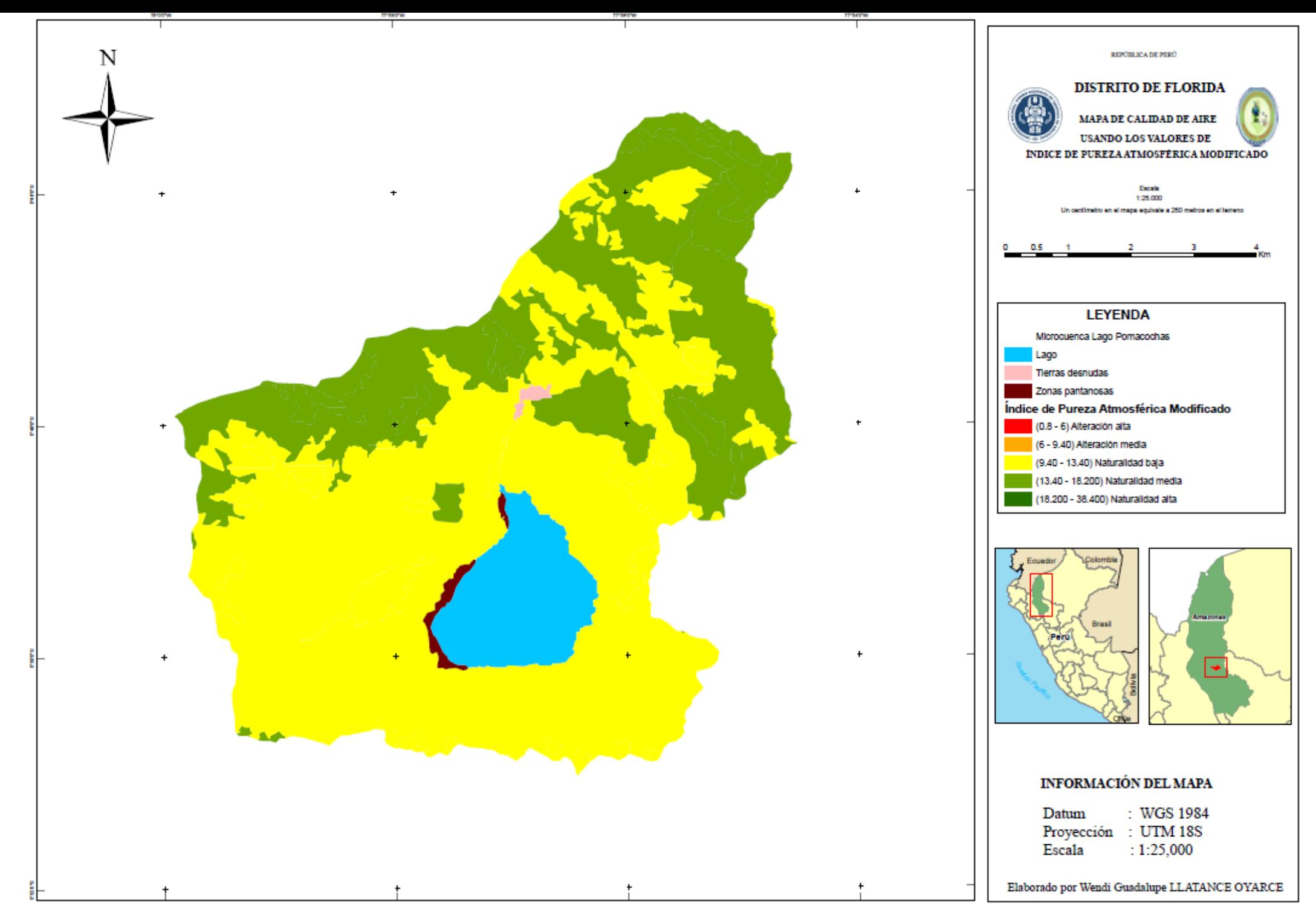

Figura 12. Análisis espacial de los valores de IPAM del área de estudio, según los tipos de calidad de aire en la tabla 6.

### **VI. DISCUSIÓN**

Se registraron diecisiete familias expresadas en cincuenta y siete especies, el resultado es relativamente alto a comparación a lo encontrado en otros estudios como son 19 especies en el estudio de Lijteroff y Satoni (2006), en San Luis – Argentina, 27 especies encontradas en la ciudad de La Paz Canseco *et al.,* (2006), 20 especies encontradas en Montevideo Darré (2011), pero a diferencia del estudio de Cango (2008) en el cual evaluó la calidad de aire de la ciudad de Loja – Ecuador se obtuvo 70 especies se puede decir que se obtuvo un número de líquenes mayor que el estudio realizado, esto se debe a que existe mayor variación entre las tres zonas estudiadas.

Según Hale (1969), los líquenes crustáceos son más tolerantes a la contaminación atmosférica y los líquenes fruticulosos son menos tolerantes, esto si concuerda con la investigación realizada, ya que en los diez tipos de usos de suelo que presenta el estudio todos tienen un mayor número de líquenes crustáceos.

También se pudo observar la diversidad y frecuencia de especies las cuales nos indican las especies más tolerantes y sensibles a la contaminación atmosférica y los resultados dicen que las especies más tolerantes son *Graphis sp. 1, Parmotrema sp. 2, Ramalina sp. 1* y *cf. Lecidea sp. 1* y las especies sensibles son *Hypotrachyna sp. 3, Collema sp. 1, Collema sp. 2, Frullania ericoides*. Si comparamos con otros estudios como Segura (2013) se puede decir que si presentan similitud en sus especies tolerantes ya que aparecen las especies *Ramalina celastri* y *Parmotrema chinense*, a diferencia de las especies sensibles no presentan similitud. El estudio de Riquelme (2008) también es similar en el tema de las especies tolerantes ya que presentan las especies *Lecidea sp* y *Ramalia chilensis.* A diferencia del estudio de Lijteroff *et al.,* (2006) este no presenta similitud en especies tolerantes y/o sensibles a la contaminación se puede decir que los ecosistemas son muy diferentes uno de los factores influyentes puede ser la geografía del lugar y los factores antropogénicos. El estudio de Rubiano (1987) establece a las especies *Heterodermia* cf., *Parmotrema perlatum*, *Teloschistes exilis* y *Ramalina celastri* como las más tolerantes a la contaminación; también señala como especies sensibles a *Heterodermia hypoluccia, Heterodermia flabellata*, *Usnea sp. Parmotrema* sp. y *Lobaria*  sp. Al comparar la investigación realizada en la Microcuenca del Lago Pomacochas se puede observar que las especies *Heterodermia* se comportan de manera similar ya que

son tolerantes y sensibles a la contaminación, pasa algo similar con la especies *Parmotrema* es tolerante y sensible a la contaminación*.* Esto se debe ya que en el estudio de Rubiano de 1987 se analizó un ecosistema diferente al cual hemos estudiado, pero sin embargo el comportamiento de algunas especies aún siguen siendo similares.

En el contexto indicado los líquenes de tipo fruticuloso son menos tolerantes, se puede observar que este tipo de liquen está ausente en 66 estaciones y de estas, las estaciones que presentan menor IPA son 11; lo que nos lleva a concluir que los líquenes Fruticulosos se restringen a lugares con mejor calidad de aire, a excepción de las especies *Parmotrema sp. 2, Ramalina sp.* que se constituyen como especies tolerantes a la contaminación. Ya que se ha podido observar en varias zonas el crecimiento de estas especies con longitudes muy pequeñas.

Del mismo modo (2001) se establecieron cinco niveles de ÍPA (Muy alto nivel de contaminación (0 – 12,5), Alto nivel de contaminación (12.6 - 25), Moderado nivel de contaminación (25 – 37.5), bajo nivel de contaminación (37.5 - 50) y Muy bajo nivel de contaminación (mayor de 50)).

Fernández y Terrón (2003) obtuvo siete escalas de intervalos de Índice de Pureza Atmosférica (Alteración muy alta (36 -42), Alteración alta (42 - 48), Alteración media (48 -58), Naturalidad baja (54 -60), Naturalidad media (60 - 66), Naturalidad alta (66 - 72) y Naturalidad muy alta (mayor a 72)).

Darré (2011) establece calidad de aire (Muy Buena, Buena, Aceptable, Inadecuada, Mala, Muy Mala), esto se pudo realizar ya que anteriormente a este estudio la Intendencia de Montevideo (IMM) realizo un estudio más a profundidad y estableció categorías de índice de calidad de aire para estudios posteriores en bioindicadores.

En este estudio de calidad de aire de la Microcuenca del Lago Pomacochas no se tiene estudios anteriores por lo cual tomamos la sugerencia de Calatayud y Sanz (2000) en la cual sugieren que para utilizar escalas basadas en el cálculo del IPA, es importante que se adapten para cada territorio, ya que la sensibilidad de las distintas especies difiere. Asi que se establecieron cinco tipos de calidad de aire de acuerdo a las alteraciones y/o naturalidad para IPA (alteración alta (9.30 – 33.70), alteración media (33.70 – 48.30), naturalidad baja (48.30 – 62.30), naturalidad media (62.30 – 78.00) y naturalidad alta (78.00- 121.70)) de los cuales los se puede observar que los usos de suelo tienen: calidad de aire de alteración media, naturalidad baja y naturalidad media, si se compara con las escalas del estudio de Conti y Cecchetti (2001) se puede decir que tenemos un moderado nivel de contaminación, bajo nivel de contaminación y muy bajo nivel de contaminación lo cual si se asemeja a nuestros resultados y a la cantidad de intervención antrópica en el medio por lo tanto se puede decir que estos dos ecosistemas son similares.

Si se compara con Fernandez y Terrón (2003) se puede decir que se tiene una alteración alta, alteración media, naturalidad baja, naturalidad media, naturalidad alta y naturalidad muy alta lo cual en la mayoría no guarda concordancia con el medio estudiado por lo que se puede decir que estos ecosistemas no son similares.

Además en la Microcuenca también se establecieron cinco tipos de calidad de aire de acuerdo a las alteraciones y/o naturalidad para IPAM (alteración alta (0.8 – 6), alteración media (6 – 9.40), naturalidad baja (9.40 – 13.40), naturalidad media (13.40 – 18.200) y naturalidad alta (18.200 - 38.400)) de los cuales los se puede observar que los usos de suelo tienen calidad de aire de naturalidad baja y naturalidad media, a comparación del IPA se puede decir que este índice aporta mayor rigurosidad al analizar ya que toma en el análisis no solo a la frecuencia de especies sino también considera al número de especies presente (Lijteroff y Santoni (2002)), ya que si se observa que de acuerdo al IPA los usos de suelo se clasifican en tres tipos de calidad de aire y de acuerdo al IPAM se clasifican en dos tipos. Pero para estudios generales el IPA es el índice comúnmente usado por diferentes autores.

A pesar de que el IPA arroja valores numéricos para cada una de las estaciones, este método se lo considera cualitativo, ya que no muestra resultados de concentraciones de contaminantes, o a cuál contaminante se le puede atribuir los resultados obtenidos, sino más bien indica la calidad de aire circundante en la estación de muestreo, por lo que se considera un método complementario de detección rápida de los métodos de medición físico-químicos (Segura, 2013).

### **VII. CONCLUSIONES**

- $\checkmark$  AL caracterizar la zona de estudio se encontró trece usos de suelo, de los cuales no se tomó en cuenta a los usos de suelo lago, zonas pantanosas y tierras desnudas ya que no presentaban condiciones adecuadas.
- $\checkmark$  Se identificó un total de cincuenta y siete especies pertenecientes a dieciocho familias de las cuales veinticinco son crustáceos, veintiuno foliosas y once son fruticulosas*.*
- $\checkmark$  Los líquenes del tipo crustáceo son las más tolerantes a la contaminación, mientras que las del tipo fruticuloso son más sensibles. A diferencia de las especies *Parmotrema sp.2* (liquen folioso) y *Ramalia sp.1* (liquen fruticuloso) son especies que con el tiempo han podido adaptarse a la contaminación del medio y ser tolerantes a la contaminación.
- $\checkmark$  Hubo mayor especies liquénicas en el uso de suelo pastos limpios. Según el IPA se vio que la calidad de aire de este uso de suelo era bajo, esto se debe a que la mayor cantidad de especies en este uso de suelo son más tolerantes a la contaminación atmosférica.
- $\checkmark$  Según el análisis estadístico, se pudo observar que el IPA se agrupo en cinco tipos de calidad de aire según alteraciones/naturalidad los usos de suelo donde hay mayor intervención antrópica el IPA es más bajo como son tejido urbano continuo y pastos limpios con 43 y 44.3 respectivamente. Además se puede ver que el resultado del uso de suelo Bosque Denso Alto es alto respecto a los demás con un resultado de 75.1.
- $\checkmark$  A consecuencia que no hay ningún estudio actualmente, se ha optado establecer zonas liquénicas.
- $\checkmark$  La escala propuesta de calidad de aire por intervalos de Índice de Pureza Atmosférica y de la alteración/naturalidad únicamente puede ser aplicada en esta zona o en otras semejantes, constituyendo un punto de partida para estudios semejantes en otras áreas.

### **VIII. RECOMENDACIONES**

- $\checkmark$  Monitorear periódicamente la calidad de aire fijando puntos estratégicos de muestreo para la aplicación de la metodología IPA.
- $\checkmark$  Realizar estudios a profundidad para saber cuáles son los contaminantes atmosféricos que existen en dicha zona y en qué proporción se puede atribuir los resultados obtenidos del Índice de Pureza Atmosférica IPA.
- $\checkmark$  Se debería establecer proyectos de monitoreo de calidad de aire donde se utilice en conjunto los métodos físico-químicos y biológicos con el propósito de obtener información más completa sobre la calidad de aire.
- $\checkmark$  Aumentar los esfuerzos en investigación de la flora liquénica en la región Amazonas.
- $\checkmark$  La metodología empleada en este trabajo, puede ser aplicada en diversos lugares para identificar muchos de los impactos al medio ambiente.
- Ainsworth, G. y Bisby, G. (1971). *Dictionary of the fungi: Including the lichens*. Kwe: Commonwealth Mycological Institute.
- Asta, J., Erhardt, W., Ferretti, M., y Fornasier, F. (2003). *European guideline for mapping lichen diversity as an indicator of environmental stress*. 24 de enero de 2017, de Comunidad Europea Sitio web: http://www.thebls.org.uk/content/documents/eumap.pdf.
- Barreno, E. (1977). *Liquenes, Micoficobiosis y Micorrizas*. Madrid: McGraw-Hill/Interamericana de España.
- Barreno, E. 1997. Hongos simbiontes: *Líquenes, micoficobiosis y micorrizas*. En: Izco J., Barreno E., Brugués M., Costa M., Devesa J., Fernández F., Gallardo T., Llimona X., Salvo E., Talavera S. y Valdés, B. (Eds) Botánica. Madrid, McGraw-Hill/Interamericana de España.
- Barreno, E., y Pérez, S. (2003). *Líquenes de la Reserva Natural Integral de Muniellos, Asturias*. Oviedo: KRK Ediciones.
- Cango P. (2015). *Briófitos y líquenes epífitos como organismos biondicadores de la calidad del aire de la ciudad de Loja*. Tesis previa a la obtención del Título de Ingeniero en Gestión Ambiental. Universidad Técnica Particular de Loja.
- Canseco, A., Anze, R., & Franken, M. (2006). *Comunidades de líquenes: indicadores de la calidad del aire en la ciudad de La Paz, Bolivia*. *ACTA NOVA*, pp 286-307.
- Calatayud, L., Sanz, M (2000). *Guía de Liquenes Epífitos.* Organismo Autónomo Parques Nacionales. Madrid, 185.
- Capó, M. (2002). *Principios de ecotoxicología. In Diagnóstico, tratamiento y gestión del medio ambiente*. Madrid: McGraw-Hill.
- Cárdenas, E. (2004). *Contaminación atmosférica y medios de transporte en la ciudad de Toluca*. Mexico: Universidad Autónoma del Estado de México.
- Chapman, A. (2009). *Numbers of Living Species in Australia and the World*. Australia: Australian Biodiversity Information Services.
- Cislaghi, C. y Nimis, P. (1997). *Lichens, air pollution and lung cáncer.* Nature 387 (1):  $463 - 464.$
- Cockerman, L., y Shane, B. (1994). *Basic Environmental Toxicology*. Boca Raton: CRC.
- Conti, M. y Cecchettiv G. (2001). Biological Monitoring: lichens as bioindicators of air pollution assessment. Enviromental pollution. 114, (7); pp 471 -492.
- Cubas, P., Núñez, J., Crespo, A., y Divakar P.K. (2010). *Líquenes: que son y su uso como bioindicadores*. GEMM. 24 de enero, de GEMM Sitio web: https://www.aulados.net/GEMM/Documentos/San\_Quintin\_Innova/Liquenes\_que son\_uso.pdf.
- Darre, E. (2011). *Liquenes como bioindicadores de contaminación atmosférica en Montevideo – Uruguay*. Redalyc, pag 1-5.
- Estrabou, C., Stiefkens L., Hadid, M. (2004). *Efectos de contaminación del aire sobre la morfología y reproducción de cuatro especies de líquenes*. Ecología en Bolivia 39 (2): pp 33 -45.
- Fernandez, A. y Terron, A. (2003). Biomonitorización de la calidad del aire en los alrededores de La Robla (León). *Revista científica técnica de ecología y medio ambiente.*
- García S. y Guerrero M. (2006). *Indicadores de sustentabilidad ambiental en la gestión de espacios verdes. Parque urbano Monte Calvario, Tandil, Argentina*. Geografía Norte Grande, 35, pp.45-57.
- García, P., Ros, M., y Guerra J. (1999). *Briófitos como bioindicadores de calidad botánica en zonas áridas del sudeste español. En Sierras de filabres, cabrera, alhamilla y cabo de gata*. Almería, España: Acta Botánica Malacitana., pp. 113 – 131.
- Gradstein, S.R., Churchill, S. P. y Salazar-Allen, N.. (2001). *Guide to the Bryophytes of Tropical America. Memoirs of the New York Botanical Garden*, 86, pp. 1-577.
- Hale, M. 1969. How to know the Lichens. Iowa, W.C. Brown Co. 226 p.
- Hawksworth L; Iturriaga T y Crespo A. (2005). *Líquenes como bioindicadores inmediatos de contaminación y cambios medio-ambientales en los trópicos*. Revista Iberoamericana de Micología, 22, pp.71-82.
- Herk C. (2001). *Bark Ph and susceptibility to toxic air pollutants as independent causes of changes in epiphytic lichen composition in space and time.* Lichenol 33 (9): 419  $-441.$
- Izco, J. (2000). *Botánica. Madrid*: McGraw-Hill Interamericana.
- Kett A, Dong S, Andrachuk H, y Craig B. (2008). *Aprendiendo con Líquenes: Uso de Líquenes Epifitos como Indicadores Biológicos de Contaminación del Aire*. Madrid: McGraw-Hill Interamericana.
- Kerkhoff. (2010). biology.kenyon.edu. Recuperado el 02 de Septiembre de 2016, de Measuring biodiversity of ecological communities: http://biology.kenyon.edu/courses/biol229/diversity.pdf .
- Laura, V., Campos, S., Uribe, J., y Aguirre J. (2008). *Santa María, Líquenes, Hepáticas y Musgos*. Bogotá D.C. Colombia: Instituto de Ciencias Naturales Universidad Nacional de Colombia.
- Le Blanc, F., y De Sloover, J. (1970). *Mapping of atmospheric pollution on the basis of lichen sensitivity*. International Society for Tropical Ecology. pp.40-52.
- Literoff, R., Lima, L., y Prieri, B. (2009). *UNAM*. Recuperado el 28 de enero de 2017, de <http://www.journals.unam.mx/index.php/rica/article/viewFile/21588/21602>
- Lijterroff, R. y Santoni, C. (2006). Evaluación de la calidad del aire mediante el uso de bioindicadores en la Provincia de San Luis, Argentina. *Int. Contam. Ambient,* 22 (1), pp 49 -58.
- Lijterroff, R. y Santoni, C. (2002). *Propuesta para modificación del cálculo del Índice de Pureza Atmosférica (I.P.A) utilizando comunidades liquénicas*. 25 de enero, de San Luis, Argentina Sitio web:

http://www.cricyt.edu.ar/eco2004/Resumenes/EU\_murales.html.

- Marbán, L. (1999). *Contaminación con Metales Pesados en un Suelo de la Cuenca del Río Reconquista*. Ecología Austral, 9, pp. 15-19.
- Nylander, W. (1866). Les Lichens Du Jardin Luxembourg. Bot.fr 13 (2): pp 364 372
- Pla, L. (2006). *Biodiversidad: Inferencia basada en el índice de Shannon y la riqueza.*  Interciencia, I, 31.
- Redón, J. (1987). *Líquenes Antárticos*. Santiago: Instituto Antártico Chileno.
- Riquelme F. (2008). *Evaluación del uso de líquenes como indicadores biológicos de contaminación atmosférica en la Quebrada de la Plata, Región Metropolitana*  (tesis de pregrado). Universidad de Chile, Santiago, Chile.
- Rubiano L. (1987). *Delimitación de áreas de isocontaminación en Cali y Medellín utilizando líquenes como bioindicadores*. Pérez Arbelaezia; 1(4): pp.7-41.
- Rubio, C., Fernandez, E., Hidajgo, M., y Quilhot, W. (2002). *Effect of solar UV-B radiation in the accumulation of rhizocarpic acid in a lichen species from alpine*

*zones of Chile*. 28 de enero, de Soc. Chil. Quím Sitio web: http://www.scielo.cl/scielo.php?pid=S036616442002000100012&script=sci\_artte xt.

Sarmiento, F. (2000). *Diccionario de Ecología*. Cambrige: Harvard University Press.

- Segura, S. (2013). *Caracterización De La Contaminación Atmosférica En Seis Parques Recreacionales Del Distrito Metropolitano De Quito Mediante El Uso De Bioindicadores*. (tesis de pregrado). Universidad Central Del Ecuador, Ecuador.
- Simpson, E. (1949). *Measurement of diversity*. Nature, I, 163.
- Solis, L., y López, J. (2003). *Principios básicos de la Contaminación Ambiental*. México: México.
- Steubing, L., Godoy, R., y Alberdi, M. (2001). *Métodos de Ecología Vegetal*. Valdivia: Universidad Austral de Chile.
- Vargas, N, Lujan M, Navarro G y Flores, R. (2016) *Aplicabilidad de líquenes bioindicadores como herramienta de monitoreo de la calidad del aire en la ciudad de Cochabamba*. Cochabamba, Bolivia.
- Zaror, C. (2000). *Introducción a la Ingeniería Ambiental para la Industria de Procesos*. Concepción: Universidad de Concepción.

## **X. ANEXOS**

**10.1. ANEXO I.** Trabajo de campo (Muestreo y recolección de datos).

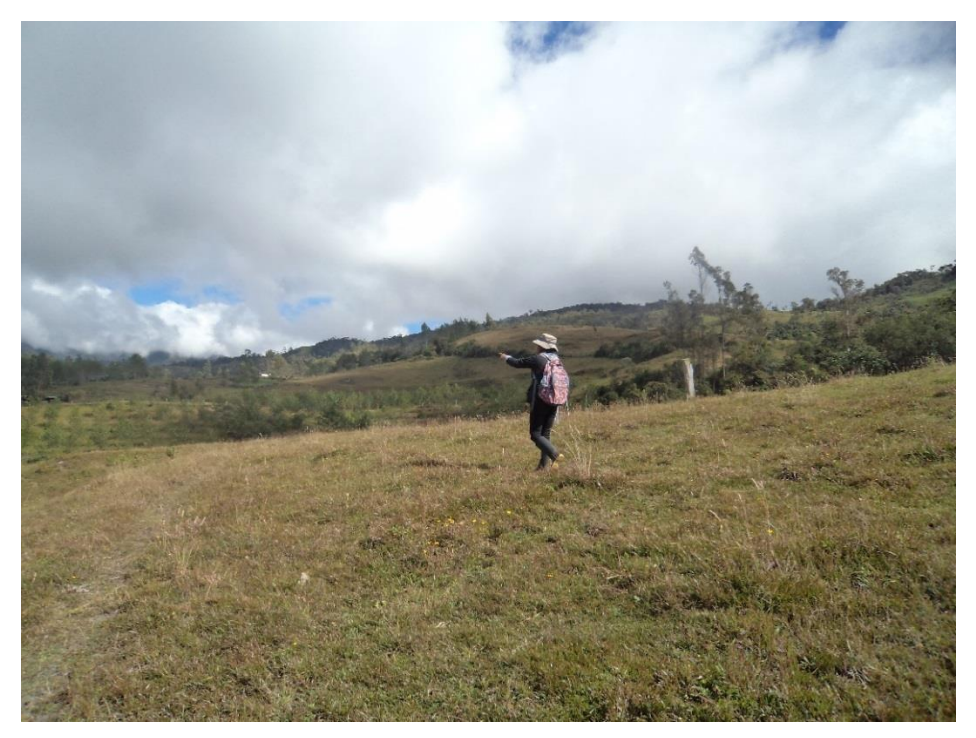

Figura 13. Reconocimiento del área de la microcuenca del Lago Pomacochas.

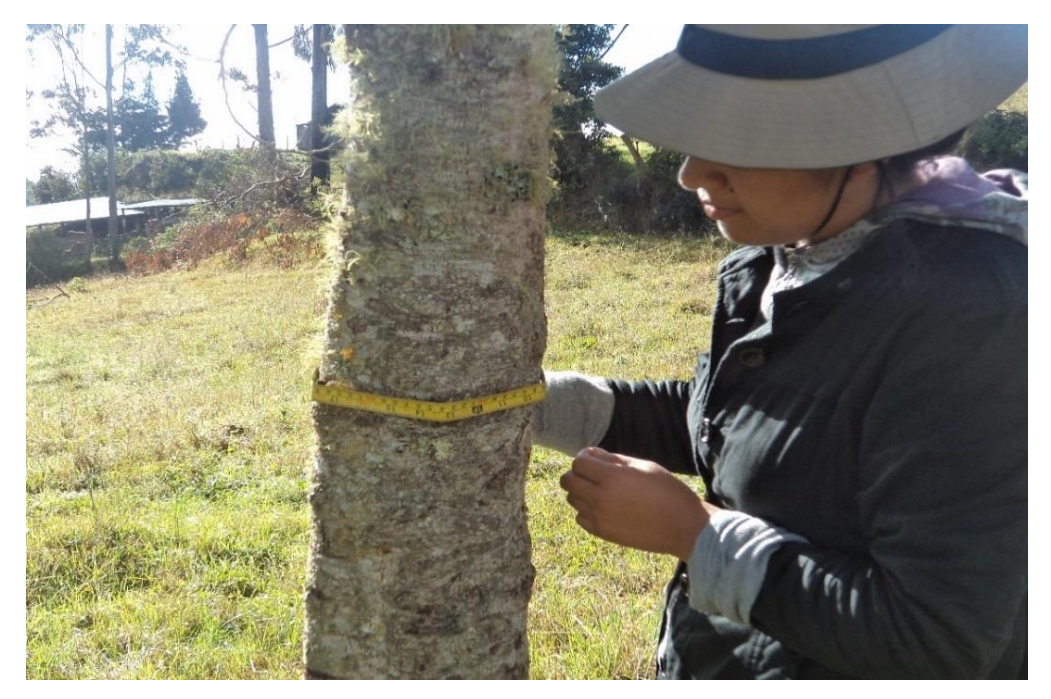

Figura 14. Medición del diámetro a la altura del pecho (DAP) del forofito (*Alnus acuminata*).

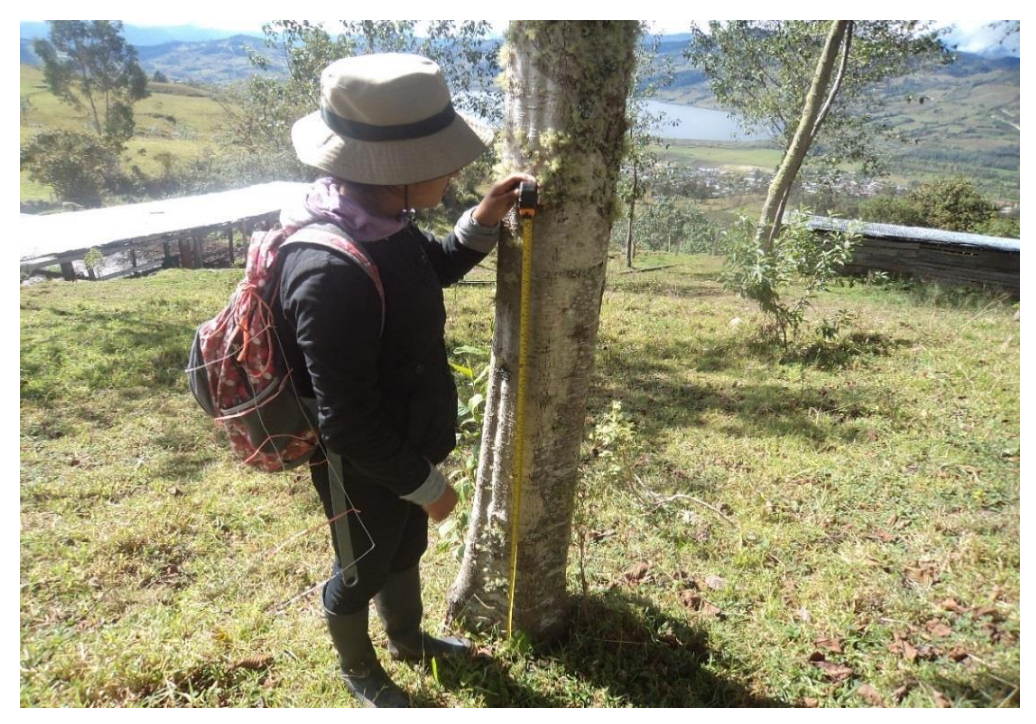

Figura 15. Medición de la altura del piso de 1.00 m (para colocar la rejilla).

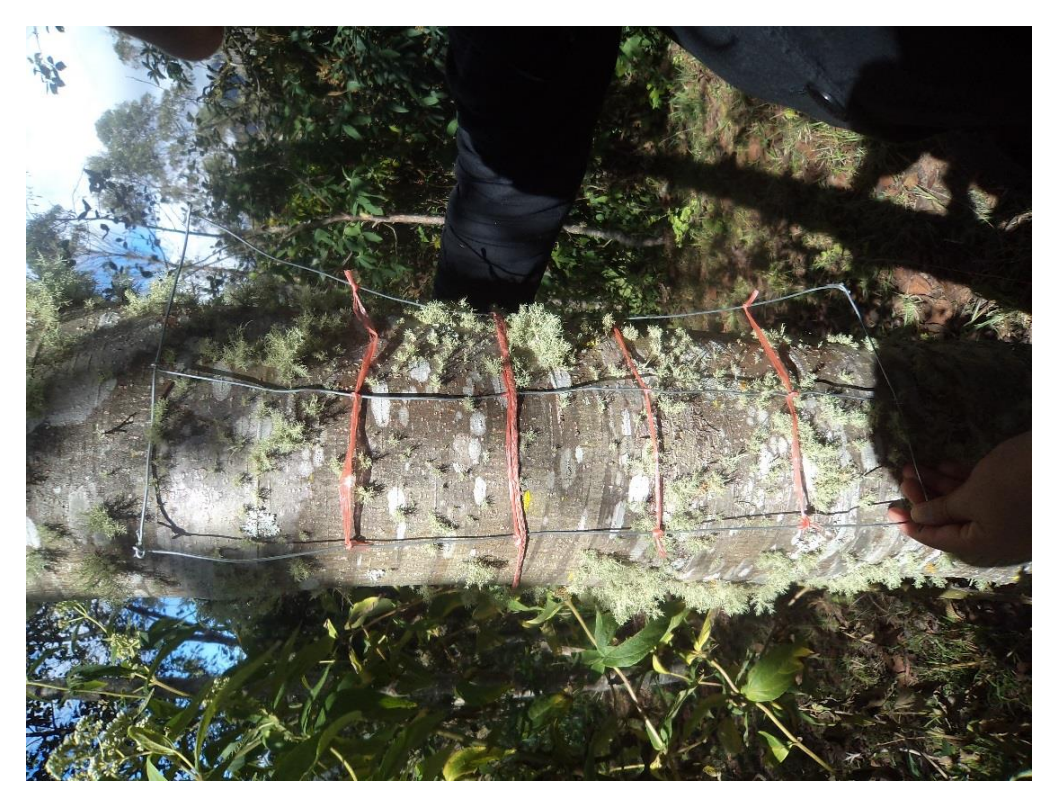

Figura 16. Colocación de la rejilla sobre el tronco del forofito.

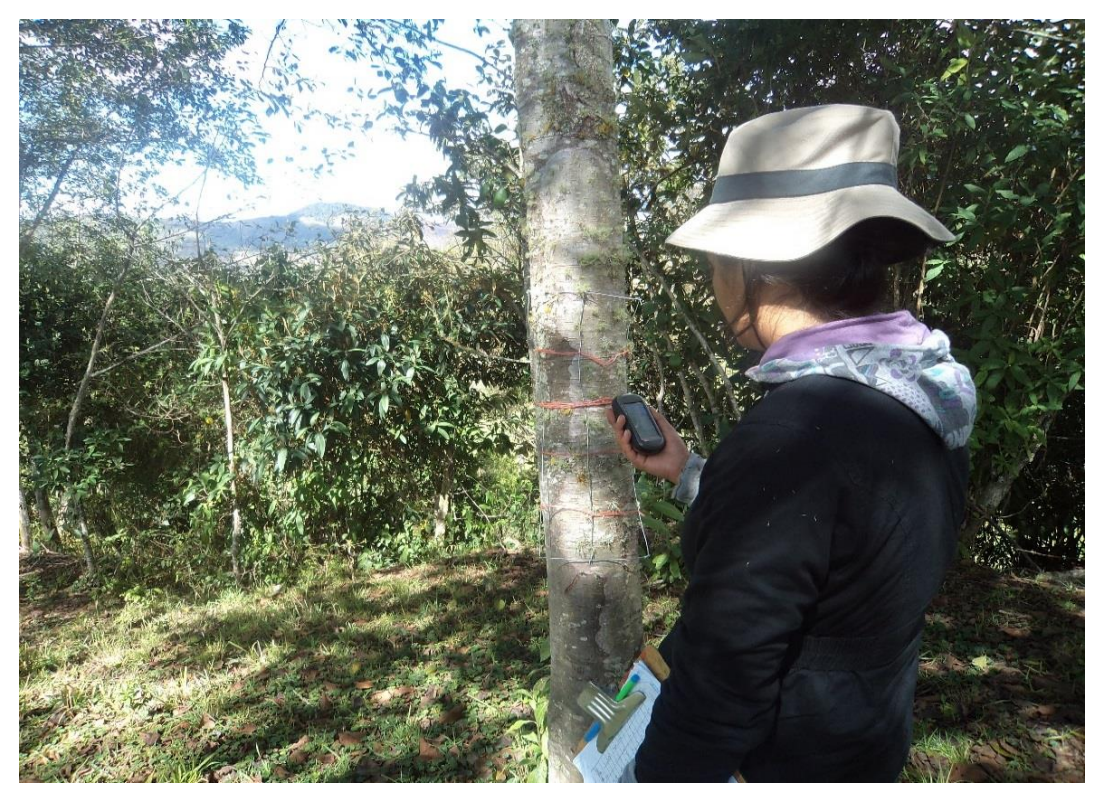

Figura 17. Toma de coordenadas del forofito con el GPS.

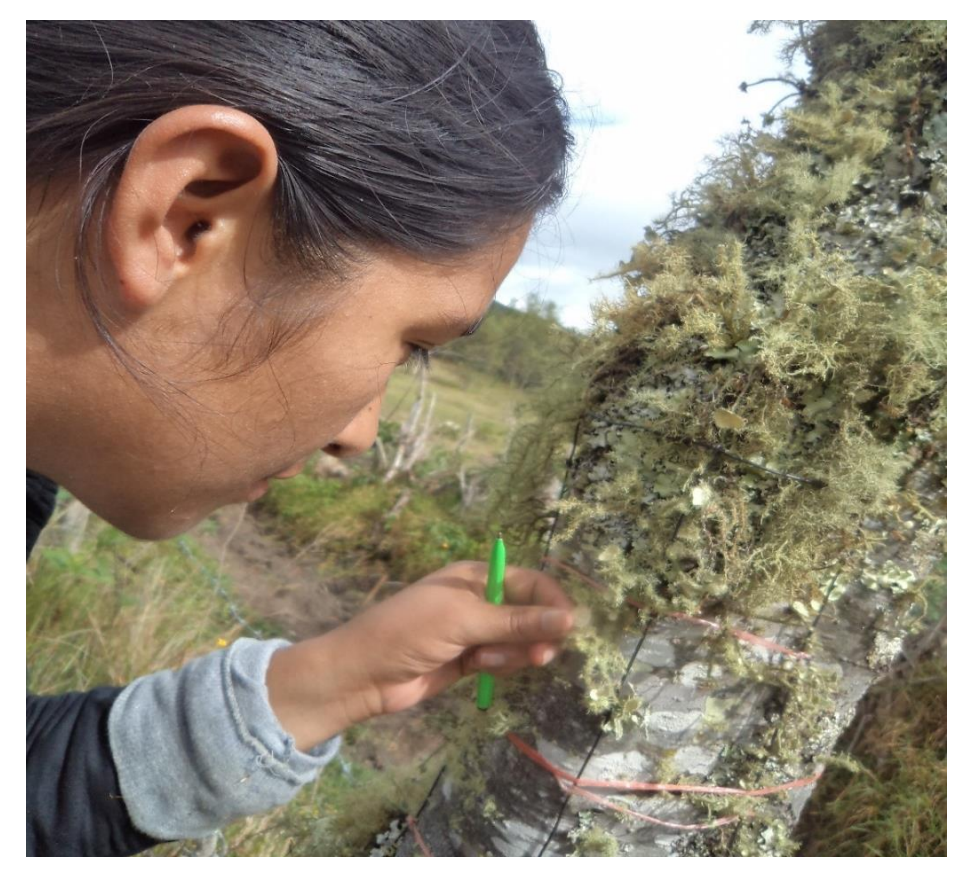

Figura 18. Conteo de especies por cuadrante de la rejilla.

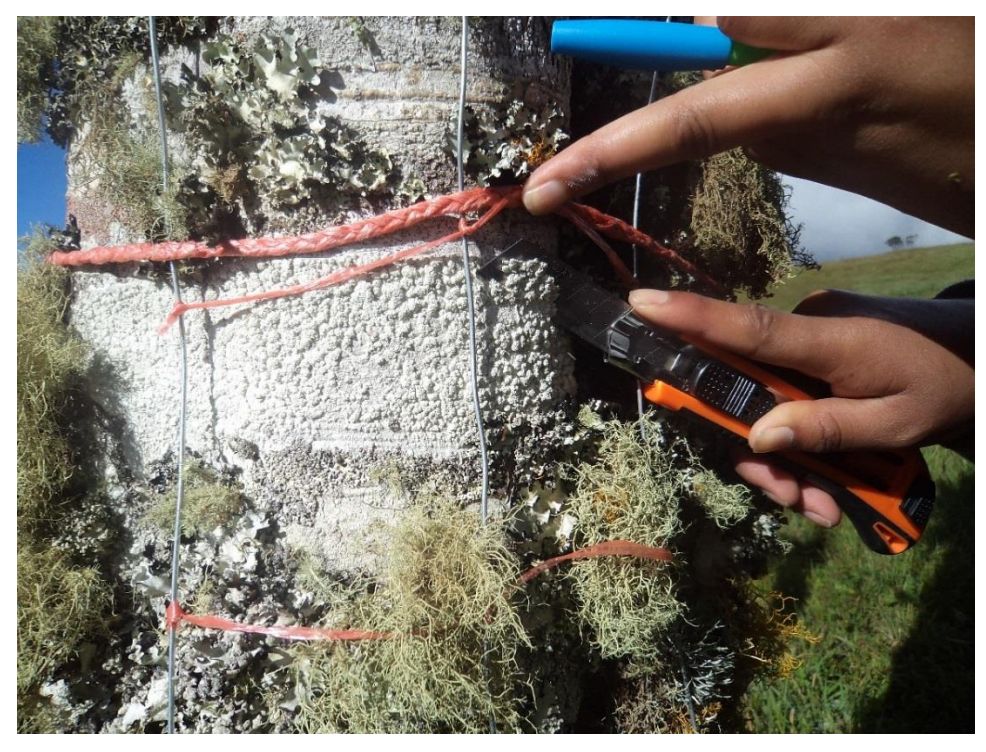

Figura 19. Recolección de especies para su posterior reconocimiento.

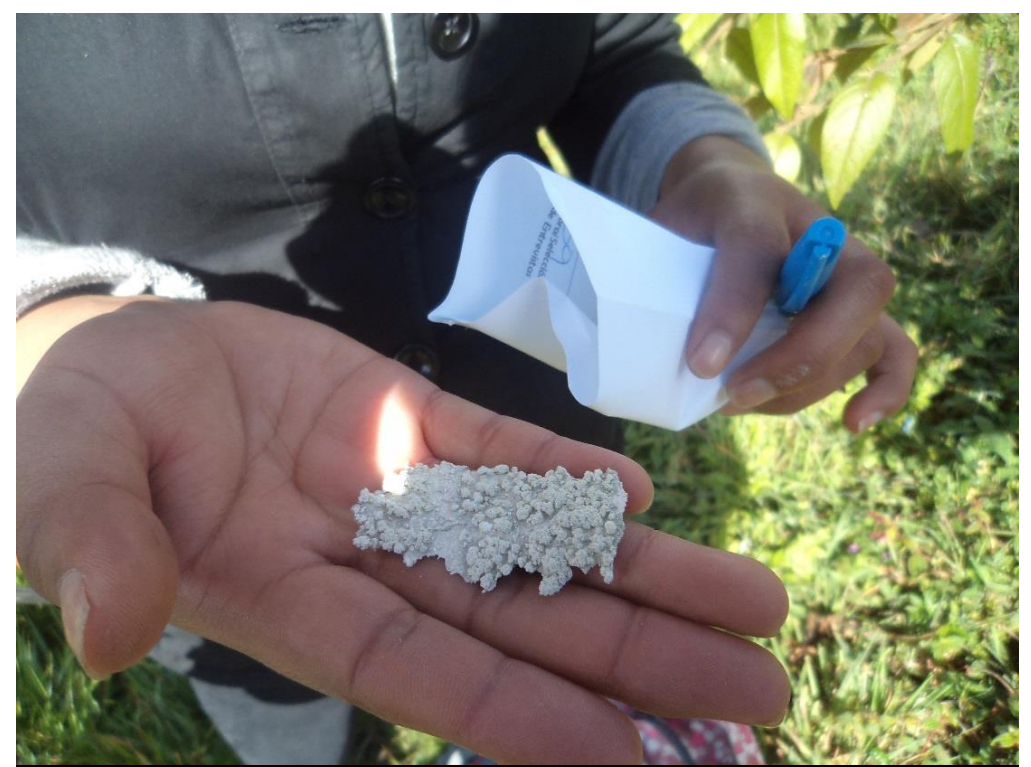

Figura 20. Especie de muestra recolectada, lista para colocar en la bolsa de papel para su posterior reconocimiento.

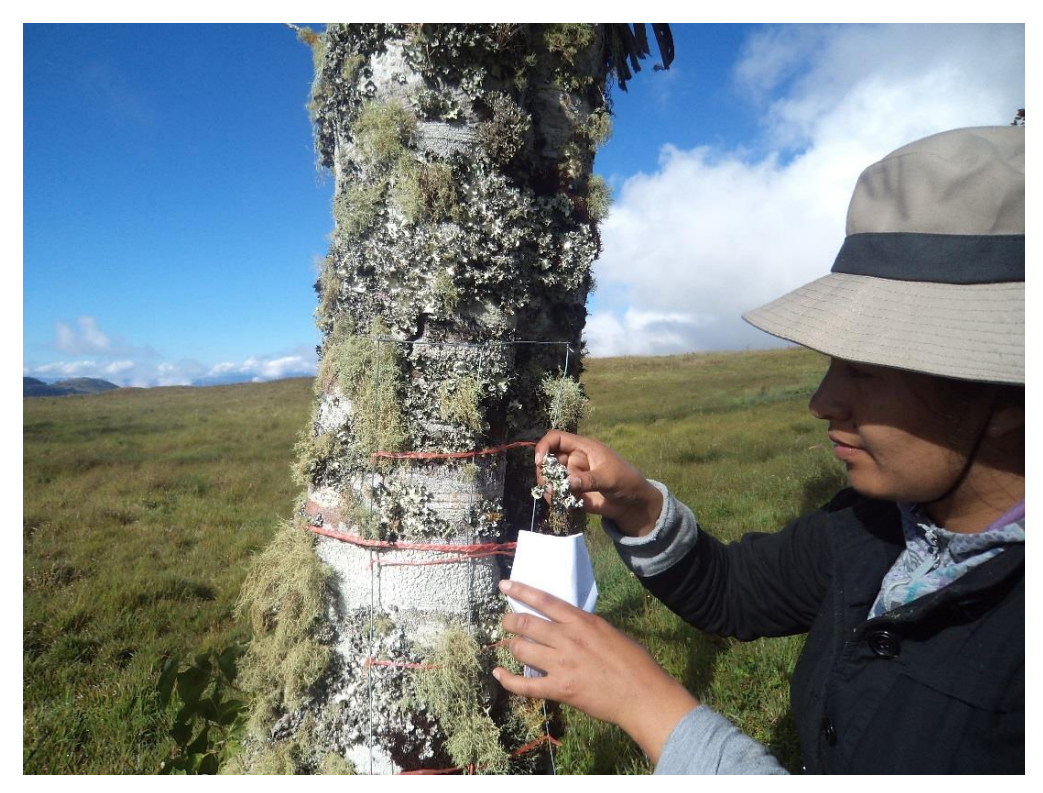

Figura 21. Especie de muestra recolectada colocada en la bolsa de papel.

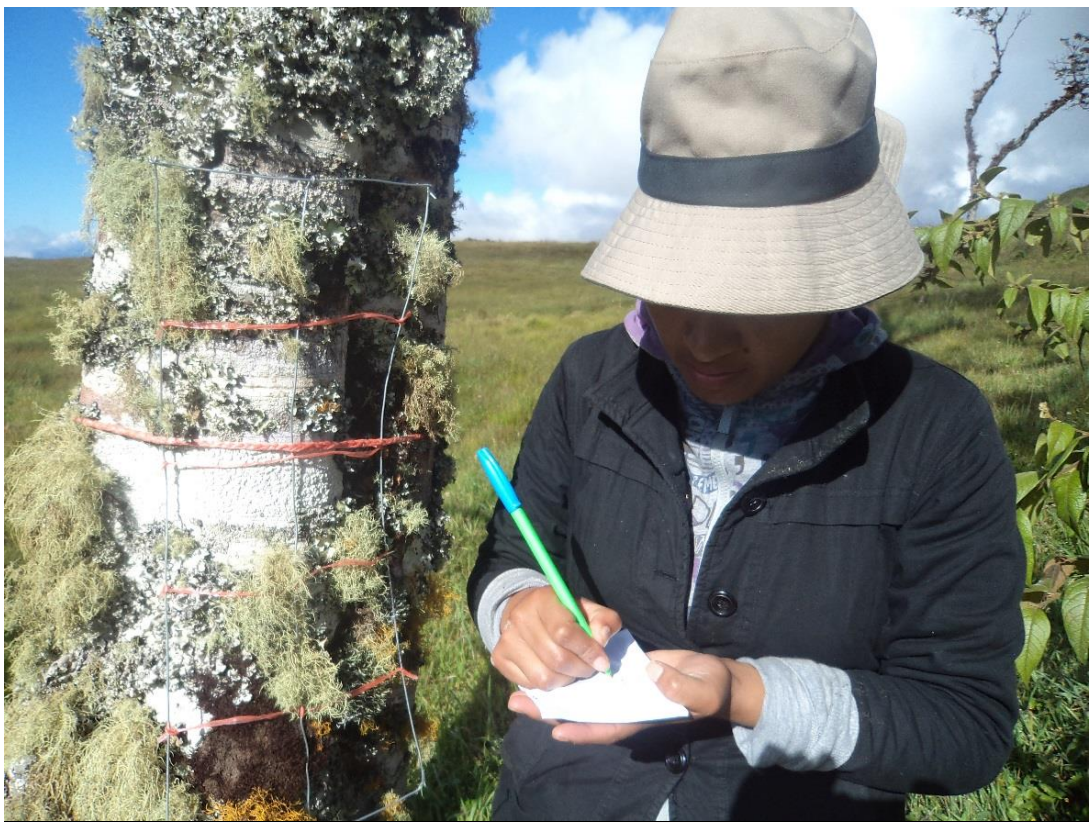

Figura 22. Rotulación de muestra colectada.
## **10.2. ANEXO II.** Formularios para registro de diversidad y frecuencia de líquenes.

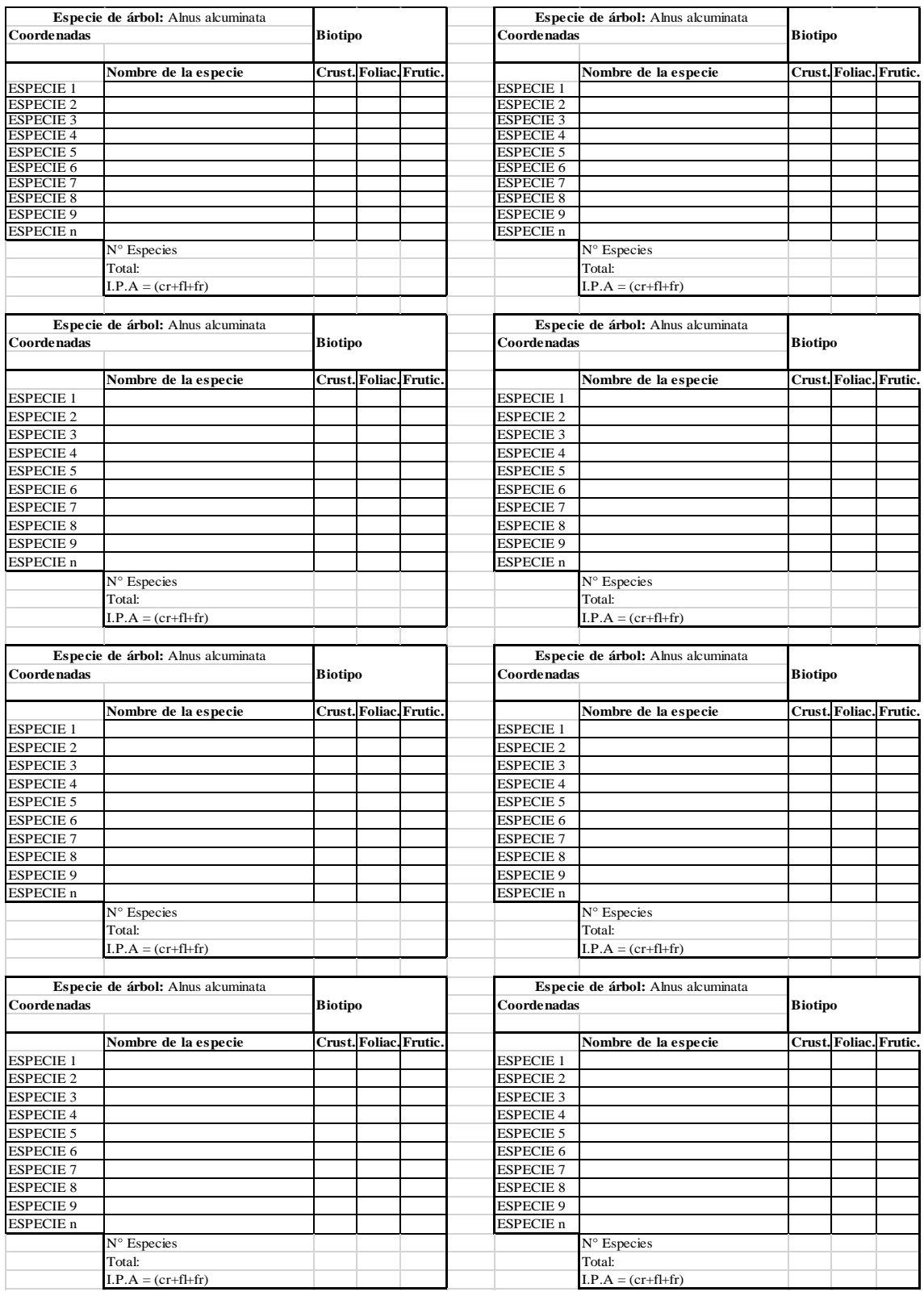

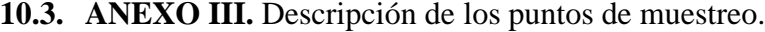

| <b>Uso</b>          |                |                         | Coordenadas             |                          |                                                         |  |
|---------------------|----------------|-------------------------|-------------------------|--------------------------|---------------------------------------------------------|--|
| actual              | Número         | <b>Estaciones</b>       |                         |                          | <b>Especies</b>                                         |  |
| de suelo            |                |                         | <b>Sur</b>              | <b>Oeste</b>             |                                                         |  |
|                     | $\mathbf{1}$   | Estación $N^{\circ}$ 1  | $05^{\circ}$ 48' 30.5"  | $077^{\circ} 56' 0.5''$  |                                                         |  |
|                     | 2              | Estación $N^{\circ}$ 2  | $05^{\circ} 50' 52.7''$ | $077^{\circ} 56' 3.4''$  | Usnea spp, Ramalia sp.1, Chrysothrix sp, Parmotrema     |  |
|                     | 3              | Estación $N^{\circ}$ 3  | $05^{\circ}$ 48' 17.0"  | $077^{\circ} 56' 2.7''$  | sp. 2, Microlejeunea bullata, cf. Physcia sp.2,         |  |
|                     | $\overline{4}$ | Estación $N^{\circ}$ 4  | $05^{\circ}$ 48' 15.8"  | $077^{\circ}$ 55' 45.4"  | Teloschistes sp.2, cf. Lecidea sp.1, cf. Ascomycete 1,  |  |
| Bosque abierto alto | $\mathfrak{S}$ | Estación $N^{\circ}$ 5  | $05^{\circ}$ 47' 25.6"  | $077^{\circ}$ 55' 28.0"  | Graphis sp.1, Heterodermia sp. 4, Pertusaria, Caloplaca |  |
|                     | 6              | Estación $N^{\circ}$ 6  | $05'$ 48' 51.5"         | $077^{\circ}$ 55' 42.8"  | sp.1, Parmotrema sp.3, Parmotrema Reticulatum,          |  |
|                     | 7              | Estación $N^{\circ}$ 7  | $05^{\circ}$ 49' 19.6"  | $077^{\circ}$ 55' 52.9"  | Ascomycete 2, Ascomicete 3, Frulania Brasiliensis       |  |
|                     | 8              | Estación $N^{\circ}$ 8  | $05^{\circ}$ 49' 27.8"  | $077^{\circ} 56' 0.0''$  | Raddi, Graphis sp. 2                                    |  |
|                     | 9              | Estación $N^{\circ}$ 9  | $05^{\circ}$ 47' 45.5"  | $077^{\circ}$ 55' 50.8"  |                                                         |  |
|                     | 10             | Estación $N^{\circ}$ 10 | $05^{\circ}$ 47' 56.2"  | $077^{\circ}$ 55' 48.5'' |                                                         |  |

Tabla 8. Descripción de los puntos de muestreo del uso de suelo "Bosque abierto alto" en la Microcuenca del Lago Pomacochas.

| <b>Uso</b>        |                |                         | Coordenadas            |                            |                                                  |  |
|-------------------|----------------|-------------------------|------------------------|----------------------------|--------------------------------------------------|--|
| actual de Número  |                | <b>Estaciones</b>       |                        |                            | <b>Especies</b>                                  |  |
| suelo             |                |                         | <b>Sur</b>             | <b>Oeste</b>               |                                                  |  |
|                   | $\mathbf{1}$   | Estación N° 11          | $05^{\circ}$ 48' 45.9" | $077^{\circ}$ 57' 45.0"    | Ramalia sp.1, Chrysothrix sp,<br>Usnea<br>spp,   |  |
|                   |                |                         |                        |                            | sp. 2, Microlejeunea<br>bullata,<br>Parmotrema   |  |
|                   | 2              | Estación $N^{\circ}$ 12 | $05^{\circ}$ 48' 15.4" | $077^{\circ}$ 59' 15.1"    | Teloschistes<br>sp.2, cf. Lecidea<br>sp.1, $cf.$ |  |
|                   | 3              | Estación $N^{\circ}$ 13 |                        | $077^{\circ}$ 59' $17.7$ " | Ascomycete 1, Graphis sp.1, Heterodermia sp. 4,  |  |
|                   |                |                         | $05^{\circ}$ 48' 41.1" |                            | Pertusaria, Caloplaca sp.1, Parmotrema sp.3,     |  |
|                   | $\overline{4}$ | Estación $N^{\circ}$ 14 | $05^{\circ}$ 49' 14.0" | $077^{\circ}$ 59' 22.5"    | Reticulatum,<br>Ascomycete<br>Parmotrema<br>2,   |  |
| Bosque denso bajo |                |                         |                        |                            | Ascomicete 3, Frulania Brasiliensis Raddi,       |  |
|                   | 5              | Estación $N^{\circ}$ 15 | $05^{\circ}$ 49' 23.4" | $077^{\circ}$ 59' 27.8"    | Graphis sp. 2, Pertusuaria sp. Cryptothecia,     |  |
|                   |                |                         |                        |                            | Phaeographis sp.1, cf. Ascomycete 1, cf. Niebla  |  |
|                   | 6              | Estación $N^{\circ}$ 16 | $05^{\circ}$ 48' 32.7" | $077^{\circ}$ 58' 48.1"    | sp.1, Heterodermia sp.2, Lobaria, Ramalia sp. 2  |  |

Tabla 9. Descripción de los puntos de muestreo del uso de suelo "Bosque denso bajo" en la Microcuenca del Lago Pomacochas.

| Uso actual de      | Número | <b>Estaciones</b>                     | Coordenadas |                          | <b>Especies</b>                                    |  |
|--------------------|--------|---------------------------------------|-------------|--------------------------|----------------------------------------------------|--|
| suelo              |        |                                       | <b>Sur</b>  | <b>Oeste</b>             |                                                    |  |
|                    |        | Estación N° 17 $05^{\circ}$ 48' 35.1" |             | $077^{\circ}$ 57' 34.9'' | Ramalia sp.1, Chrysothrix sp,<br>Usnea<br>spp,     |  |
|                    |        |                                       |             |                          | Parmotrema sp. 2, Teloschistes sp.2, cf. Lecidea   |  |
| <b>Pastos</b>      |        |                                       |             |                          | sp.1, cf. Ascomycete 1, Graphis sp.1, Pertusaria,  |  |
| <b>Enmalezados</b> |        | Estación N° 18 $05^{\circ}$ 48' 45.4" |             | $077^{\circ}$ 57' 31.9"  | Graphis sp. 2, Pertusuaria sp. Phaeographis sp. 1, |  |
|                    | 2      |                                       |             |                          | cf. Niebla sp.1, Heterodermia sp.2, Ramalia sp.2,  |  |
|                    |        |                                       |             |                          | Usnea sp. $1$                                      |  |

Tabla 10. Descripción de los puntos de muestreo del uso de suelo "Pastos enmalezados" en la Microcuenca del Lago Pomacochas.

Tabla 11. Descripción de los puntos de muestreo del uso de suelo "Bosque abierto bajo" en la Microcuenca del Lago Pomacochas.

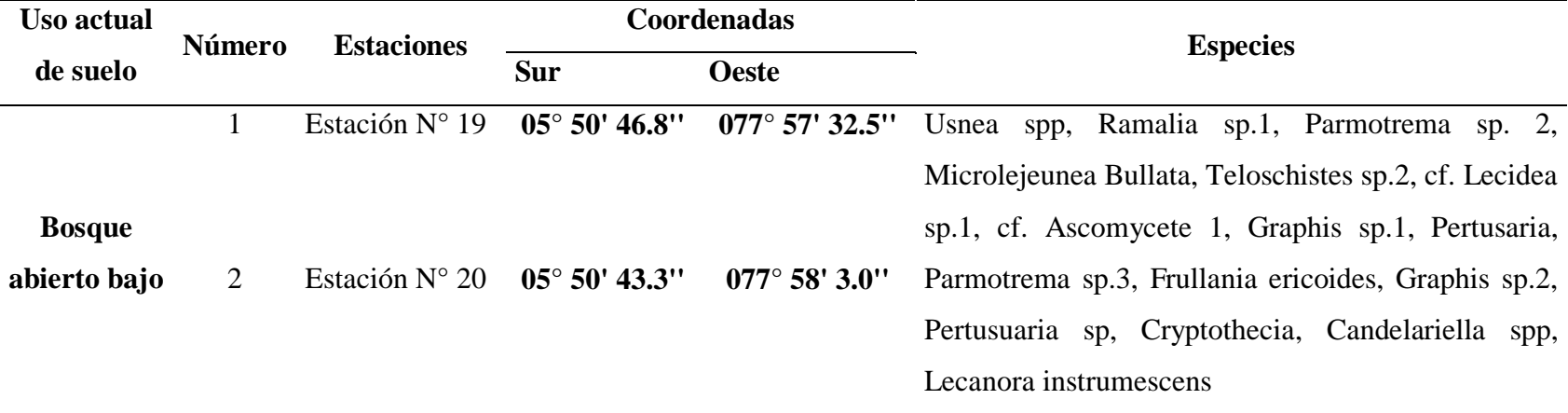

| <b>Uso actual</b>      | Número         | <b>Estaciones</b>            | Coordenadas                                          |                                                                       | <b>Especies</b>                                         |  |
|------------------------|----------------|------------------------------|------------------------------------------------------|-----------------------------------------------------------------------|---------------------------------------------------------|--|
| de suelo               |                |                              | <b>Sur</b>                                           | <b>Oeste</b>                                                          |                                                         |  |
|                        |                | Estación N° 21               | $077^{\circ}$ 58' $15.5$ "<br>$05^{\circ}$ 49' 29.8" |                                                                       | Usnea spp, Ramalia sp.1, Chrysothrix sp, Parmotrema     |  |
|                        |                |                              |                                                      |                                                                       | sp. 2, Microlejeunea Bullata, Teloschistes sp.2, cf.    |  |
|                        | $\overline{2}$ | Estación N° 22               | $05^{\circ}$ 49' $18.5$ "                            | $077^{\circ}$ 57' 52.8" Lecidea sp.1, cf. Ascomycete 1, Graphis sp.1, |                                                         |  |
|                        |                |                              |                                                      |                                                                       | Pertusaria, Caloplaca sp.1, Parmotrema Reticulatum,     |  |
|                        | 3              | Estación N° 23               | $05^{\circ}$ 49' 35.1"                               | $077^{\circ}$ 58' $11.3$ "                                            | 3,<br>Frullania<br>Ascomycete<br>Ericoide,<br>Frullania |  |
|                        | 4              | Estación N° 24               | $05^{\circ}$ 49' 17.2"                               | $077^{\circ}$ 58' $0.3$ "                                             | Brasiliensis Raddi, Graphis sp.2, Pertusaria sp,        |  |
|                        |                |                              |                                                      |                                                                       | Cryptothecia, Phaeographis sp.1, cf. Ascomycete 1, cf.  |  |
| Tejido Urbano Continuo |                | 5<br>Estación $N^{\circ}$ 25 | $05^{\circ}$ 49' 45.2"                               | $077^{\circ}$ 58' 37.2"                                               | Niebla sp.1, Heterodermia sp.2, Lobaria, Ramalia sp.2,  |  |
|                        | 6              | Estación $N^{\circ} 26$      |                                                      |                                                                       | Usnea sp.1, Candelariella spp, Lecanora Intumescens,    |  |
|                        |                |                              | $05^{\circ}$ 49' 26.0"                               | $077^{\circ}$ 58' 6.5"                                                | Parmotrema sp.5, Heterodermia sp.1                      |  |

Tabla 12. Descripción de los puntos de muestreo del uso de suelo "Tejido urbano continuo" en la Microcuenca del Lago Pomacochas.

| Uso actual     |                |                   |                           | Coordenadas                          |                                                     |
|----------------|----------------|-------------------|---------------------------|--------------------------------------|-----------------------------------------------------|
| de suelo       | Número         | <b>Estaciones</b> | Sur                       | <b>Oeste</b>                         | <b>Especies</b>                                     |
|                | $\mathbf{1}$   | Estación Nº 27    | $05^{\circ}$ 49' $0.4$ "  | $077^{\circ}$ 59' $0.8$ "            | Usnea spp, Ramalia sp.1,                            |
|                | $\overline{2}$ | Estación N° 28    | $05^{\circ}$ 48' 45.6"    |                                      | 077° 58' 45.6" Chrysothrix sp, Parmotrema           |
|                | 3              | Estación N° 29    | $05^{\circ}$ 49' $0.6$ "  | $077^{\circ}$ 58' $15.3$ "           | 2,<br>Microlejeunea<br>sp.                          |
|                | $\overline{4}$ | Estación N° 30    | $05^{\circ}$ 48' 45.8"    | $077^{\circ}$ 58' $0.3$ "            | Bullata, Cf. Physcia sp.2,                          |
|                | 5              | Estación Nº 31    | $05^{\circ}$ 49' $0.4$ "  | 077° 58' 45.1" Teloschistes          | $sp2$ ,<br>cf.                                      |
|                | 6              | Estación Nº 32    | $05^{\circ}$ 49' 30.3"    | 077° 59' 15.5" Lecidea               | $sp.1$ ,<br>cf.                                     |
|                | $\tau$         | Estación N° 33    | $05^{\circ} 50' 04.8''$   |                                      | $077^{\circ}$ 56' 26.7" Ascomycete 1, Graphis       |
|                | $8\,$          | Estación N° 34    | $05^{\circ}$ 48' $07.2$ " |                                      | $077^{\circ}$ 55' $03.6''$ sp.1, Heterodermia sp.4, |
|                | 9              | Estación N° 35    | $05^{\circ}$ 47' 56.7"    |                                      | 077° 54′ 56.1″ Pertusuaria, Caloplaca sp.1,         |
|                | 10             | Estación N° 36    | $05^{\circ}$ 48' $06.0$ " | 077° 54′ 52.3″ Parmotrema            | $sp.3$ ,                                            |
|                | 11             | Estación N° 37    | $05^{\circ}$ 48' 13.6"    | 077° 54' 49.2" Parmotrema            | reticulatum,                                        |
|                | 12             | Estación N° 38    | $05^{\circ}$ 49' 37.6"    |                                      | $077^{\circ}$ 59' 49.2" Ascomycete 2, Ascomycete    |
|                | 13             | Estación N° 39    | $05^{\circ} 50' 18.6''$   | $077^{\circ}$ 59' 28.9"              | 3,<br>Frullania<br>ericordes,                       |
| Pastos Limpios | 14             | Estación N° 40    | $05^{\circ}$ 47' $19.6$ " | 077° 55' 57.8" Frullania             | <b>Brasiliensis</b>                                 |
|                | 15             | Estación Nº 41    | $05^{\circ}$ 47' $20.5$ " | $077^{\circ}$ 57' 43.7" Raddi,       | Graphis<br>$sp.2$ ,                                 |
|                | 16             | Estación N° 42    | $05^{\circ}$ 47' 28.5"    | 077° 57′ 32.3″ Pertusuaria           | sp,                                                 |
|                | 17             | Estación N° 43    | $05^{\circ}$ 47' 33.6"    |                                      | 077° 57′ 37.4″ Cryptothecia, Phaeographis           |
|                | 18             | Estación N° 44    | $05^{\circ}$ 47' 35.8"    | $077^{\circ}$ 57' 20.6"              | sp.1, Arthonia Vinosa, Cf.                          |
|                | 19             | Estación N° 45    | $05^{\circ}$ 47' 30.4"    | $077^{\circ}$ 55' 5.5"               | Ascomycete 1, cf. Niebla                            |
|                | 20             | Estación N° 46    | 05° 47' 21.5"             |                                      | $077^{\circ}$ 55' 21.8" sp.1, Heterodermia sp. 2,   |
|                | 21             | Estación N° 47    | $05^{\circ}$ 47' 42.7''   |                                      | 077° 55′ 52.6″ Lobaria, Ramalia<br>$sp.2$ ,         |
|                | 22             | Estación N° 48    | $05^{\circ}$ 47' $20.3$ " |                                      | 077 $\degree$ 55' 47.6" Usnea sp. 1, Usnea sp.2,    |
|                | 23             | Estación N° 49    | $05^{\circ}$ 47' $20.0$ " |                                      | 077° 55' 47.5" Candelariella spp. Lecanora          |
|                | 24             | Estación N° 50    | $05^{\circ}$ 47' $17.6$ " |                                      | 077° 55' 50.5" Instumescens, Parmotrema             |
|                | 25             | Estación Nº 51    | $05^{\circ}$ 47' 37.6"    |                                      | 077° 55' 37.9" sp. 5, Teloschistes sp.1,            |
|                | 26             | Estación Nº 52    | $05^{\circ}$ 47' 43.4"    | $077^{\circ}$ 55' 46.5" Teloschistes | $sp.2$ ,                                            |
|                | 27             | Estación N° 53    | $05^{\circ}$ 47' 51.4"    |                                      | 077° 55' 45.3" Rhizocarpon, cf. Buellia             |
|                | 28             | Estación N° 54    | $05^{\circ}$ 48' $0.8$ "  |                                      | $077^{\circ}$ 55' 43.6" sp.2, Heterodermia sp.1,    |
|                | 29             | Estación N° 55    | $05^{\circ}$ 48' 12.7"    |                                      | $077^{\circ}$ 55' 43.4" Lecanorasp.1, Chrysothrix   |

Tabla 13. Descripción de los puntos de muestreo del uso de suelo "Pastos limpios" en la Microcuenca del Lago Pomacochas.

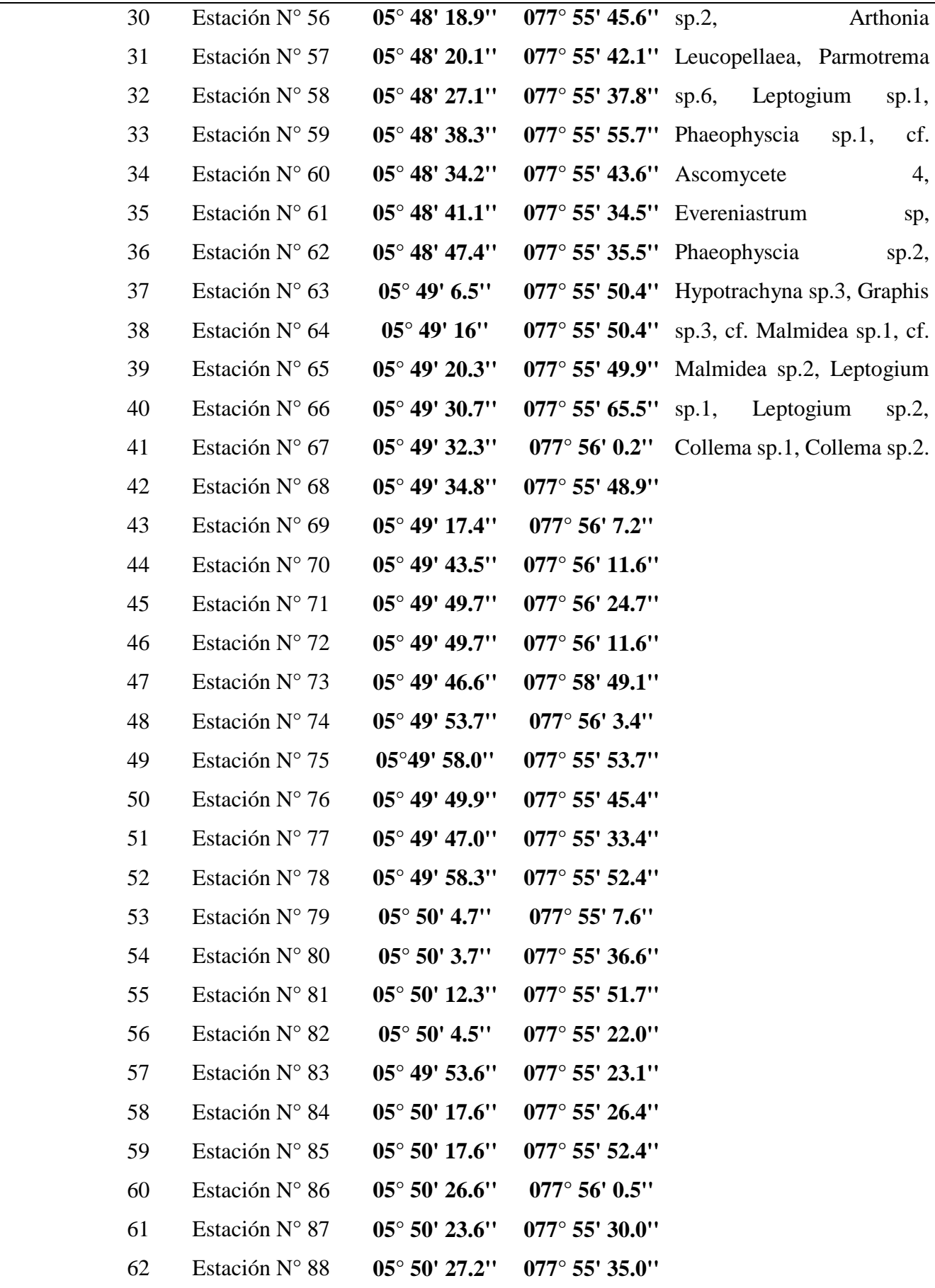

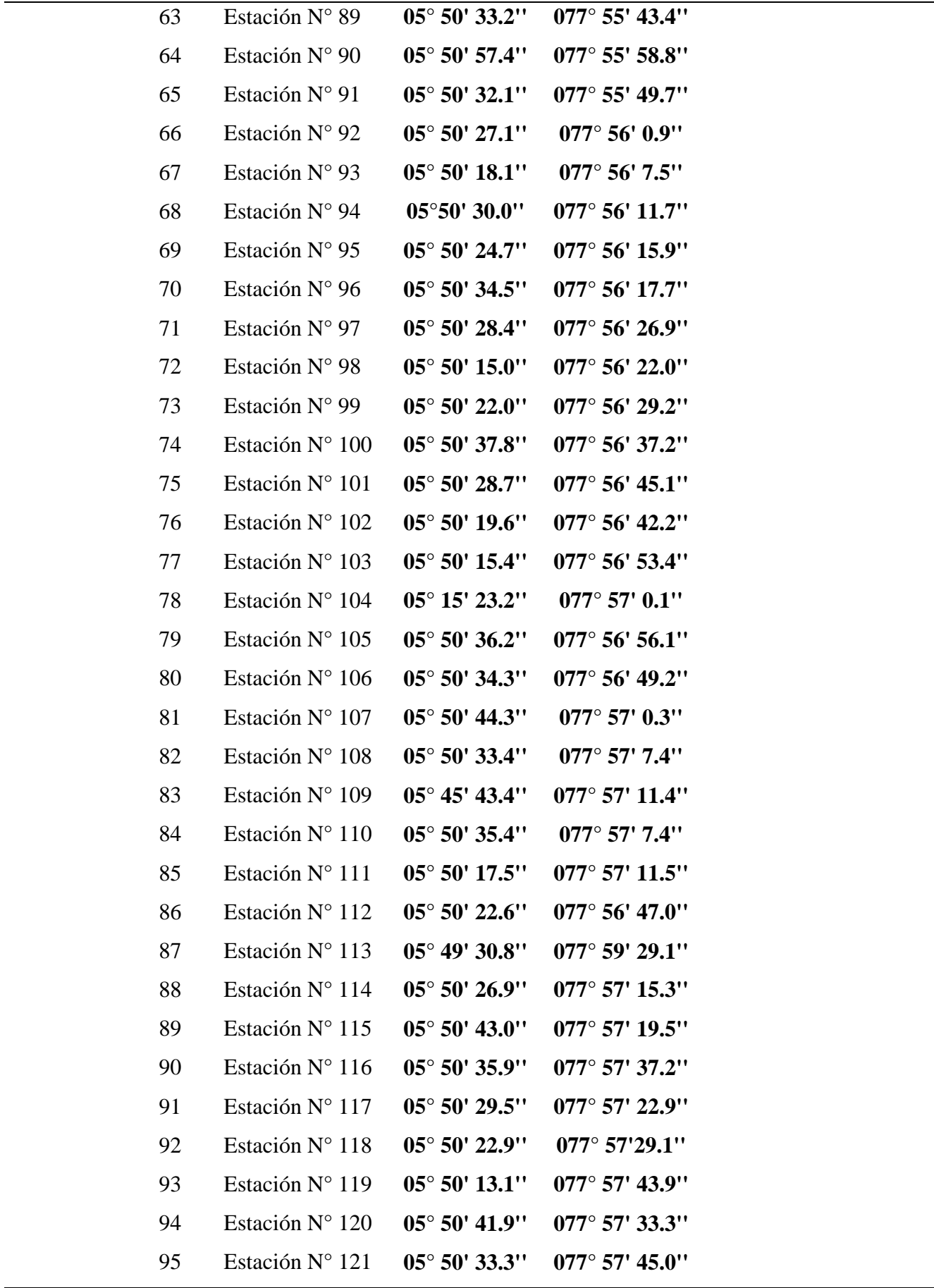

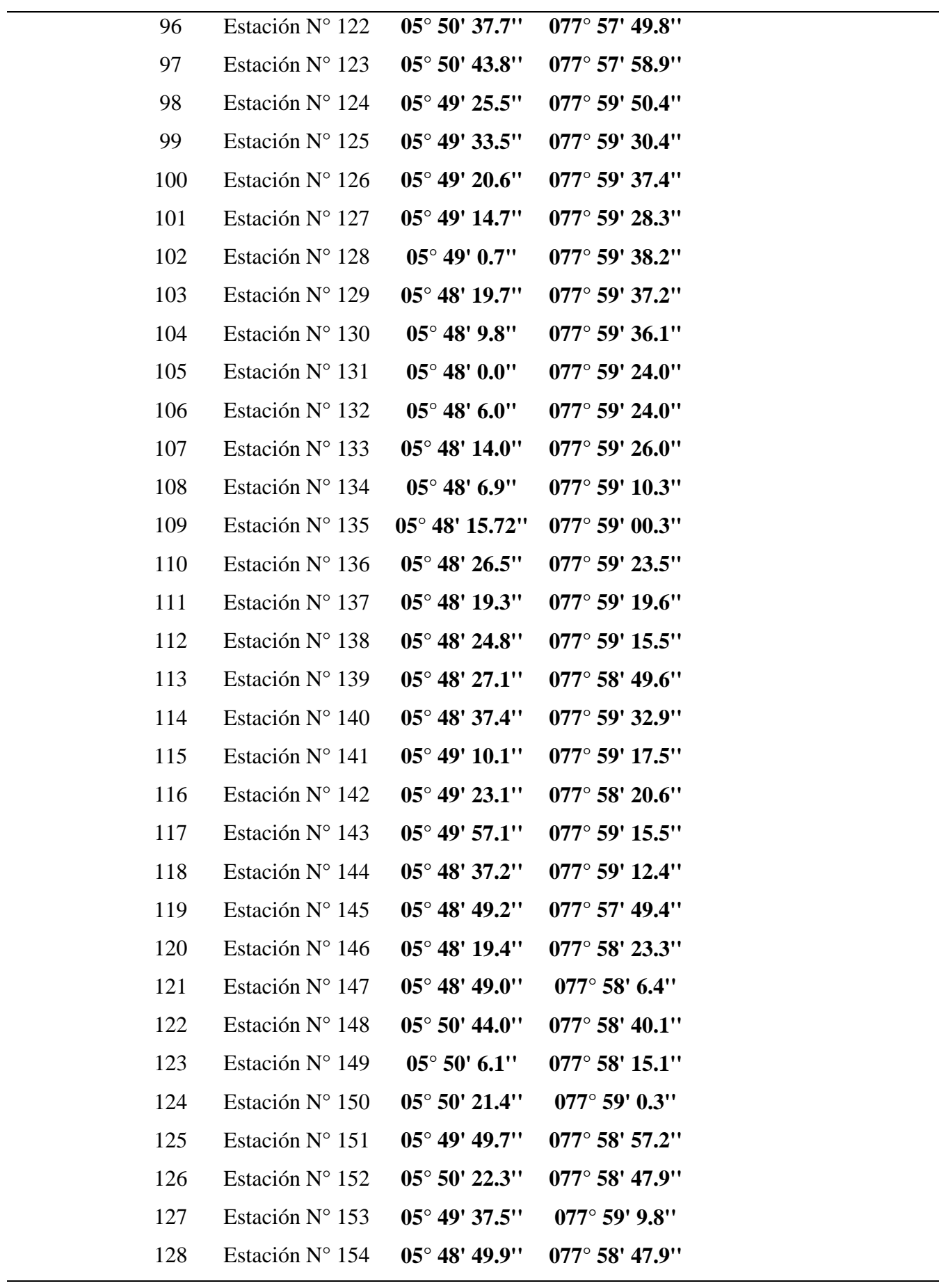

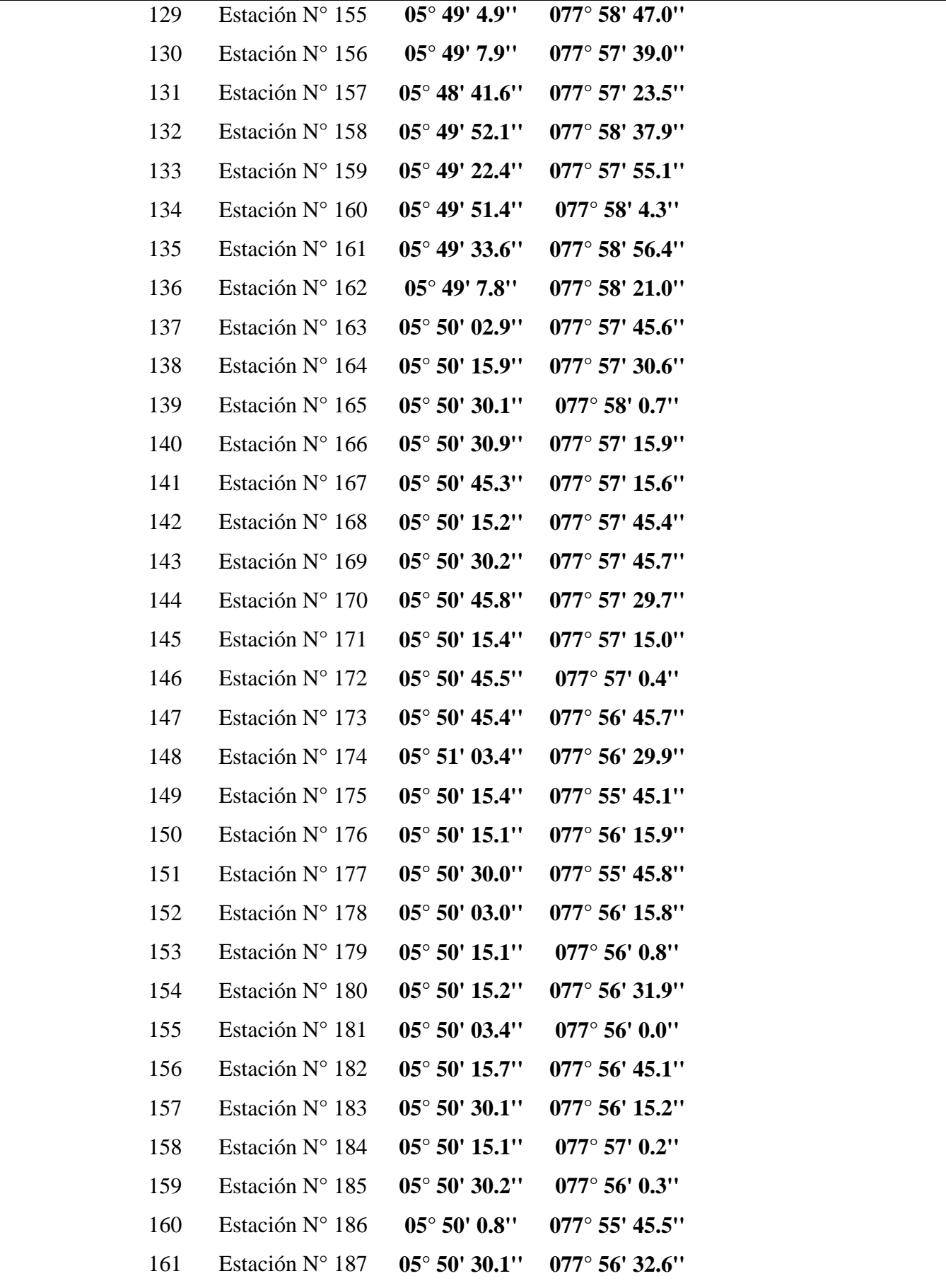

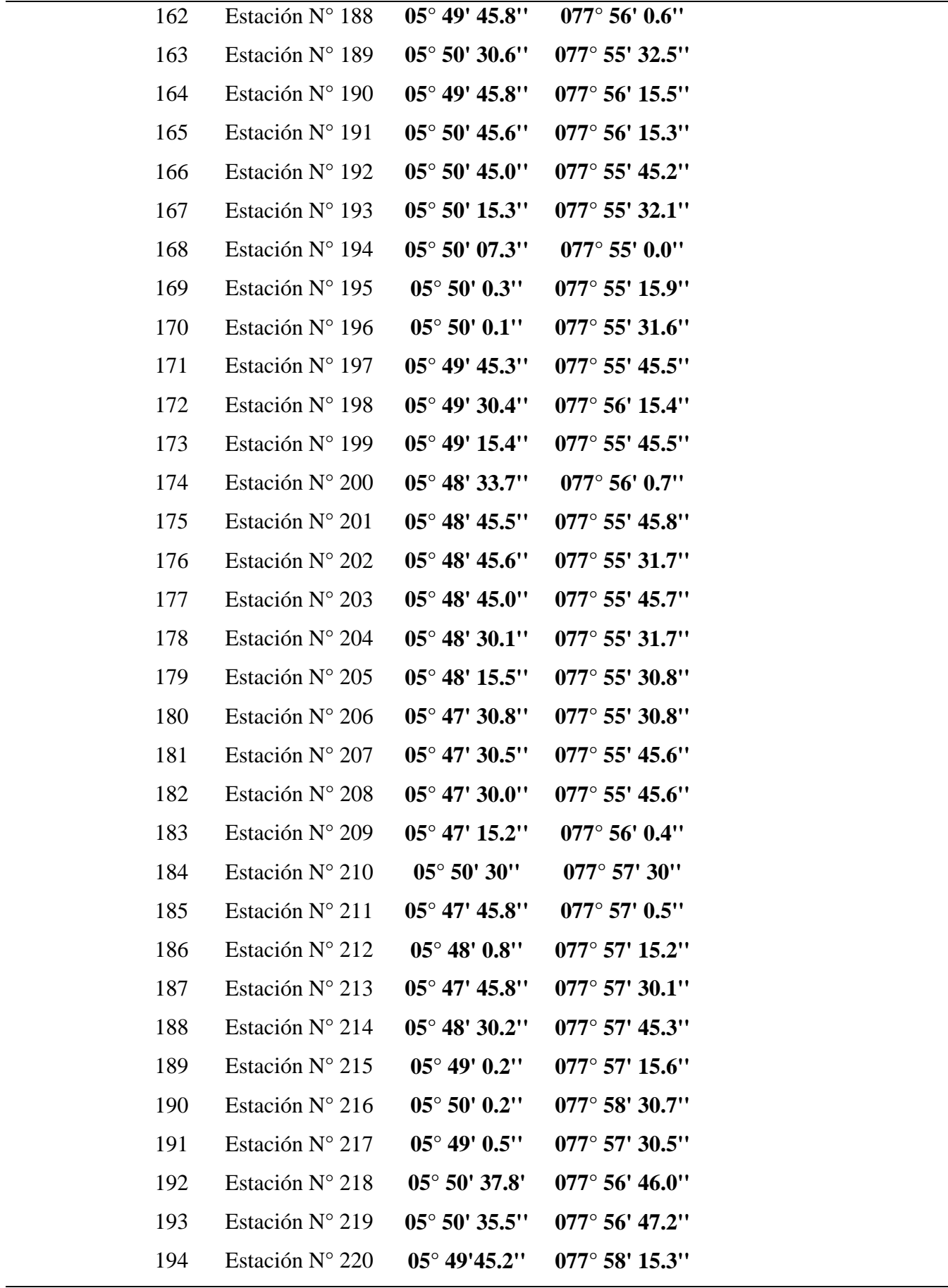

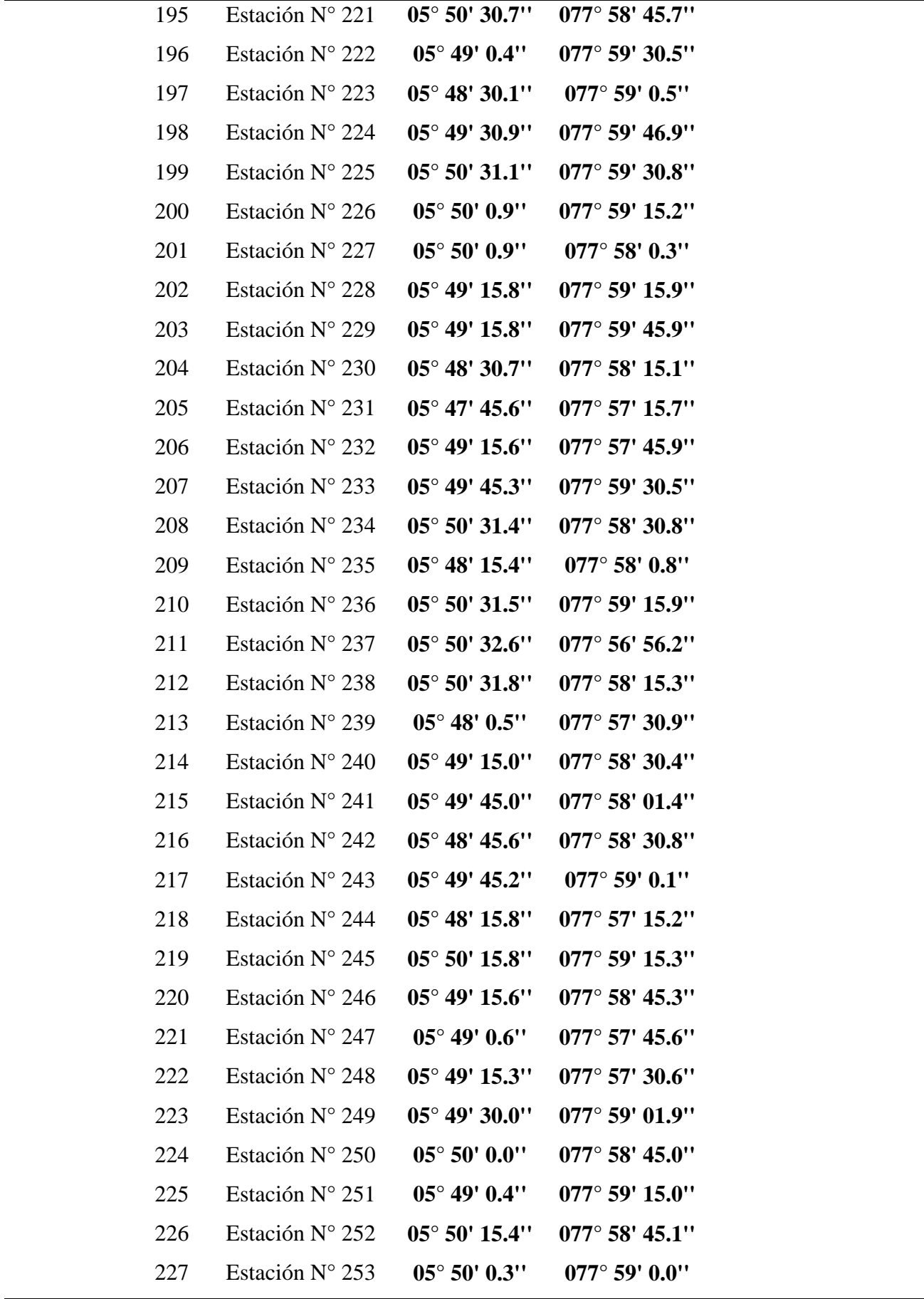

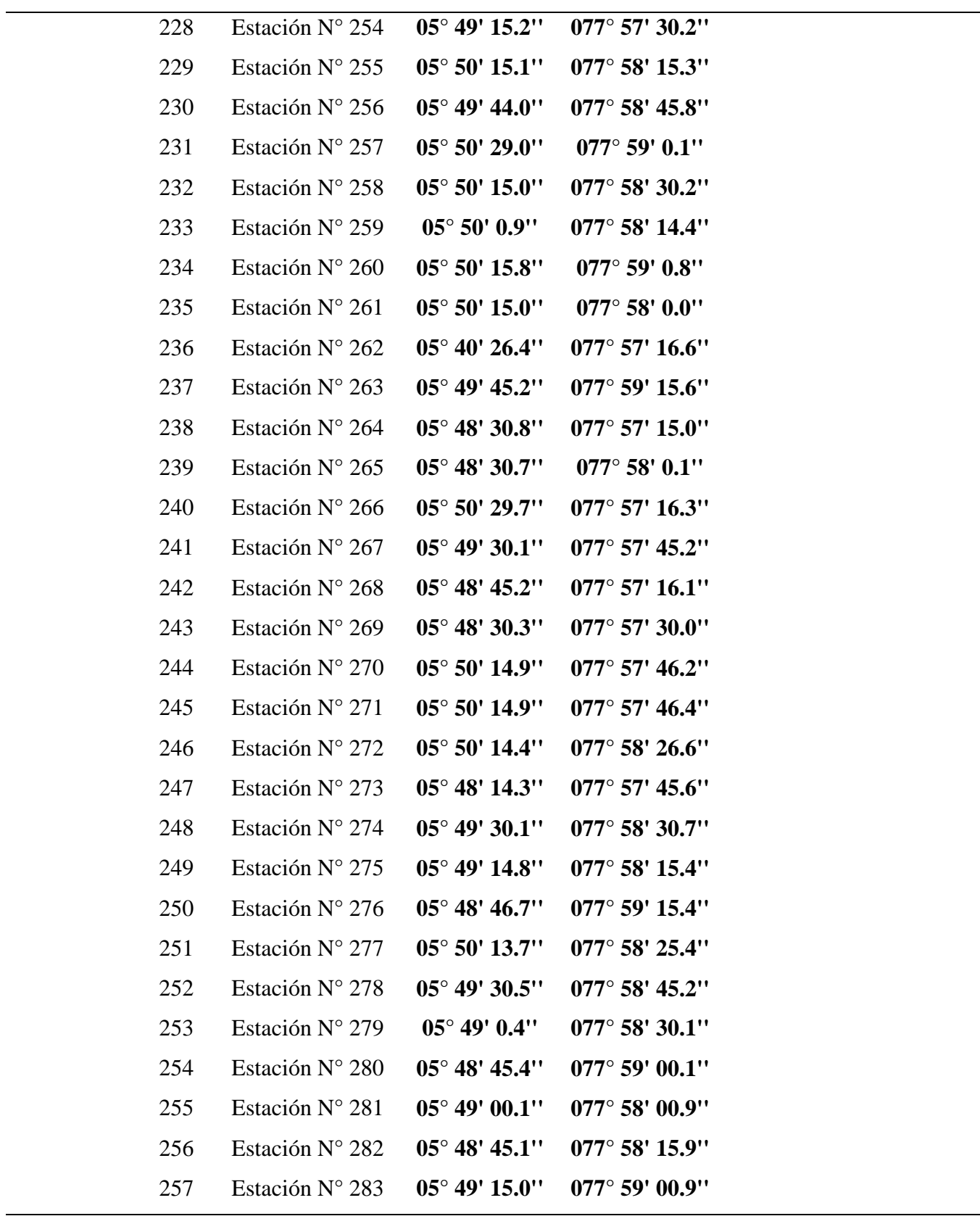

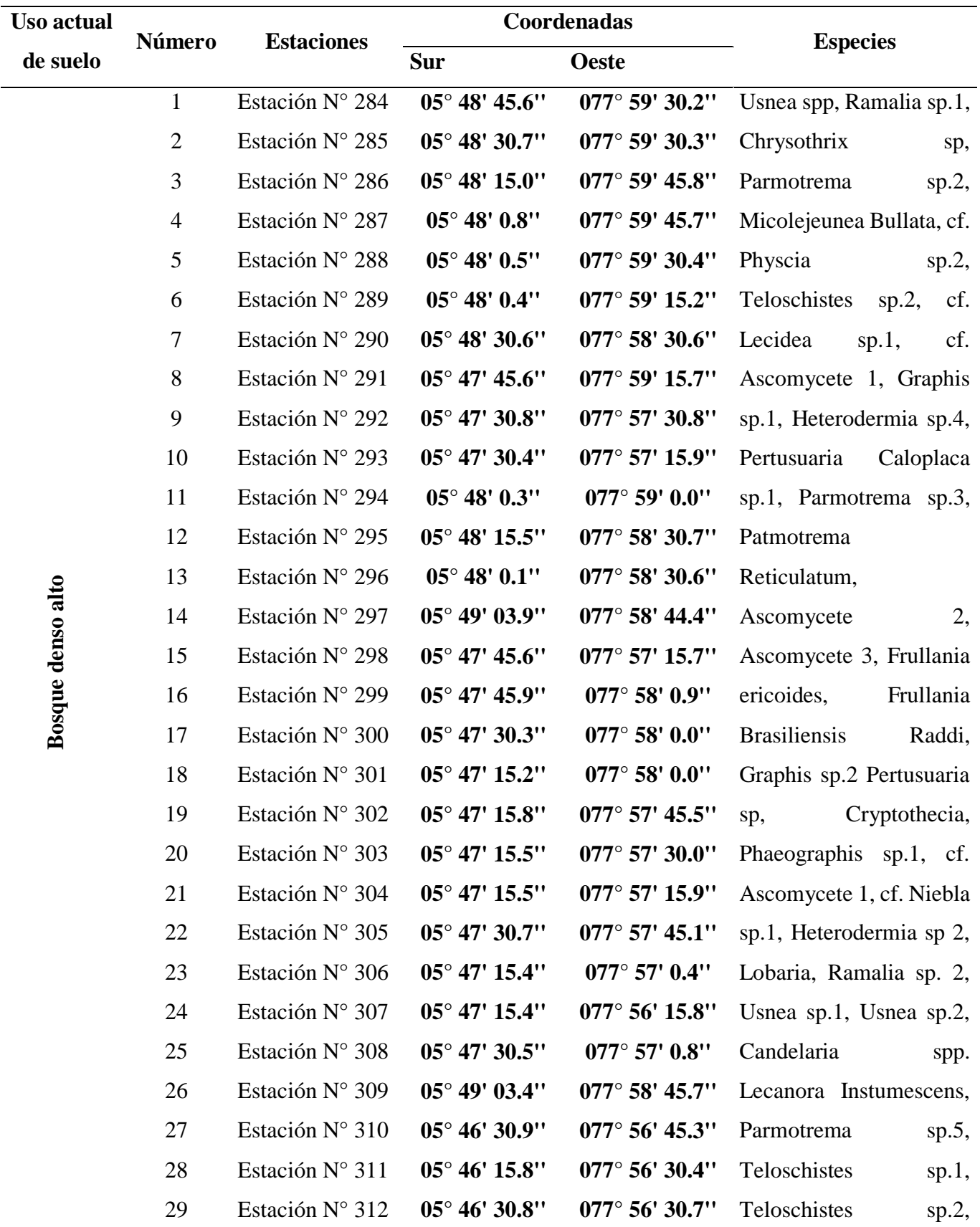

Tabla 14. Descripción de los puntos de muestreo del uso de suelo "Bosque denso alto" en la Microcuenca del Lago Pomacochas.

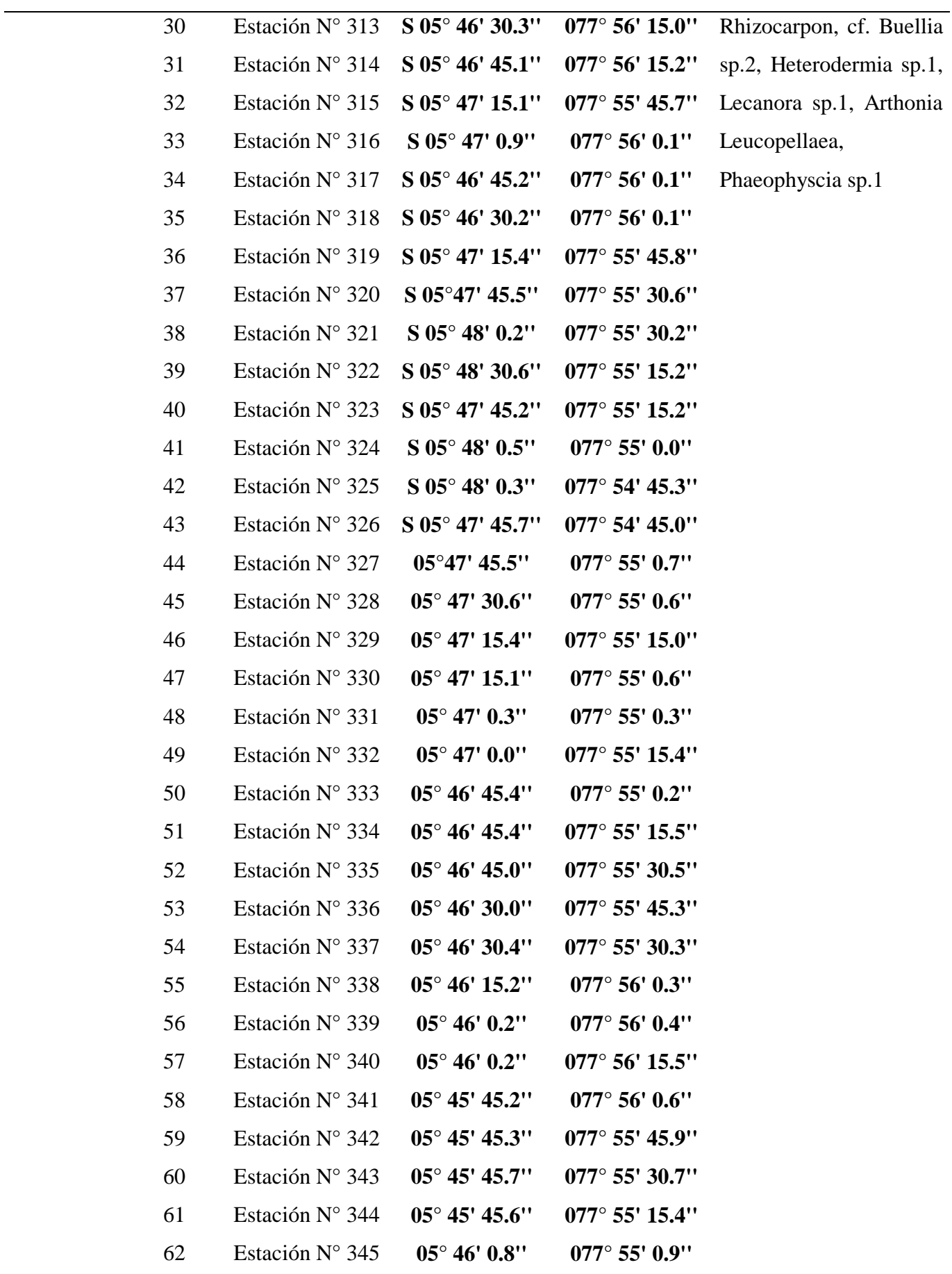

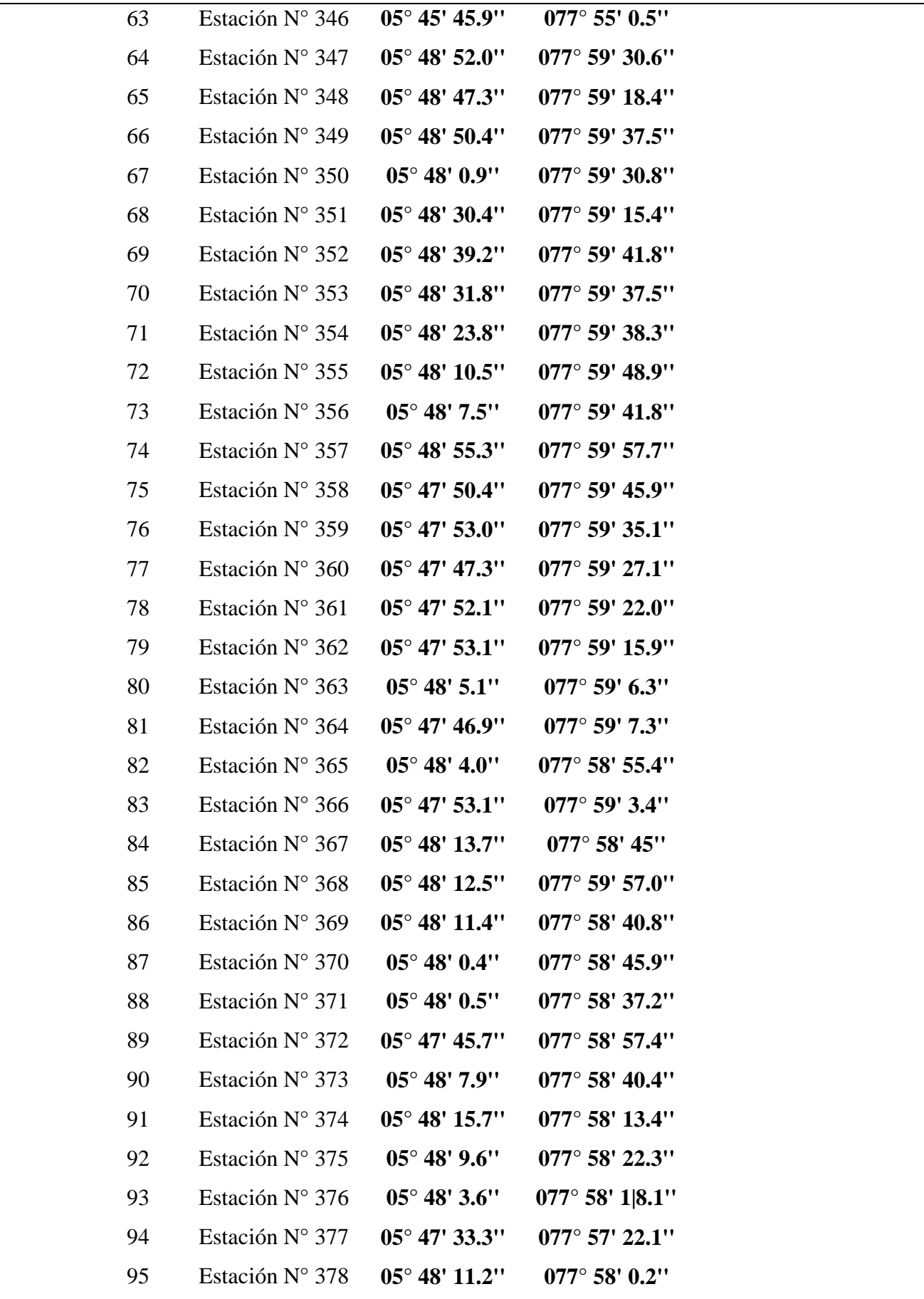

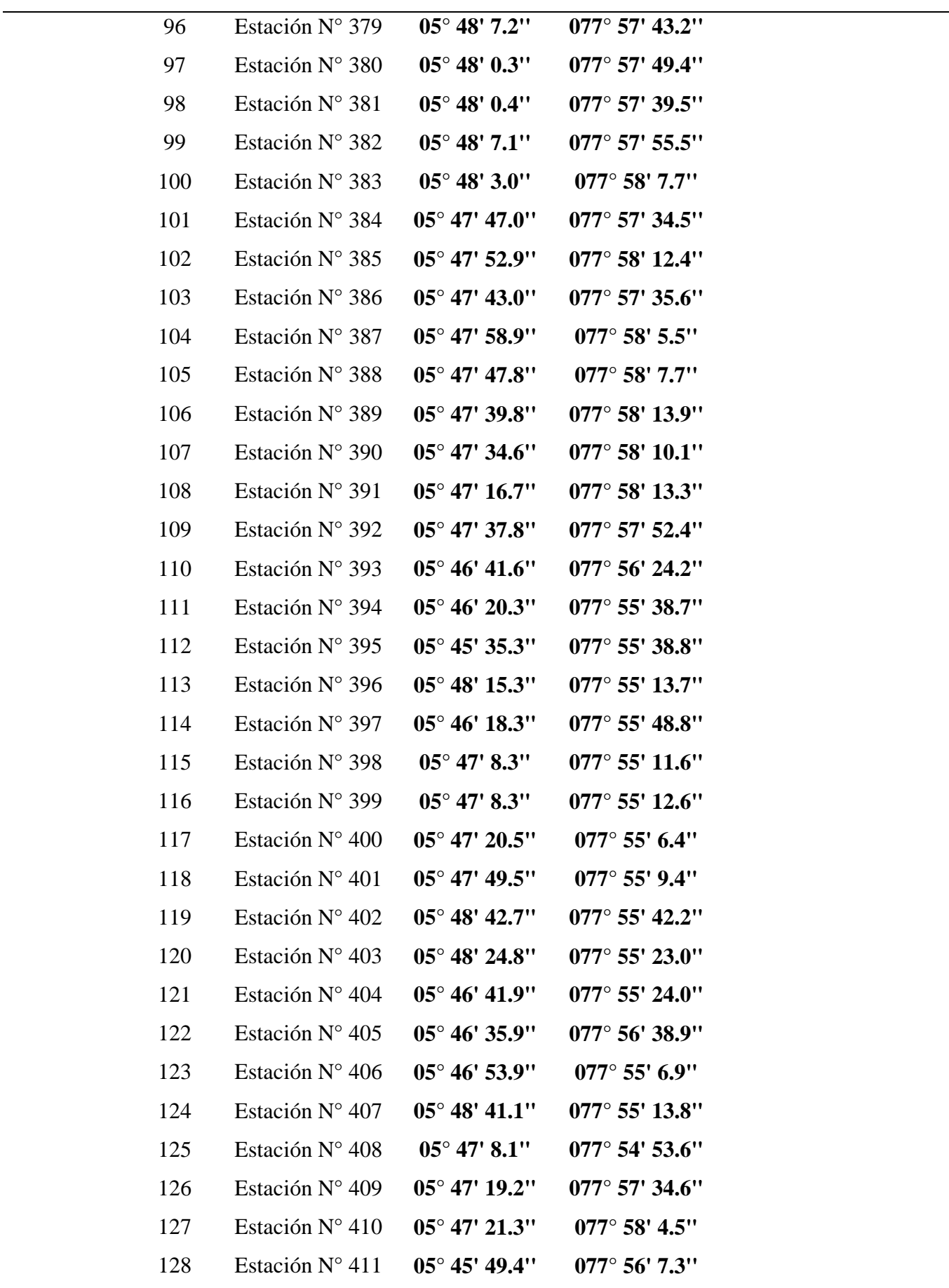

| 129 | Estación N° 412 $05^{\circ}$ 47' 5.6" $077^{\circ}$ 57' 2.3" |                         |                           |
|-----|--------------------------------------------------------------|-------------------------|---------------------------|
| 130 | Estación $N^{\circ}$ 413                                     | $05^{\circ}$ 45' 54.5'' | $077^{\circ}$ 55' 23.1"   |
| 131 | Estación $N^{\circ}$ 414 $05^{\circ}$ 45' 33.7"              |                         | $077^{\circ}$ 55' 45.0''  |
| 132 | Estación N° 415 $\,$ 05° 47′ 33.7″                           |                         | $077^{\circ}$ 54' 48.0"   |
| 133 | Estación N° 416 $\,$ 05° 47′ 42.7″                           |                         | $077^{\circ}$ 57' 6.0''   |
| 134 | Estación $N^{\circ}$ 417                                     | $05^{\circ}$ 47' 52.9'' | $077^{\circ}$ 54' 53.4''  |
| 135 | Estación $N^{\circ}$ 418                                     | $05^{\circ}$ 46' 18.9"  | $-077^{\circ}$ 56' 36.9'' |
| 136 | Estación $N^{\circ}$ 419                                     | $05^{\circ}$ 47' 6.0''  | $077^{\circ}$ 56' 19.7''  |

Tabla 15. Descripción de los puntos de muestreo del uso de suelo "Pastos arbolados" en la Microcuenca del Lago Pomacochas.

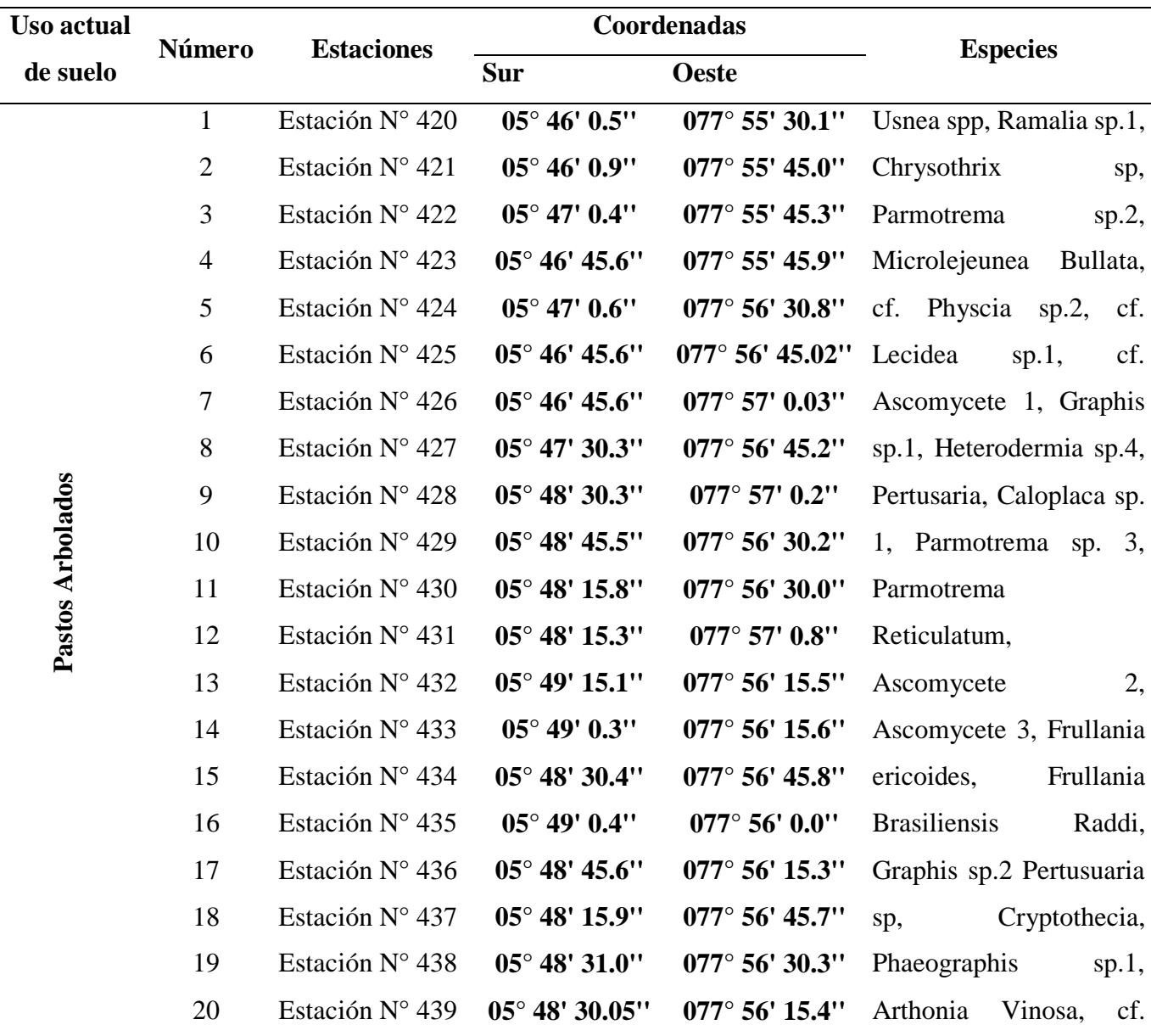

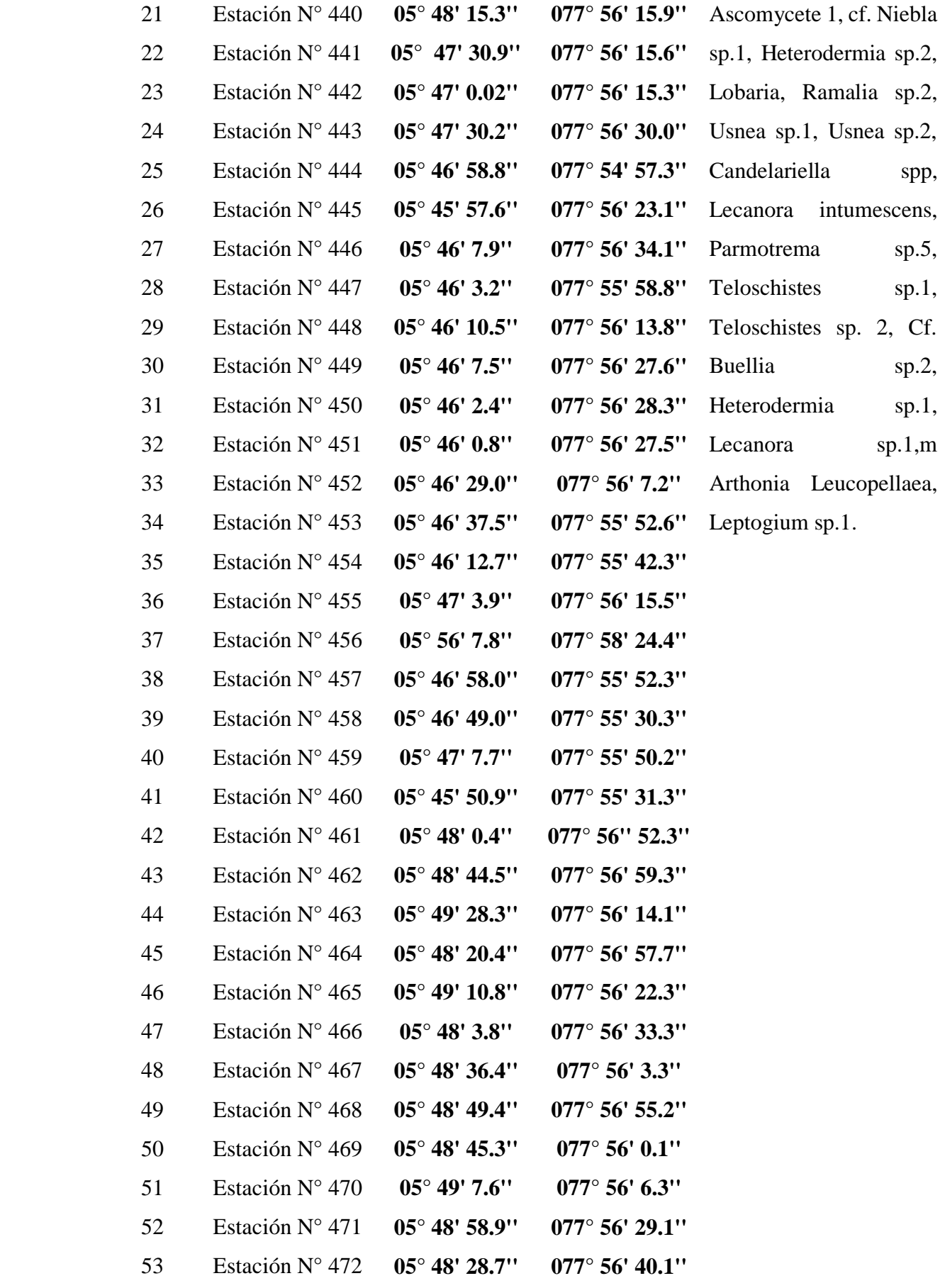

| 54 | Estación N° 473          | $05^{\circ}$ 48' 48.8"    | $077^{\circ}$ 56' 24.2"    |
|----|--------------------------|---------------------------|----------------------------|
| 55 | Estación $N^{\circ}$ 474 | $05^{\circ}$ 48' 29.0"    | $077^{\circ} 56' 53.2''$   |
| 56 | Estación $N^{\circ}$ 475 | $05^{\circ}$ 48' 36.9"    | $077^{\circ} 56' 38.0''$   |
| 57 | Estación $N^{\circ}$ 476 | $05^{\circ}$ 48' 27.1"    | $077^{\circ} 56' 19.0''$   |
| 58 | Estación $N^{\circ}$ 477 | $05^{\circ}$ 47' 38.1"    | $077^{\circ} 56' 34.0''$   |
| 59 | Estación $N^{\circ}$ 478 | $05^{\circ}$ 49' $18.0$ " | $077^{\circ} 56' 5.0''$    |
| 60 | Estación $N^{\circ}$ 479 | $05^{\circ}$ 49' 29.0"    | $077^{\circ}$ 58' 29.0"    |
| 61 | Estación $N^{\circ}$ 480 | $05^{\circ}$ 47' 21.2"    | $077^{\circ} 56' 22.0''$   |
| 62 | Estación $N^{\circ}$ 481 | $05^{\circ}$ 47' $16.3$ " | $077^{\circ}$ 56' 43.7"    |
| 63 | Estación N° 482          | $05^{\circ}$ 46' 45.7"    | $077^{\circ}$ 57' 3.9"     |
| 64 | Estación $N^{\circ}$ 483 | $05^{\circ}$ 46' 49.7"    | $077^{\circ}$ 56' 16.9"    |
| 65 | Estación N° 484          | $05^{\circ}$ 48' 41.8"    | $077^{\circ}$ 56' $17.9$ " |
| 66 | Estación $N^{\circ}$ 485 | $05^{\circ}$ 47' 30.8"    | $077^{\circ} 56' 2.9''$    |
| 67 | Estación $N^{\circ}$ 486 | $05^{\circ}$ 47' $13.9$ " | $077^{\circ}$ 56' 33.8"    |
| 68 | Estación N° 487          | $05^{\circ}$ 48' 3.1"     | $077^{\circ} 56' 27.0$ "   |

Tabla 16. Descripción de los puntos de muestreo del uso de suelo "Vegetación arbustiva / herbácea" en la Microcuenca del Lago Pomacochas.

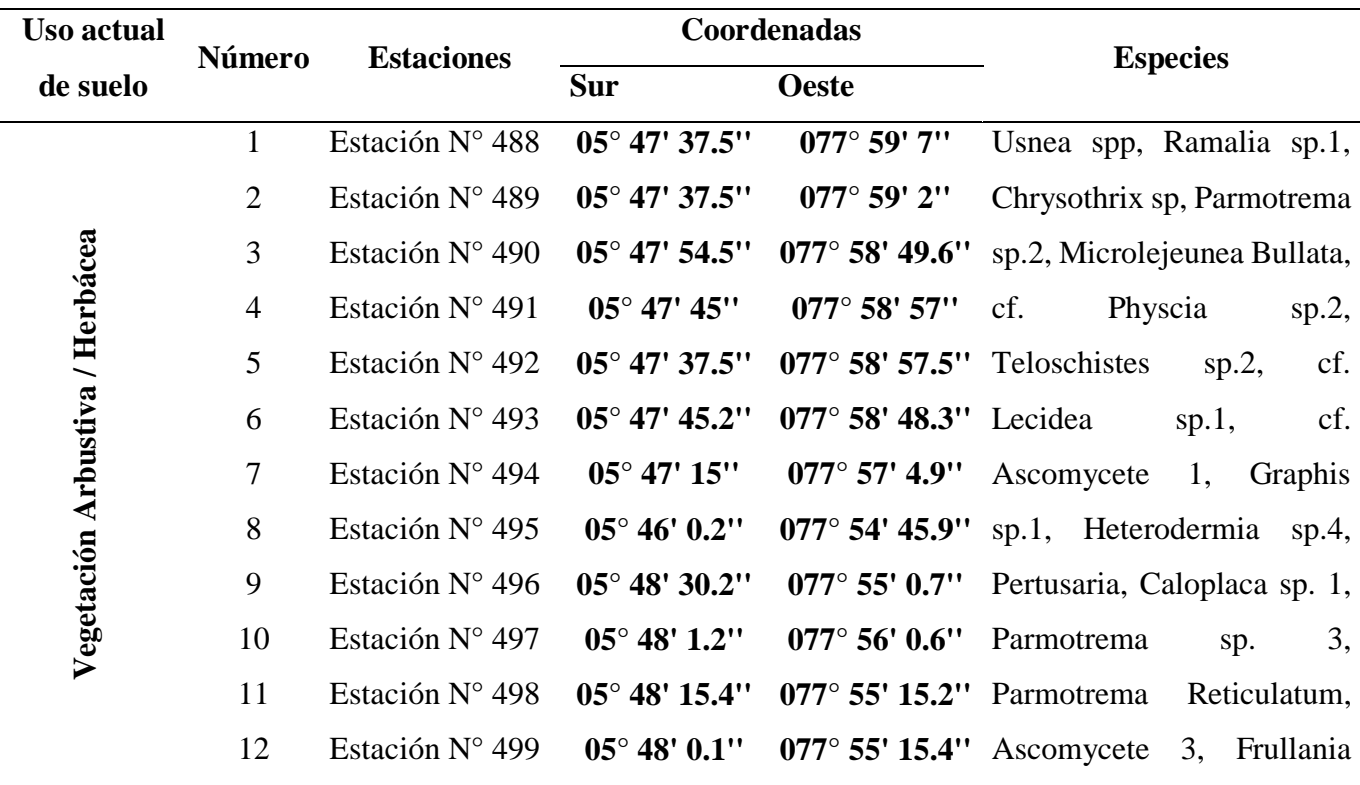

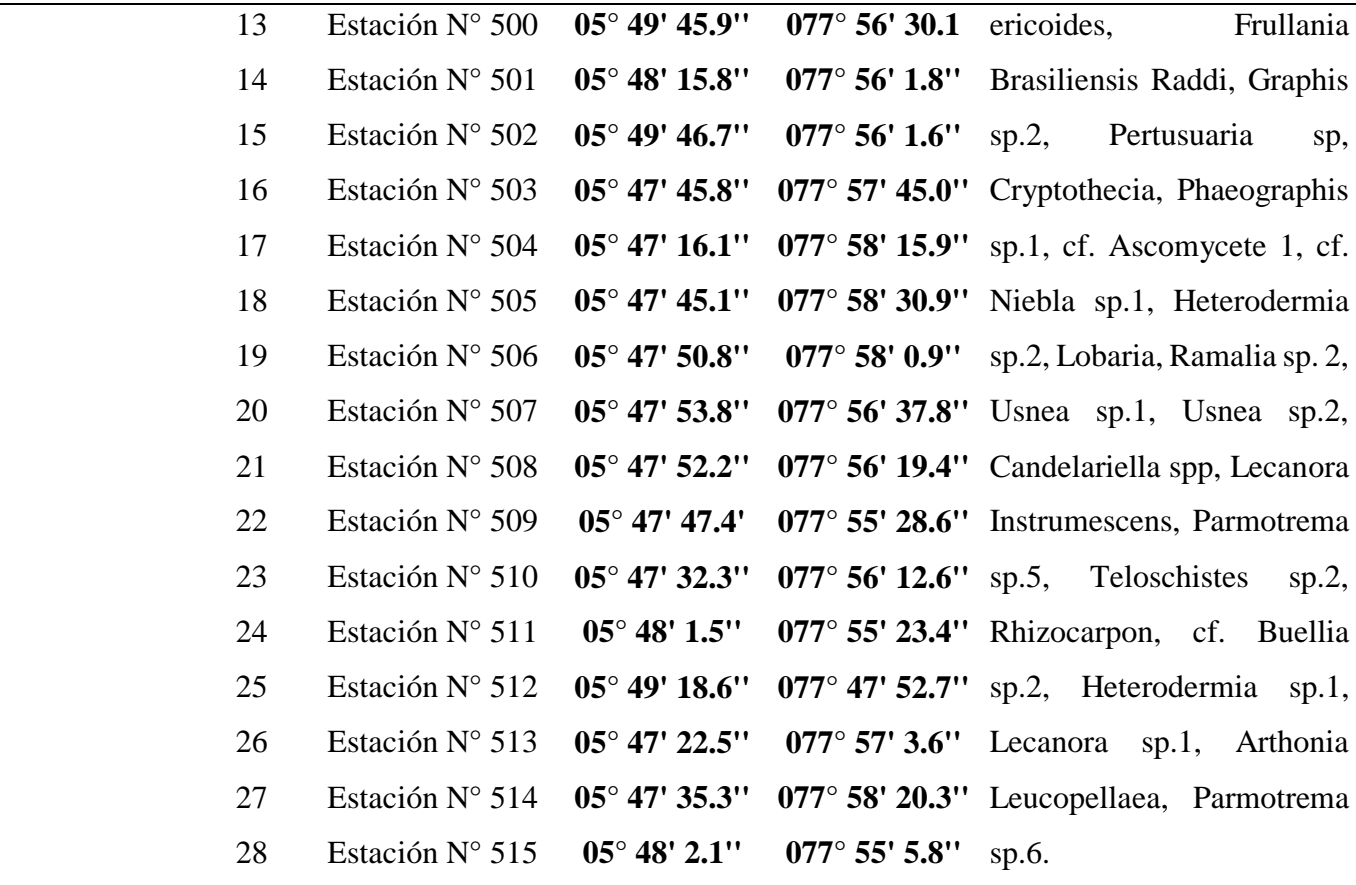

Tabla 17. Descripción de los puntos de muestreo del uso de suelo "Mosaico de cultivos, pastos y espacios naturales" en la Microcuenca del Lago Pomacochas.

| <b>Uso actual</b>                      | Número         | <b>Estaciones</b>                      |                            | Coordenadas               | <b>Especies</b>                 |  |
|----------------------------------------|----------------|----------------------------------------|----------------------------|---------------------------|---------------------------------|--|
| de suelo                               |                |                                        | <b>Sur</b><br><b>Oeste</b> |                           |                                 |  |
|                                        | 1              | Estación N° 516 $05^{\circ}$ 45' 30.4" |                            | $077^{\circ} 56' 0.4''$   | Usnea spp, Ramalia sp.1,        |  |
|                                        |                |                                        |                            |                           | Chrysothrix sp, Parmotrema      |  |
|                                        | $\overline{2}$ | Estación $N^{\circ}$ 517               | $05^{\circ}$ 45' 15.4"     | $077^{\circ}$ 55' 45.8"   | sp.2, Microlejeunea Bullata,    |  |
| Mosaico de cultivos, pastos y espacios | 3              | Estación N° 518 $05^{\circ}$ 45' 15.5" |                            | $077^{\circ}$ 55' 30.8"   | Physcia<br>cf.<br>$sp.2$ ,      |  |
|                                        |                |                                        |                            |                           | Teloschistes<br>$sp.2$ ,<br>cf. |  |
| naturales                              | 4              | Estación N° 519 $05^{\circ}$ 45' 30.4" |                            | $077^{\circ}$ 55' 45.7"   | Lecidea<br>cf.<br>$sp.1$ ,      |  |
|                                        |                | Estación $N^{\circ}$ 520               | $05^{\circ}$ 45' 30.9"     | $077^{\circ}$ 55' 15.3"   | 1,<br>Graphis<br>Ascomycete     |  |
|                                        | 5              |                                        |                            |                           | sp.1, Heterodermia sp.4,        |  |
|                                        | 6              | Estación $N^{\circ}$ 521               | $05^{\circ}$ 45' 30.8"     | $077^{\circ}$ 55' 45.4"   | Pertusaria, Caloplaca sp. 1,    |  |
|                                        |                |                                        |                            |                           | 3,<br>Parmotrema<br>sp.         |  |
|                                        | 7              | Estación $N^{\circ}$ 522               | $05^{\circ}$ 45' 30.8"     | $077^{\circ}$ 55' $0.7$ " |                                 |  |

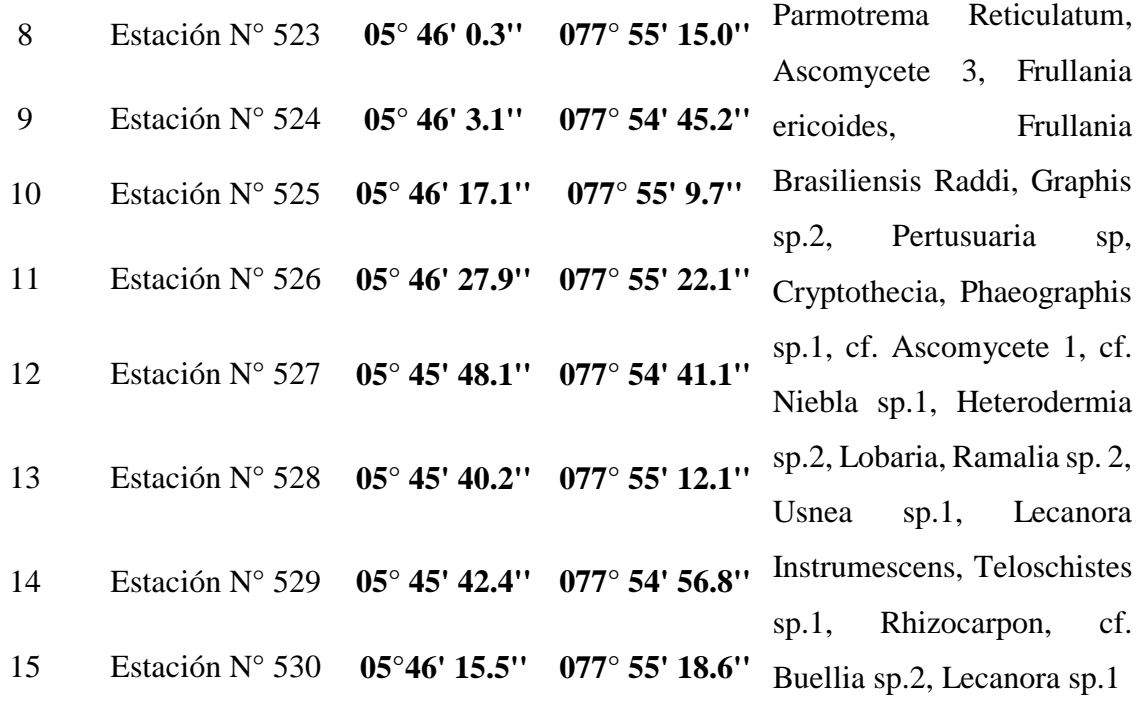

## **10.4. ANEXO IV.** Gráficas de IPA de los diez usos de suelo.

(bosque abierto alto, bosque denso bajo, pastos enmalezados, bosque abierto bajo, tejido urbano continuo, pastos limpios, bosque denso alto, pastos arbolados, vegetación herbácea/arbustiva y mosaico de cultivos, pastos y espacios naturales).

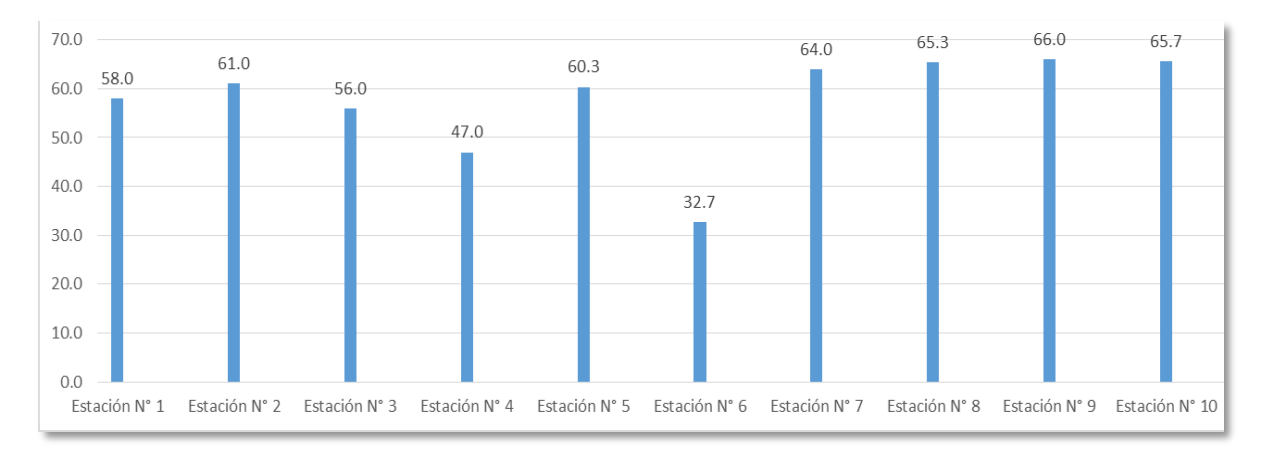

Figura 23. IPA del uso de suelo bosque abierto alto.

En el uso de suelo bosque abierto alto se vio que en la estación N° 9 se encontró mayor Índice de Pureza Atmosférica con un total de 65.7 y la estación N° 6 presento menor Índice de Pureza Atmosférica con un total de 32.7.

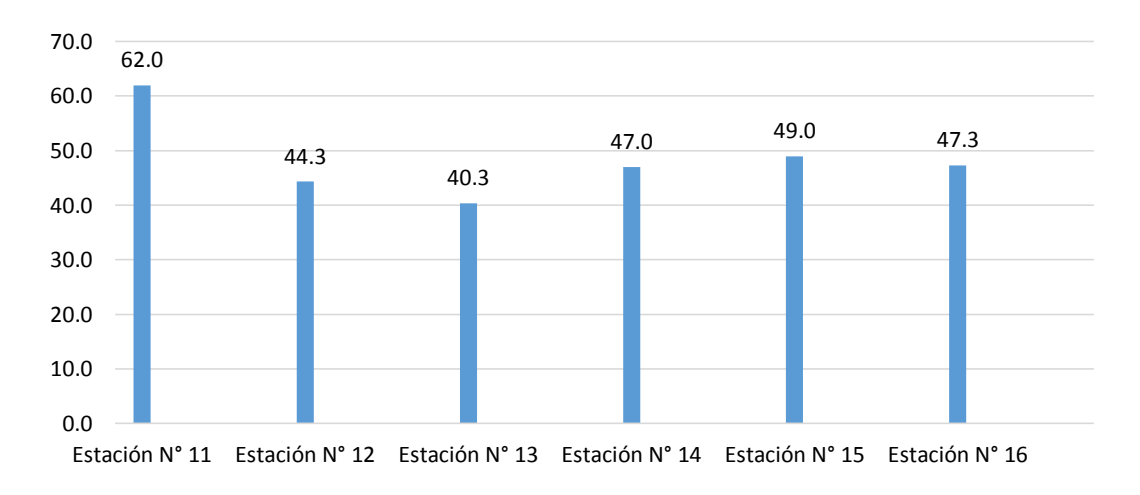

Figura 24. IPA del uso de suelo bosque denso bajo.

En el uso de suelo bosque denso bajo se vio que en la estación N° 11 se encontró mayor Índice de Pureza Atmosférica con un total de 62.0 y la estación N° 13 presento menor Índice de Pureza Atmosférica con un total de 40.3.

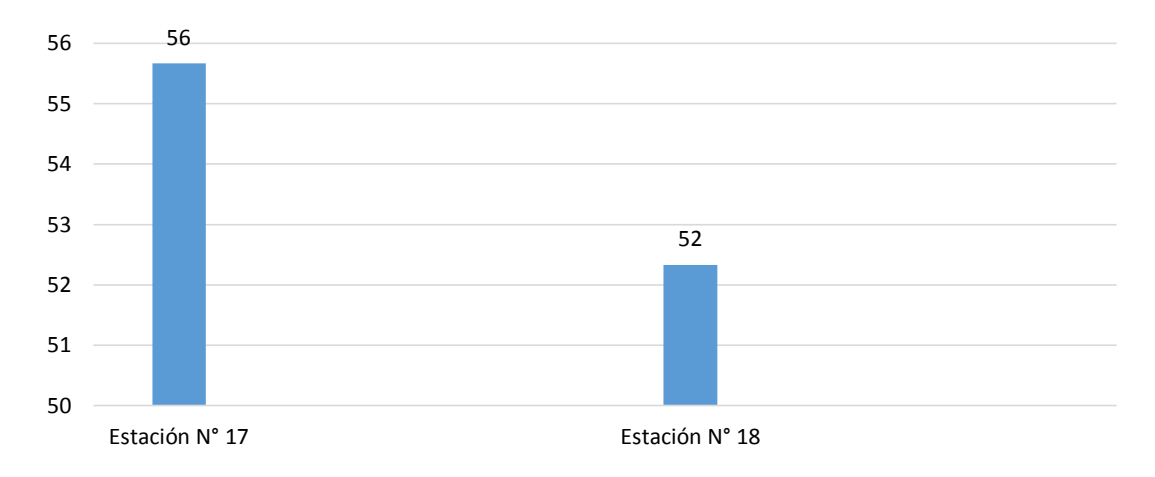

Figura 25. IPA del uso de suelo pastos enmalezados.

En el uso de suelo pastos enmalezados se vio que en la estación N° 17 se encontró mayor Índice de Pureza Atmosférica con un total de 56 y la estación N° 18 presento menor Índice de Pureza Atmosférica con un total de 52.

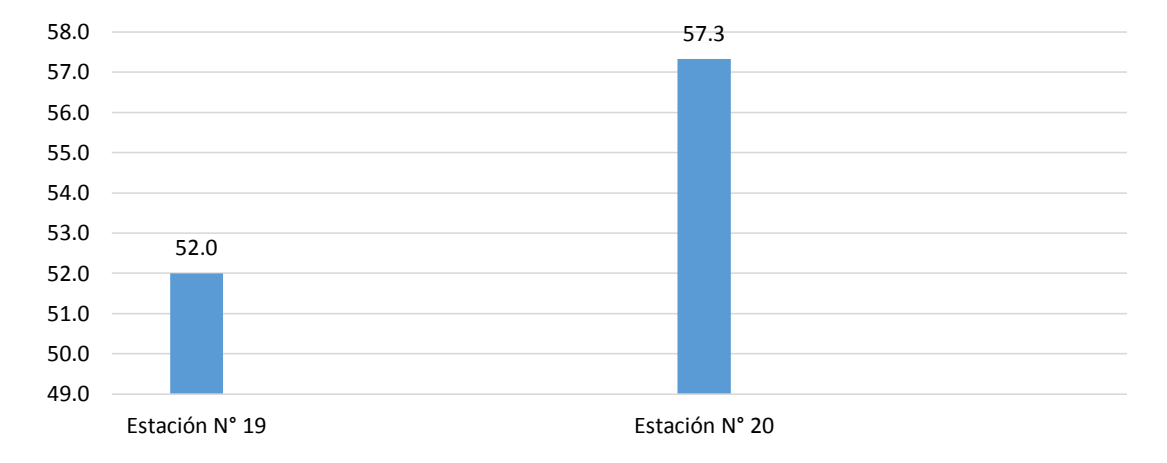

Figura 26. IPA del uso de suelo bosque abierto bajo.

En el uso de suelo bosque abierto bajo se vio que en la estación N° 20 se encontró mayor Índice de Pureza Atmosférica con un total de 57.3 y la estación N° 19 presento menor Índice de Pureza Atmosférica con un total de 52.0.

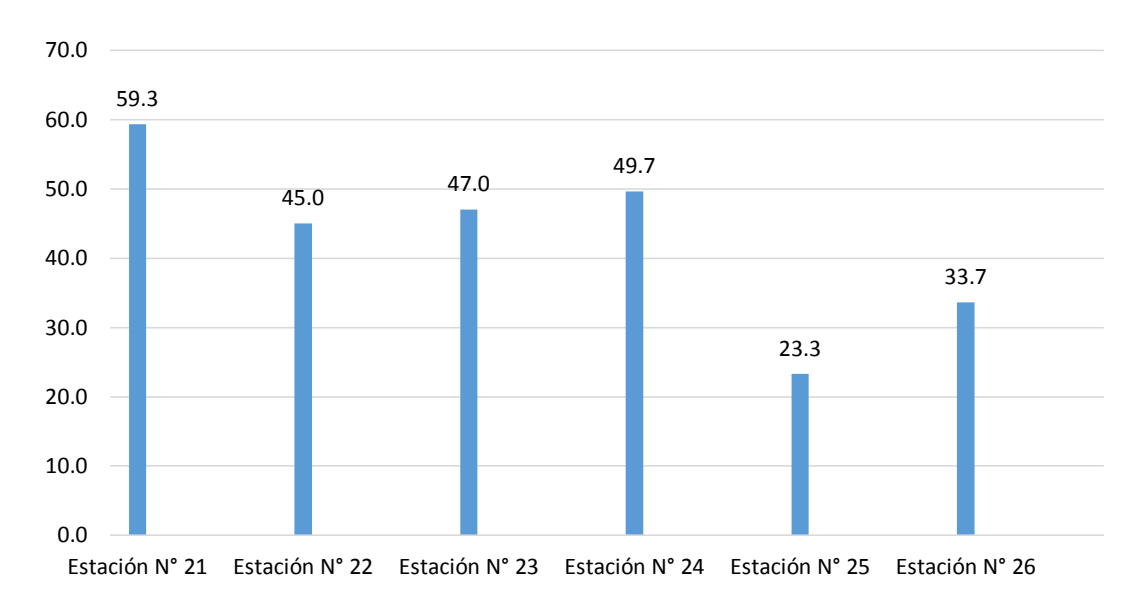

Figura 27. IPA del uso de suelo tejido urbano continúo.

En el uso de suelo tejido urbano continuo se vio que en la estación N° 21 se encontró mayor Índice de Pureza Atmosférica con un total de 59.3 y la estación N° 25 presento menor Índice de Pureza Atmosférica con un total de 23.3.

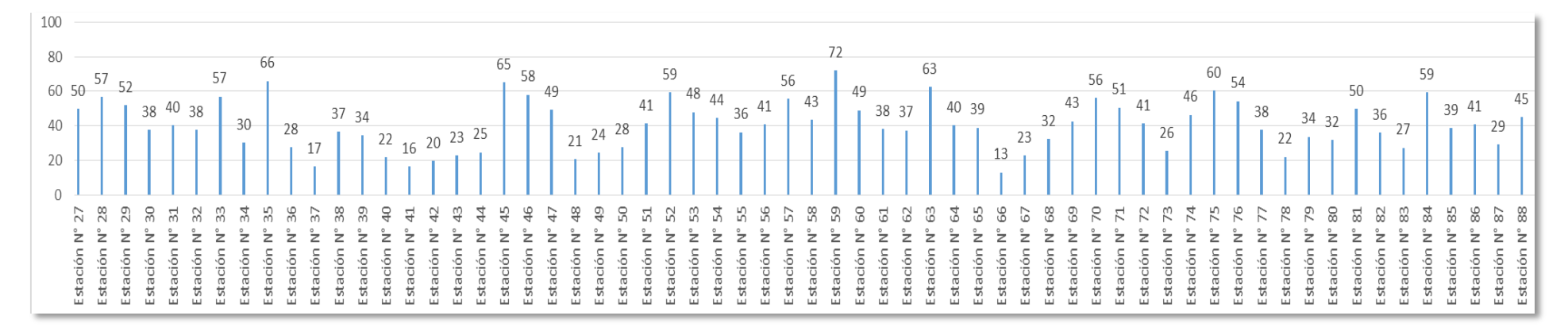

Figura 28. IPA del uso de suelo pastos limpios.

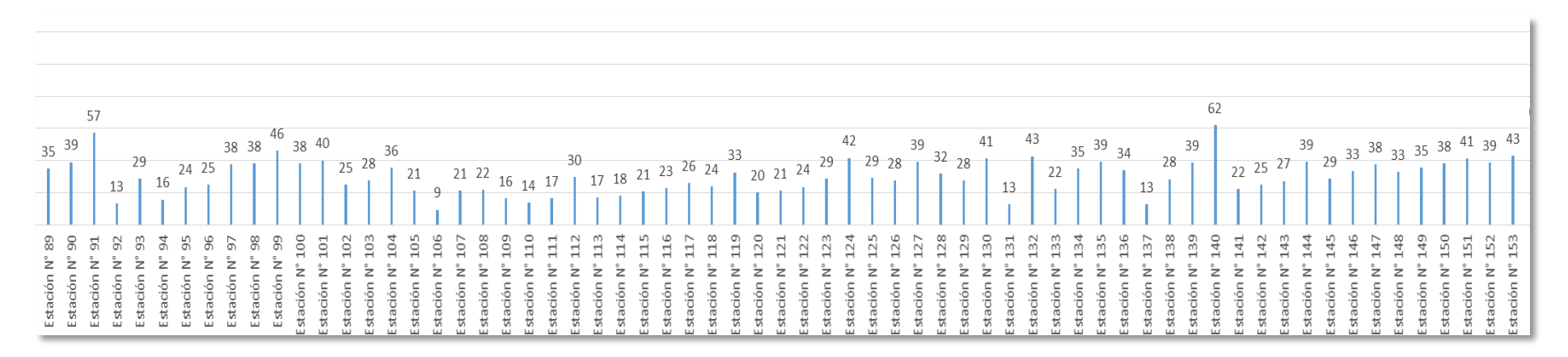

Figura 29. IPA del uso de suelo pastos limpios.

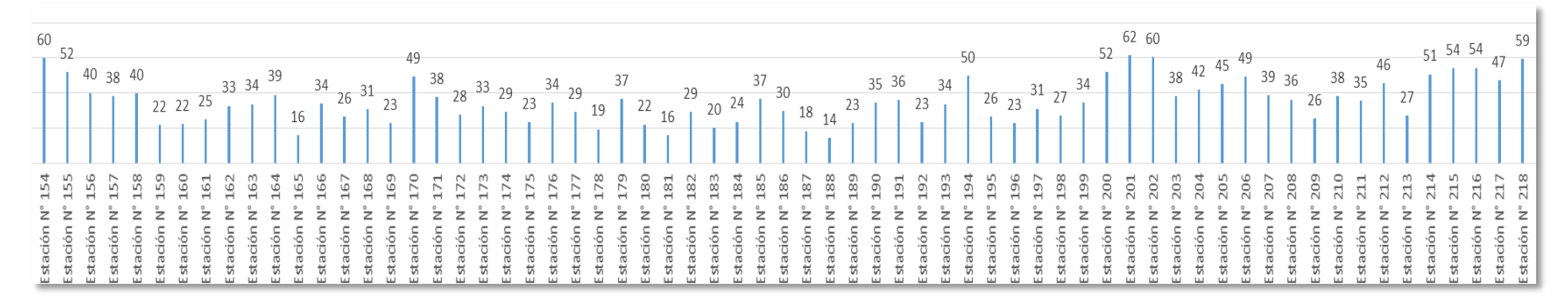

Figura 30. IPA del uso de suelo pastos limpios.

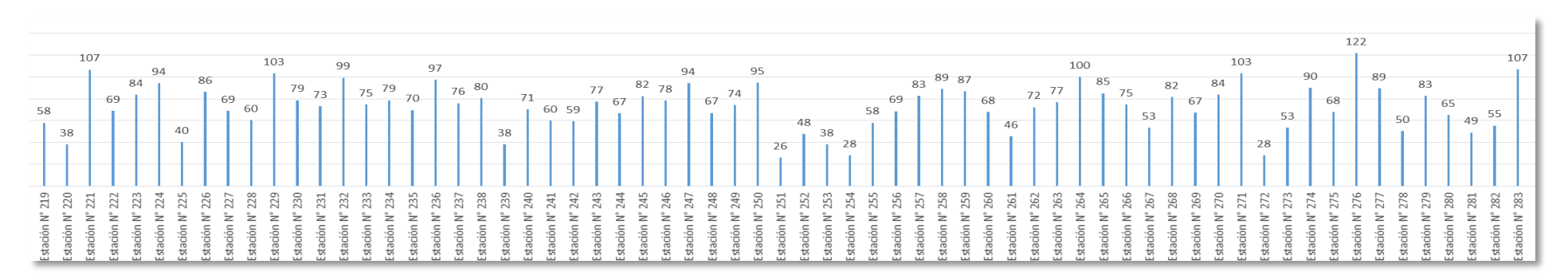

Figura 31. IPA del uso de suelo pastos limpios.

En el uso de suelo pastos limpios se vio que en la estación N° 276 se encontró mayor Índice de Pureza Atmosférica con un total de 122 y la estación N° 106 presento menor Índice de Pureza Atmosférica con un total de 9.

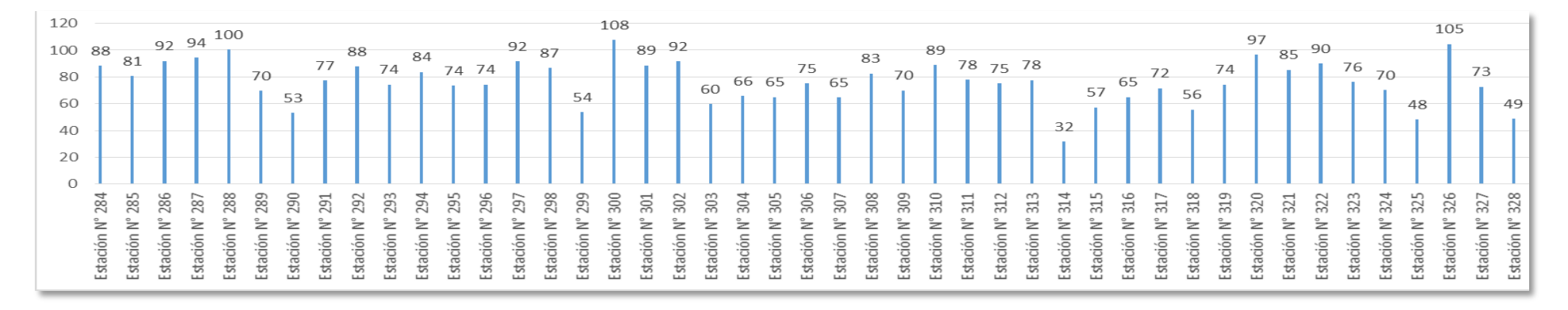

Figura 32. IPA del uso de suelo bosque denso alto.

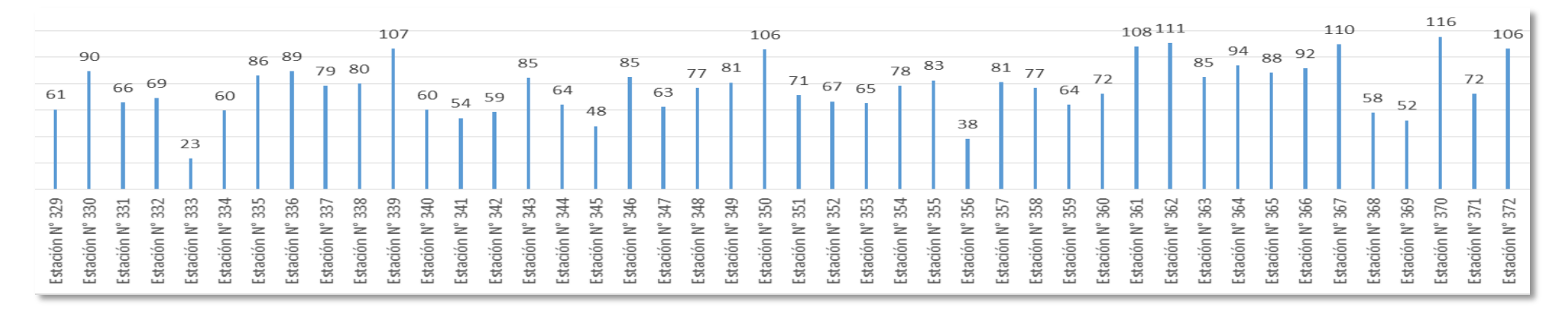

Figura 33. IPA del uso de suelo bosque denso alto.

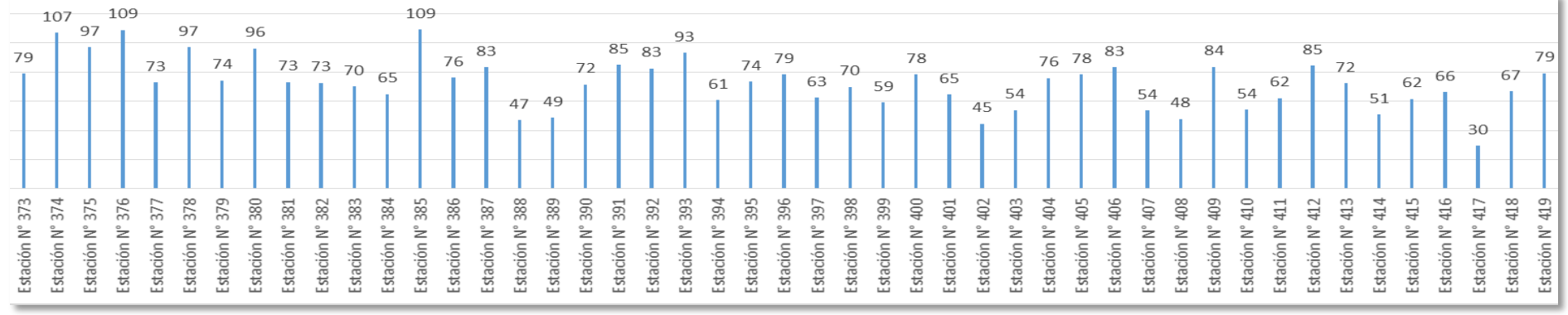

Figura 34. IPA del uso de suelo bosque denso alto.

En el uso de suelo bosque denso alto se vio que en la estación N° 370 se encontró mayor Índice de Pureza Atmosférica con un total de 116 y la estación N° 333 presento menor Índice de Pureza Atmosférica con un total de 23.

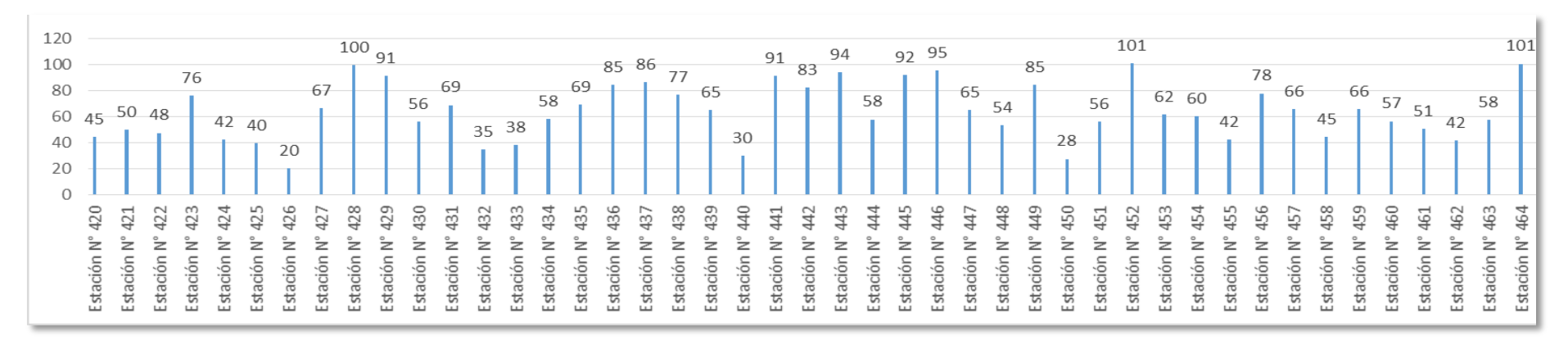

Figura 35. IPA del uso de suelo pastos arbolados.

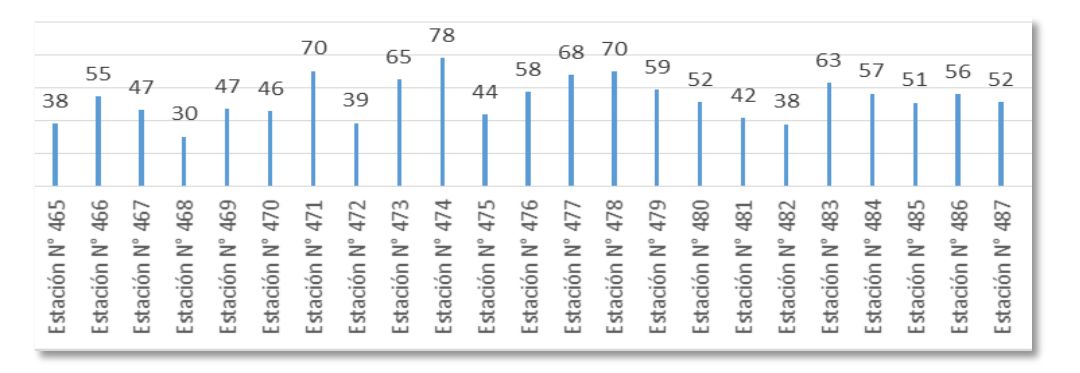

Figura 36. IPA del uso de suelo pastos arbolados.

En el uso de suelo pastos arbolados se vio que en las estaciones N° 452 y 464 se encontró mayor Índice de Pureza Atmosférica con un total de 101 y la estación N° 426 presento menor Índice de Pureza Atmosférica con un total de 20.

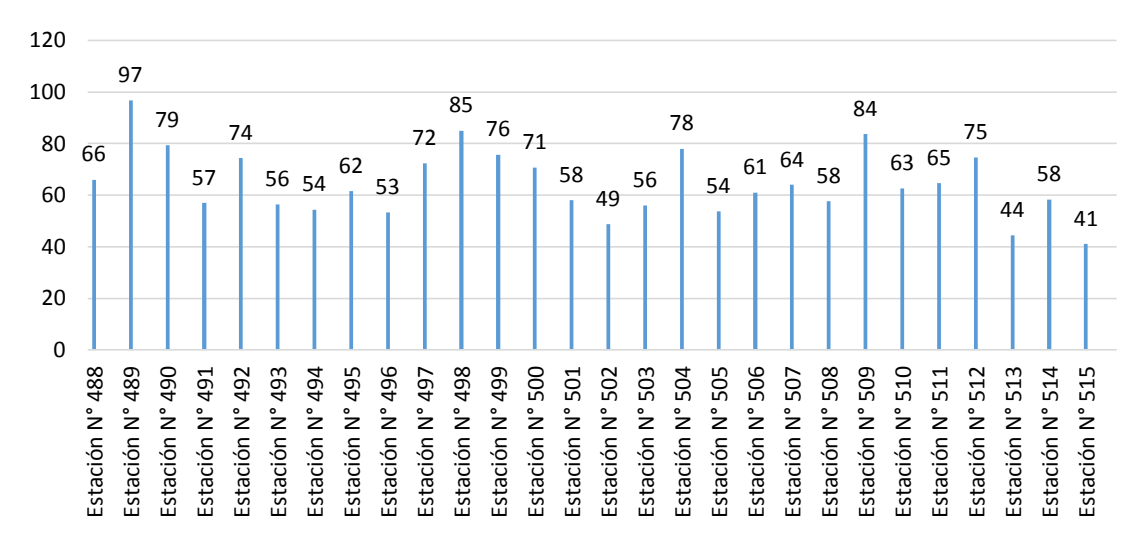

Figura 37. IPA del uso de suelo vegetación herbácea/arbustiva.

En el uso de suelo vegetación herbácea/arbustiva se vio que en la estación N° 489 se encontró mayor Índice de Pureza Atmosférica con un total de 97 y la estación N° 515 presento menor Índice de Pureza Atmosférica con un total de 41.

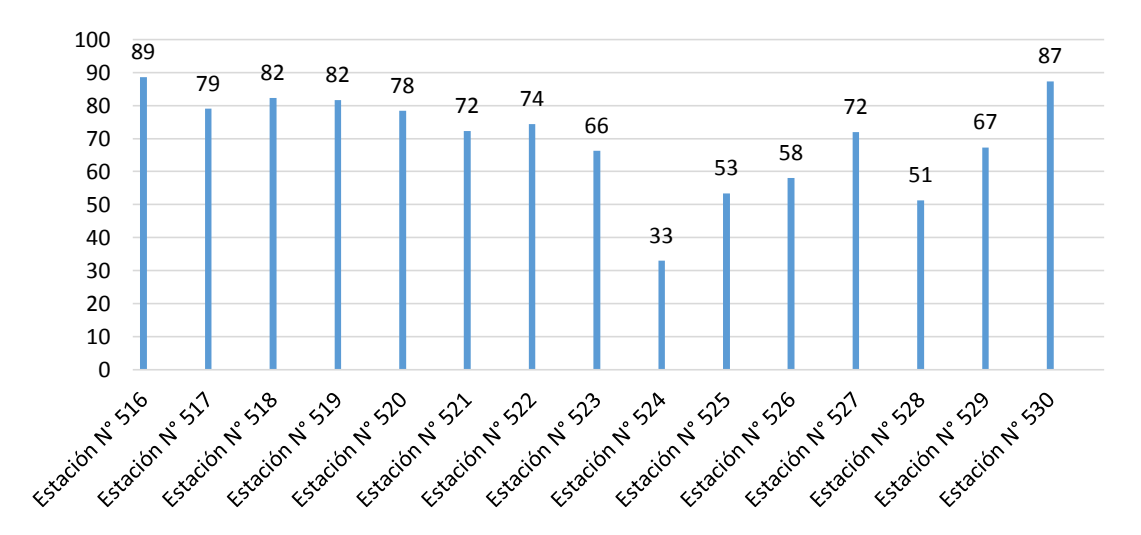

Figura 38. IPA del uso de suelo mosaico de cultivos, pastos y espacios naturales.

En el uso de suelo mosaico de cultivos, pastos y espacios naturales se vio que en la estación N° 516 se encontró mayor Índice de Pureza Atmosférica con un total de 89 y la estación N° 524 presento menor Índice de Pureza Atmosférica con un total de 33.

## **10.5. ANEXO V.** Gráficas de IPAM de los diez usos de suelo.

(bosque abierto alto, bosque denso bajo, pastos enmalezados, bosque abierto bajo, tejido urbano continuo, pastos limpios, bosque denso alto, pastos arbolados, vegetación herbácea/arbustiva y mosaico de cultivos, pastos y espacios naturales).

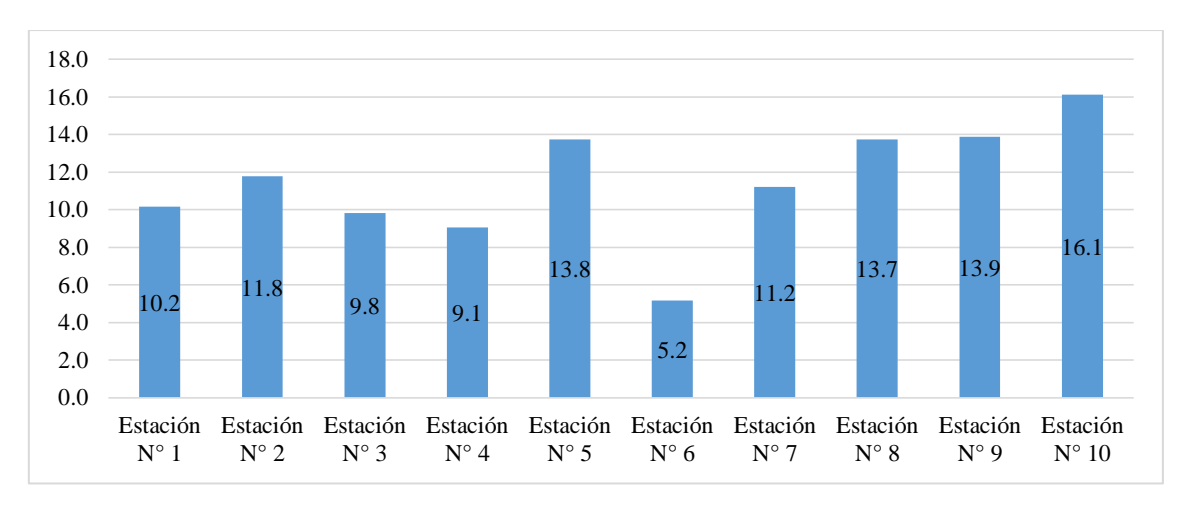

Figura 39. IPAM del uso de suelo bosque abierto alto.

En el uso de suelo bosque abierto alto se vio que en la estación  $N^{\circ}$  10 se encontró mayor Índice de Pureza Atmosférica Modificado con un total de 16.1 y la estación N° 6 presento menor Índice de Pureza Atmosférica con un total de 5.2.

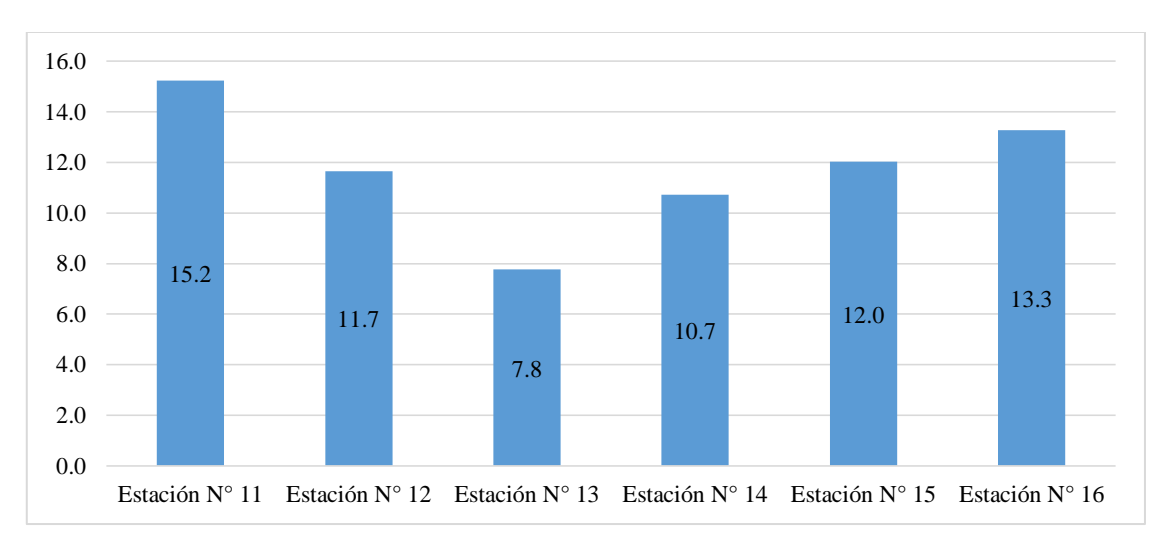

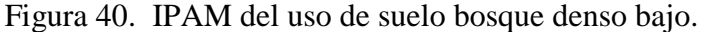

En el uso de suelo bosque denso bajo se vio que en la estación  $N^{\circ}$  11 se encontró mayor Índice de Pureza Atmosférica Modificado con un total de 15.2 y la estación N° 13 presento menor Índice de Pureza Atmosférica con un total de 7.8.

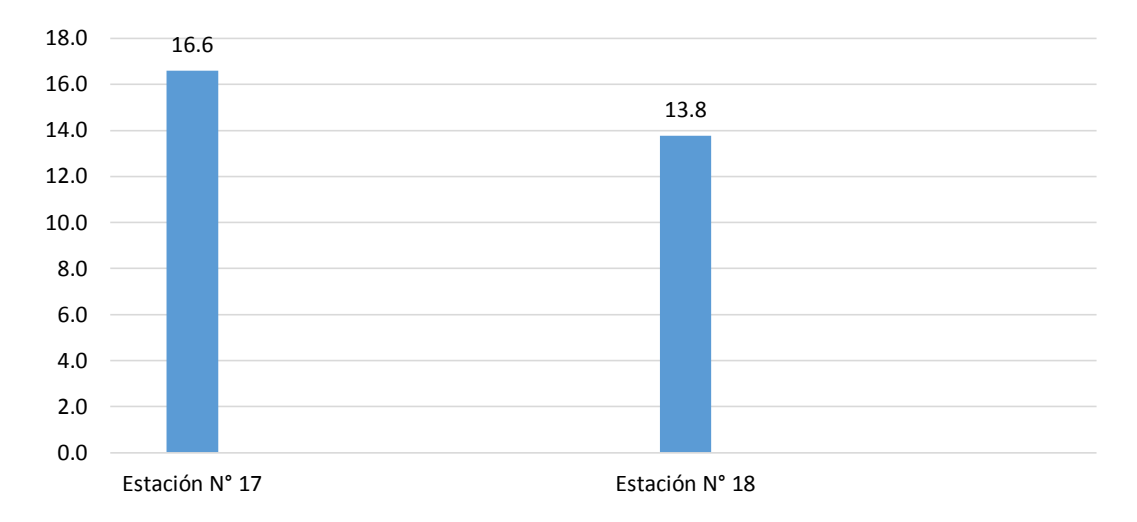

Figura 41. IPAM del uso de suelo pastos enmalezados.

En el uso de suelo pastos enmalezados se vio que en la estación N° 17 se encontró mayor Índice de Pureza Atmosférica Modificado con un total de 16.6 y la estación N° 18 presento menor Índice de Pureza Atmosférica con un total de 13.8.

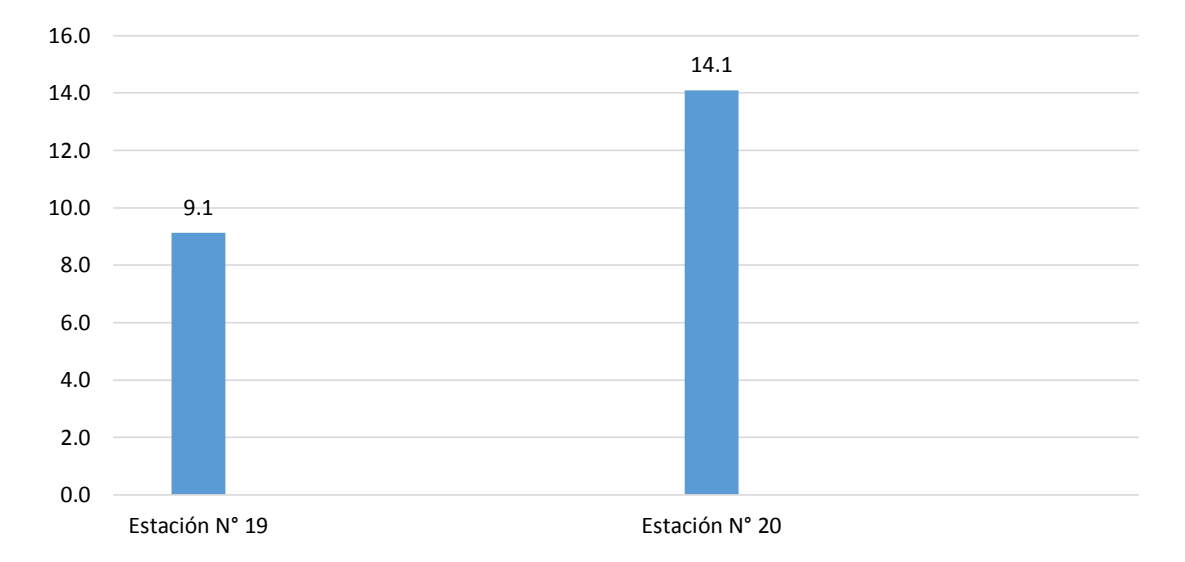

Figura 42. IPAM del uso de suelo bosque abierto bajo.

En el uso de suelo bosque abierto bajo se vio que en la estación N° 20 se encontró mayor Índice de Pureza Atmosférica Modificado con un total de 14.1 y la estación N° 19 presento menor Índice de Pureza Atmosférica con un total de 9.1.

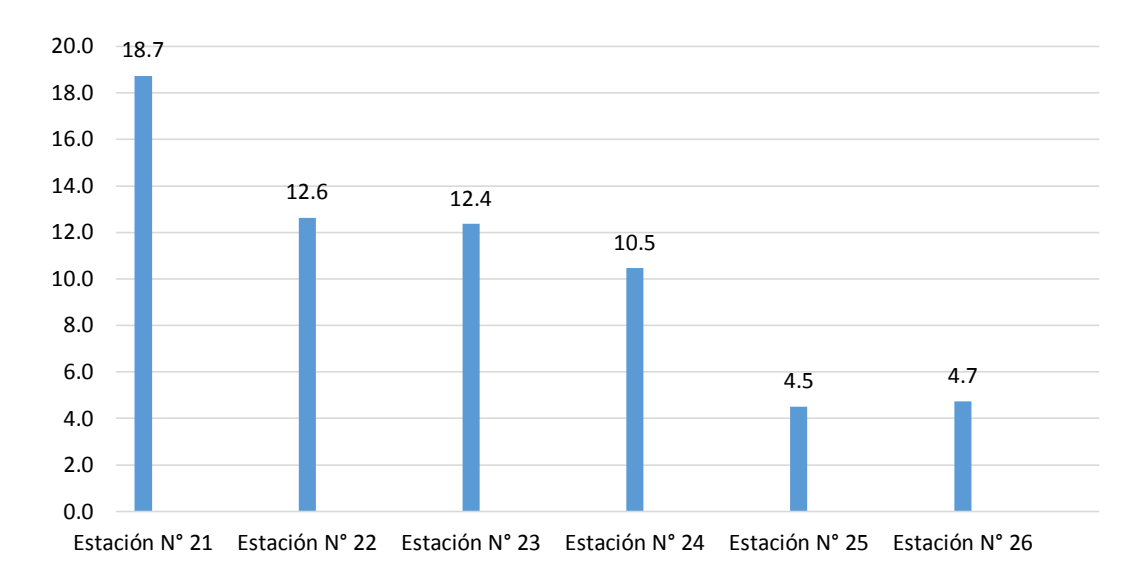

Figura 43. IPAM del uso de suelo tejido urbano continúo.

En el uso de suelo tejido urbano continuo se vio que en la estación N° 21 se encontró mayor Índice de Pureza Atmosférica Modificado con un total de 18.7 y la estación N° 25 presento menor Índice de Pureza Atmosférica con un total de 4.5.

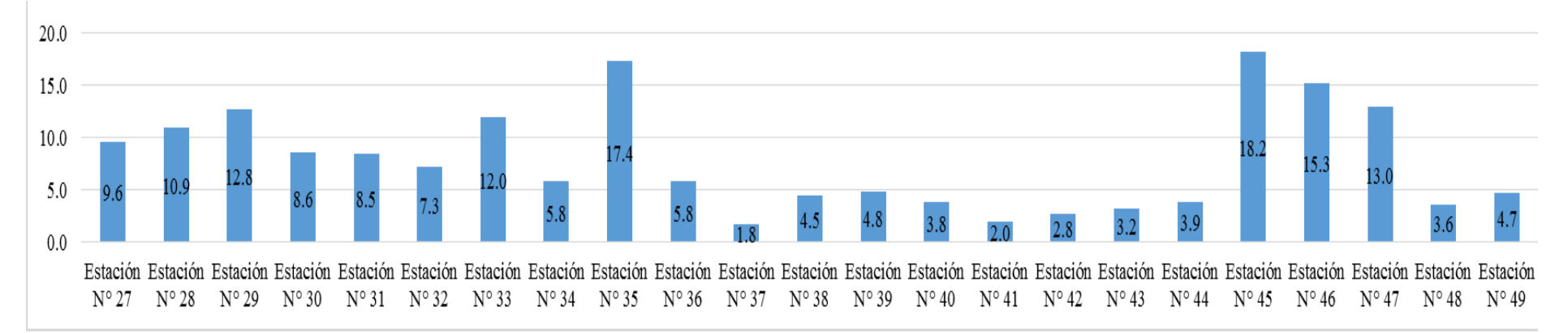

Figura 44. IPAM del uso de suelo pastos limpios.

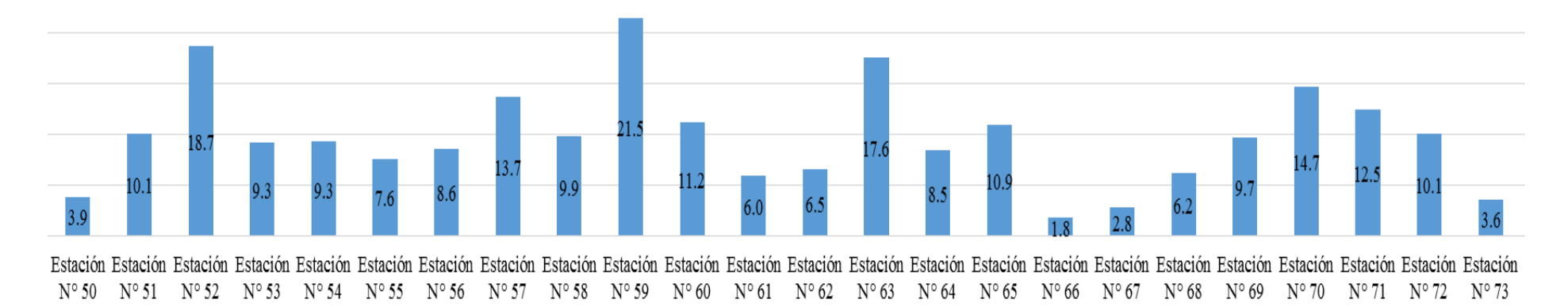

Figura 45. IPAM del uso de suelo pastos limpios.

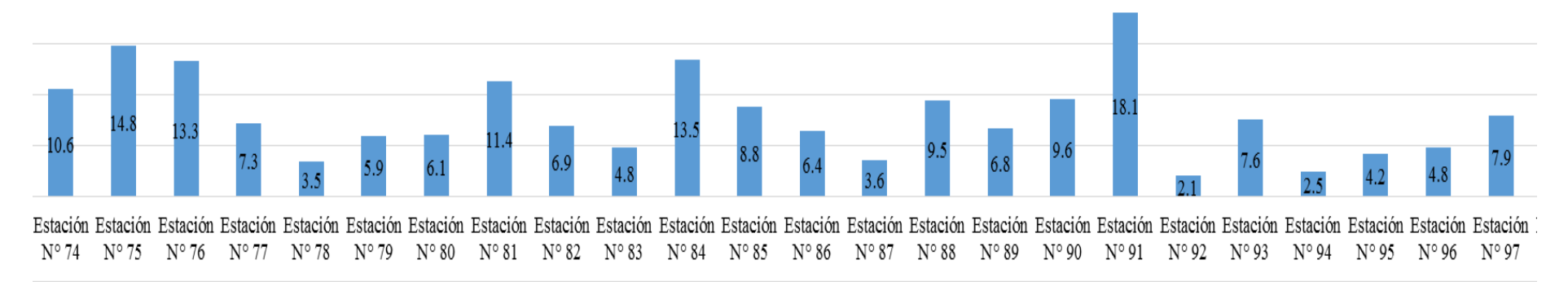

Figura 46. IPAM del uso de suelo pastos limpios.

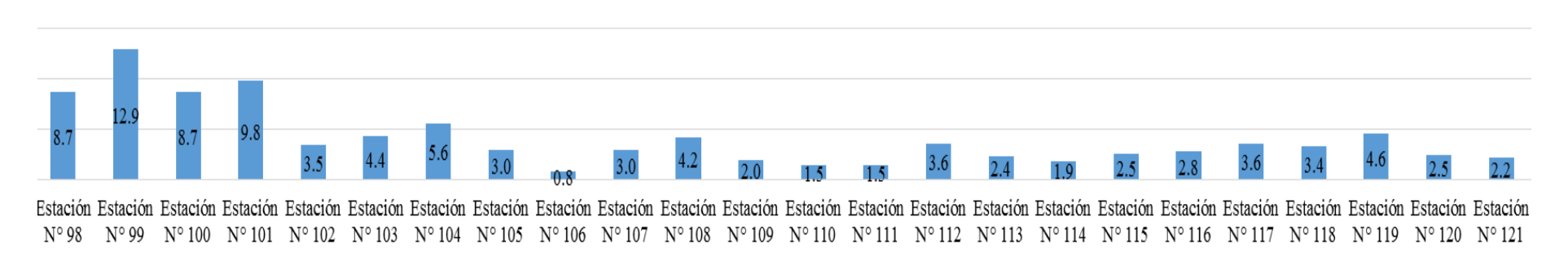

Figura 47. IPAM del uso de suelo pastos limpios.
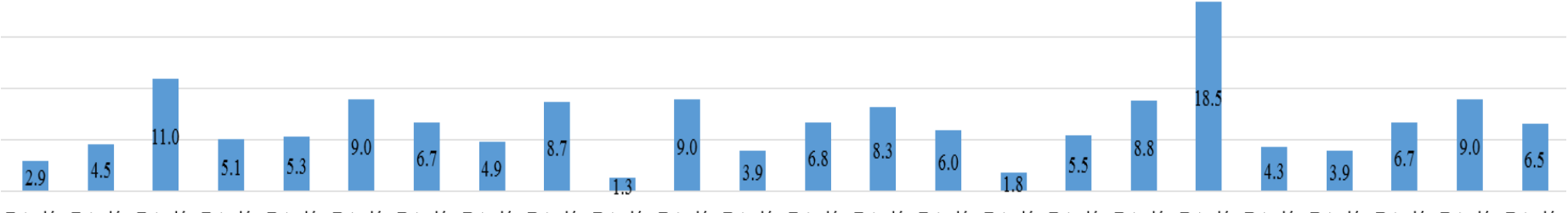

Estación Estación Estación Estación Estación Estación Estación Estación Estación Estación Estación Estación Estación Estación Estación Estación Estación Estación Estación Estación Estación Estación Estación Estación Estaci N° 122 N° 123 N° 124 N° 125 N° 126 N° 127 N° 128 N° 129 N° 130 N° 131 N° 132 N° 133 N° 134 N° 135 N° 135 N° 137 N° 137 N° 138 N° 139 N° 140 N° 141 N° 142 N° 143 N° 144 N° 145

Figura 48. IPAM del uso de suelo pastos limpios.

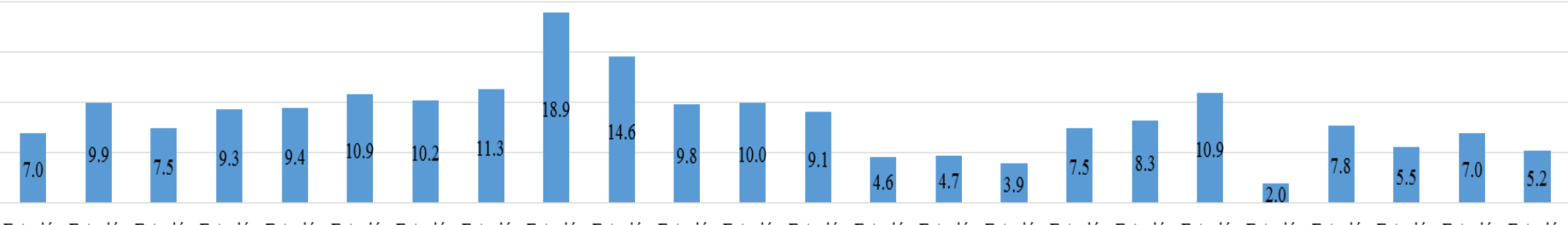

Estación Estación Estación Estación Estación Estación Estación Estación Estación Estación Estación Estación Estación Estación Estación Estación Estación Estación Estación Estación Estación Estación Estación Estación Estaci N°146 N°147 N°148 N°149 N°150 N°151 N°152 N°153 N°154 N°155 N°155 N°155 N°157 N°158 N°159 N°160 N°161 N°162 N°163 N°163 N°164 N°165 N°166 N°167 N°168 N°169

Figura 49. IPAM del uso de suelo pastos limpios.

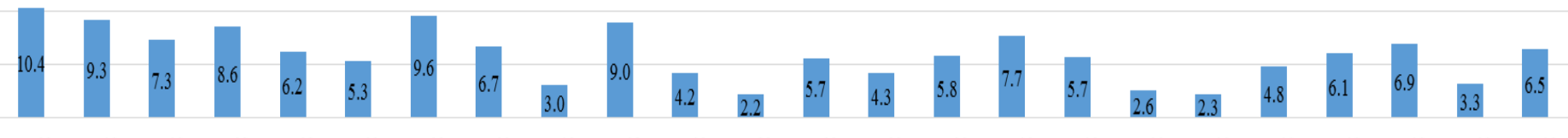

Estación Estación Estación Estación Estación Estación Estación Estación Estación Estación Estación Estación Estación Estación Estación Estación Estación Estación Estación Estación Estación Estación Estación Estación Estaci N°170 N°171 N°172 N°173 N°174 N°175 N°176 N°177 N°178 N°179 N°180 N°181 N°182 N°183 N°184 N°185 N°186 N°186 N°187 N°188 N°189 N°190 N°191 N°192 N°193

Figura 50. IPAM del uso de suelo pastos limpios.

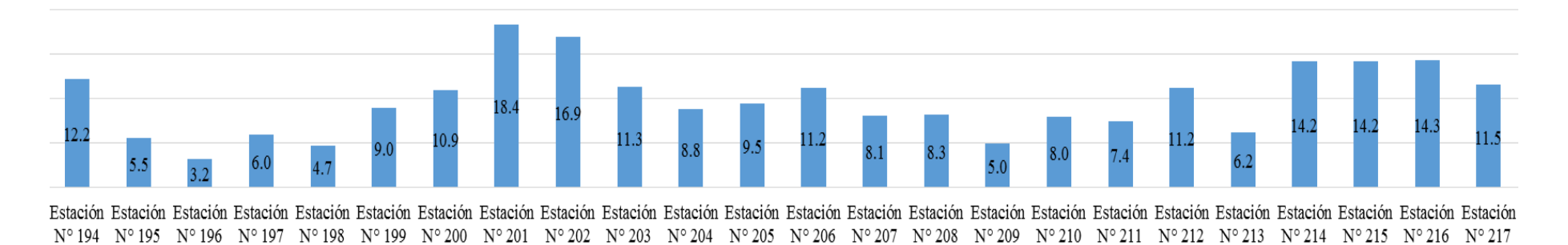

Figura 51. IPAM del uso de suelo pastos limpios.

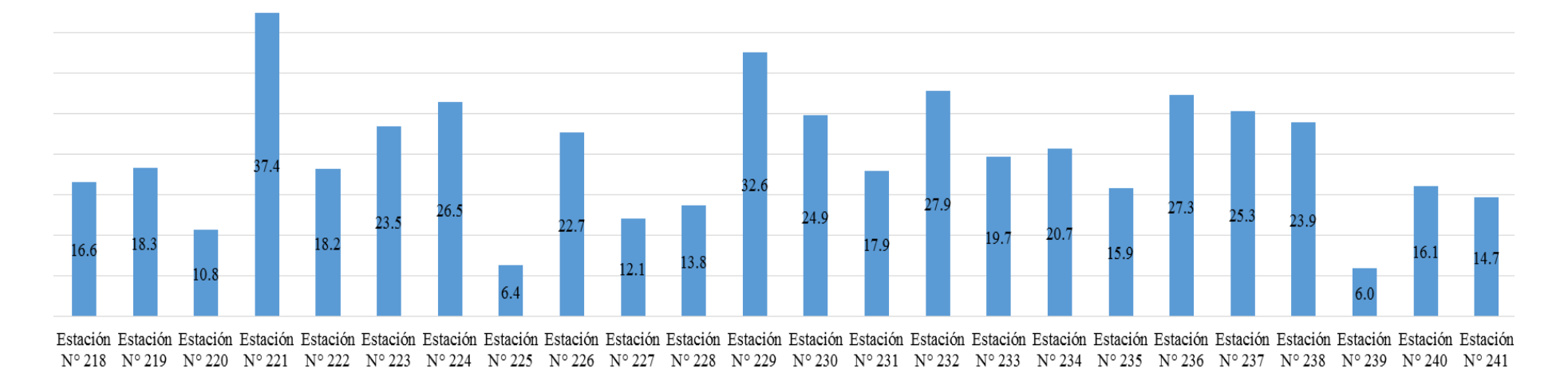

Figura 52. IPAM del uso de suelo pastos limpios.

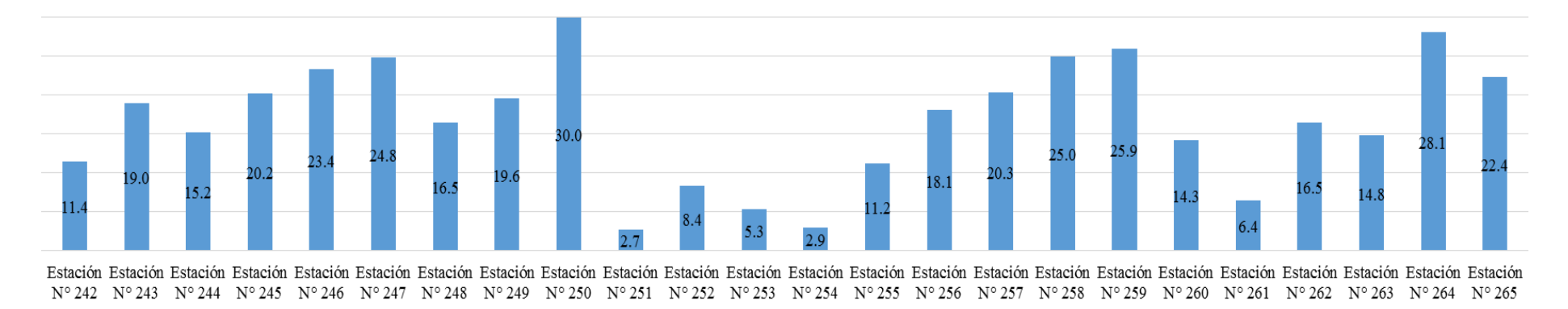

Figura 53. IPAM del uso de suelo pastos limpios.

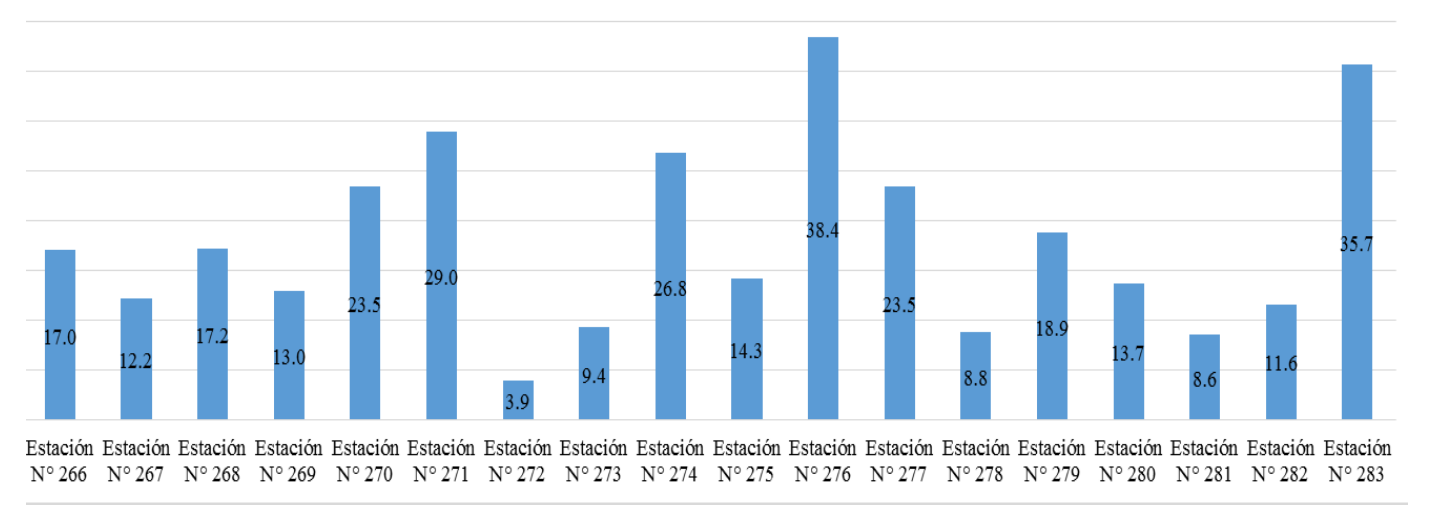

Figura 54. IPAM del uso de suelo pastos limpios.

En el uso de suelo pastos enmalezados se vio que en la estación N° 221 se encontró mayor Índice de Pureza Atmosférica Modificado con un total de 37 y las estaciones N° 110, 111 y 131 presento menor Índice de Pureza Atmosférica con un total de 1.

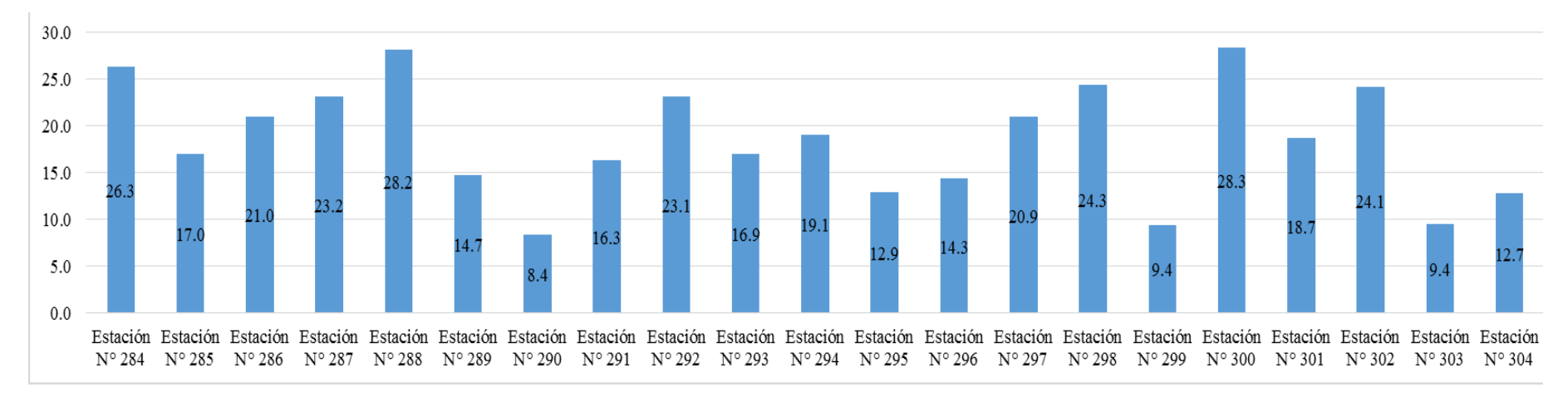

Figura 55. IPAM del uso de suelo bosque denso alto.

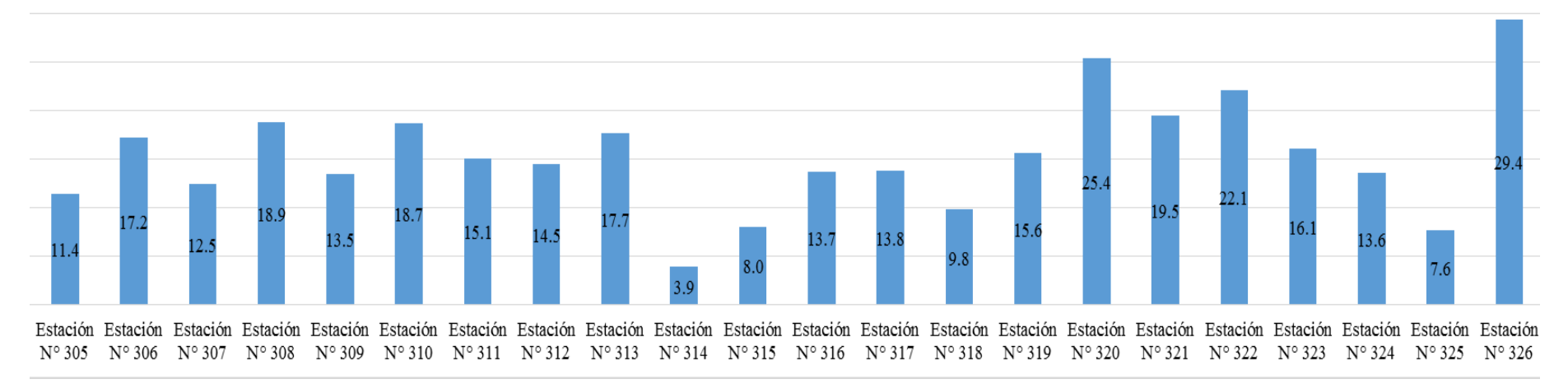

Figura 56. IPAM del uso de suelo bosque denso alto.

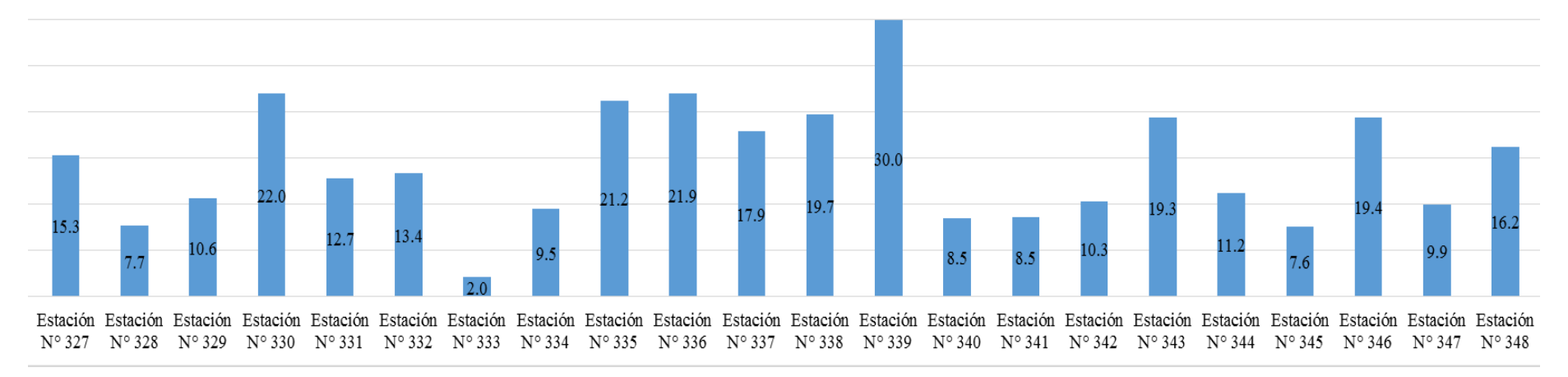

Figura 57. IPAM del uso de suelo bosque denso alto.

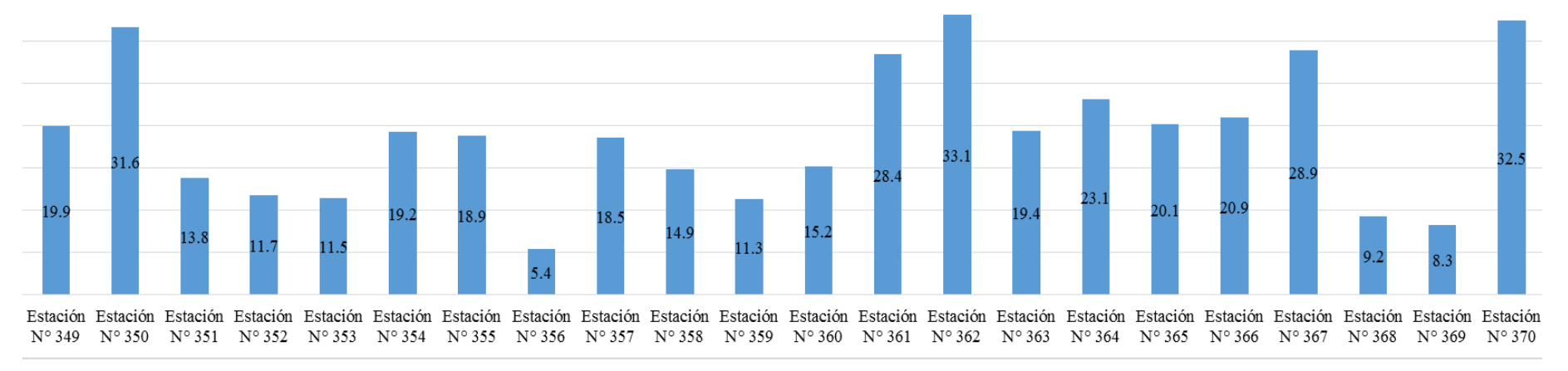

Figura 58. IPAM del uso de suelo bosque denso alto.

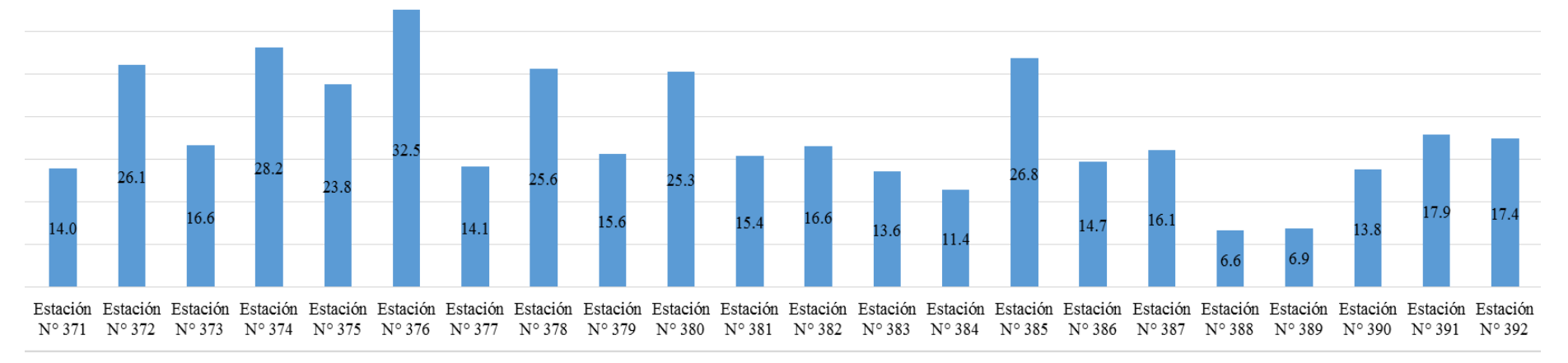

Figura 59. IPAM del uso de suelo bosque denso alto.

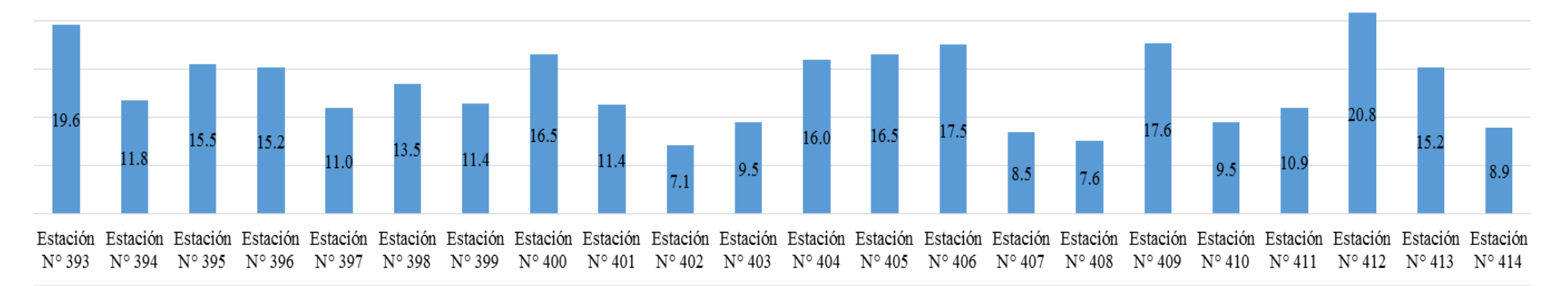

Figura 60. IPAM del uso de suelo bosque denso alto.

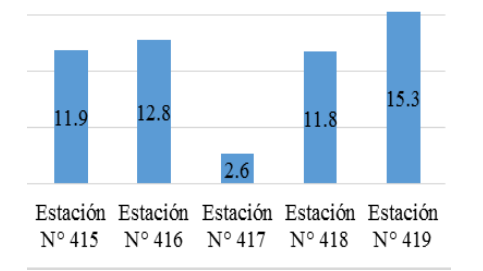

Figura 61. IPAM del uso de suelo bosque denso alto.

En el uso de suelo bosque denso alto se vio que en las estaciones N° 362 y 376 se encontró mayor Índice de Pureza Atmosférica Modificado con un total de 33 y la estación N° 333 presento menor Índice de Pureza Atmosférica con un total de 2.

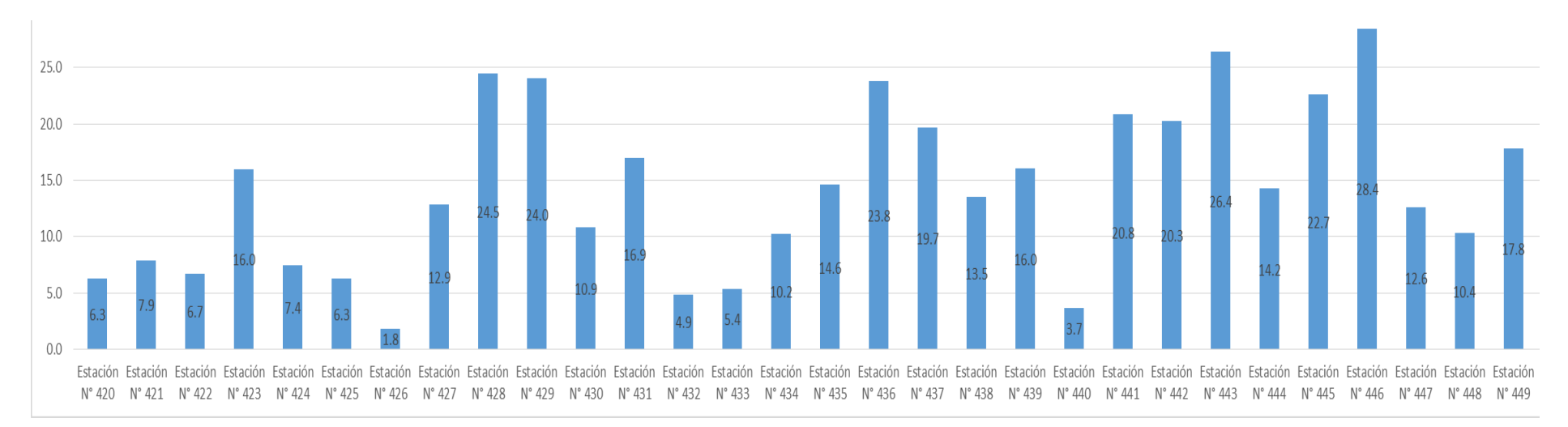

Figura 62. IPAM del uso de suelo pastos arbolados.

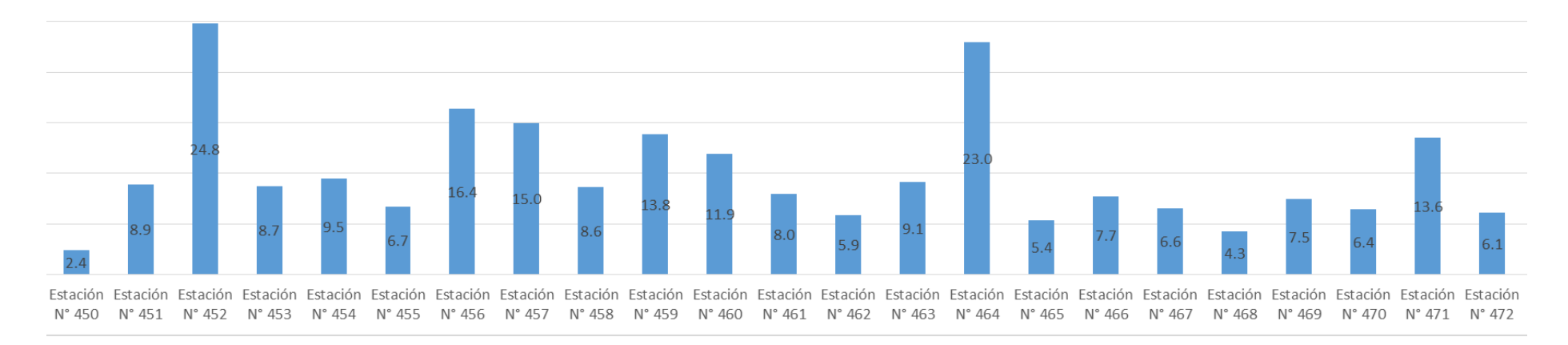

Figura 63. IPAM del uso de suelo pastos arbolados.

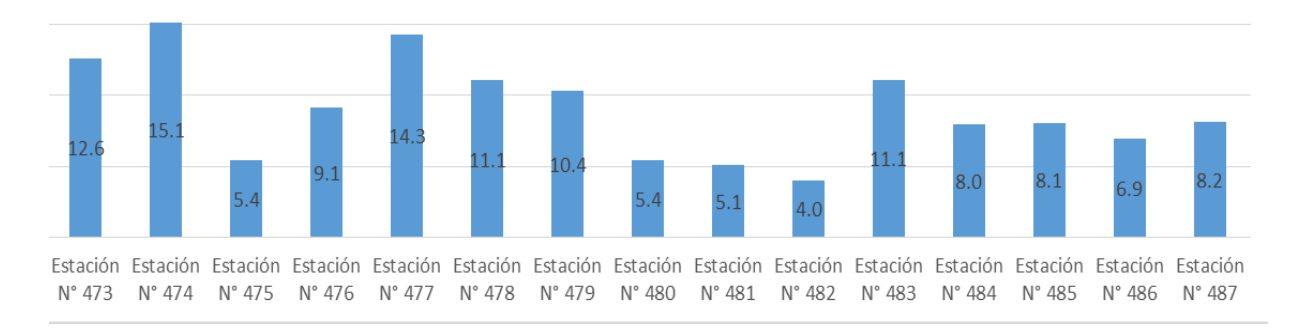

Figura 64. IPAM del uso de suelo pastos arbolados.

En el uso de suelo pastos arbolados se vio que en la estación N° 446 se encontró mayor Índice de Pureza Atmosférica Modificado con un total de 28 y las estaciones N° 426 y 450 presento menor Índice de Pureza Atmosférica con un total de 2.

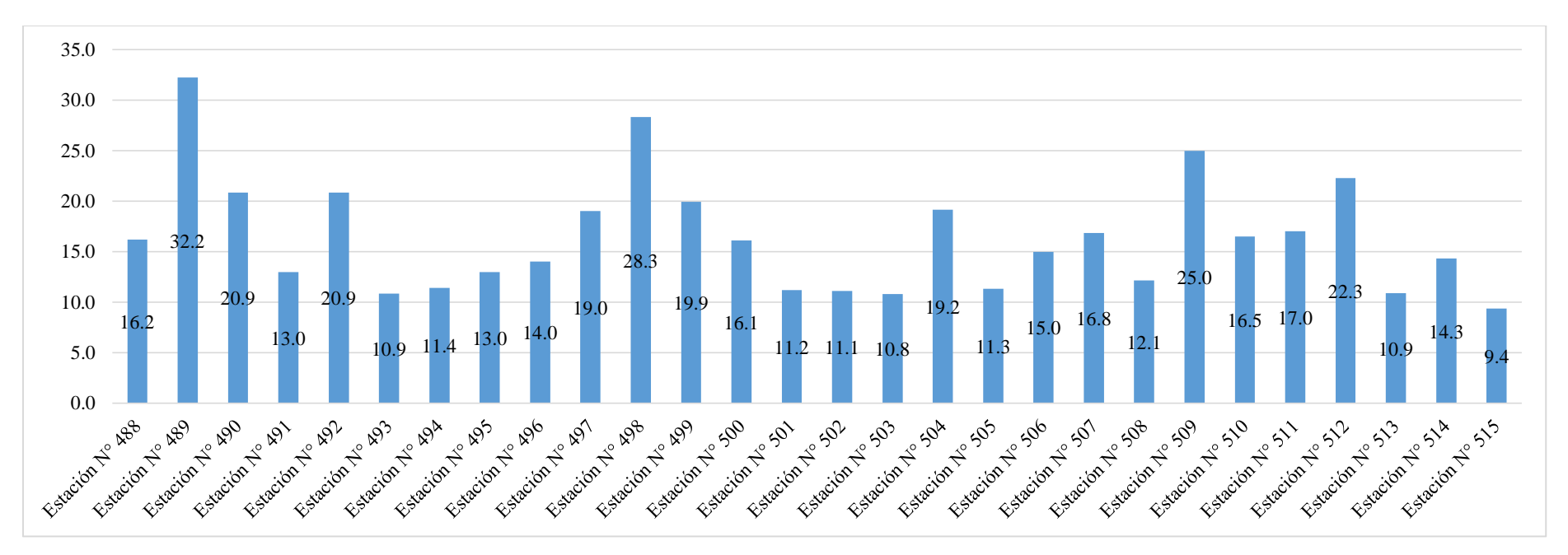

Figura 65. IPAM del uso de suelo vegetación herbácea/arbustiva.

En el uso de suelo vegetación herbácea/arbustiva se vio que en la estación N° 489 se encontró mayor Índice de Pureza Atmosférica Modificado con un total de 32 y la estación N° 515 presento menor Índice de Pureza Atmosférica con un total de 9.

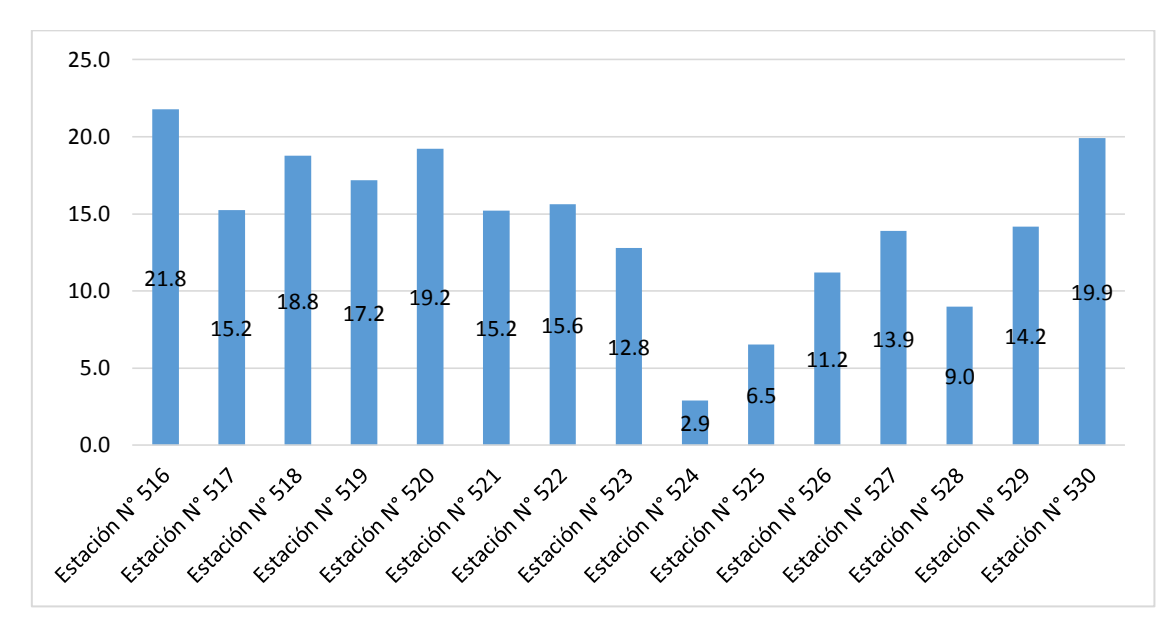

Figura 66. IPAM del uso de suelo mosaico de cultivos, pastos y espacios naturales.

El uso de suelo mosaico de cultivos, pastos y espacios naturales se vio que en la estación N° 516 se encontró mayor Índice de Pureza Atmosférica Modificado con un total de 22 y la estación N° 524 presento menor Índice de Pureza Atmosférica con un total de 3.

**10.6. ANEXO VI.** Fotografías de las especies de líquenes con sus respectivos nombres.

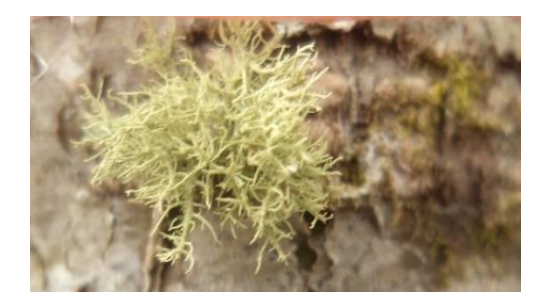

Figura 67. Especie Usnea spp (Liquen fruticuloso).

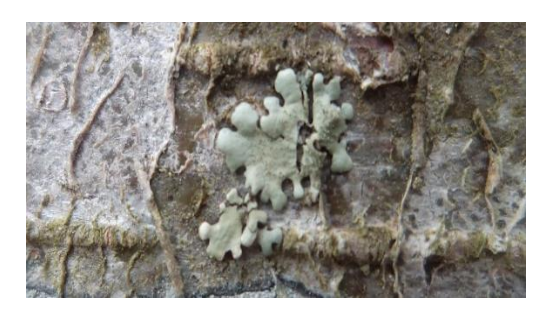

Figura 70. Especie Parmotrema sp. 2 (liquen folioso).

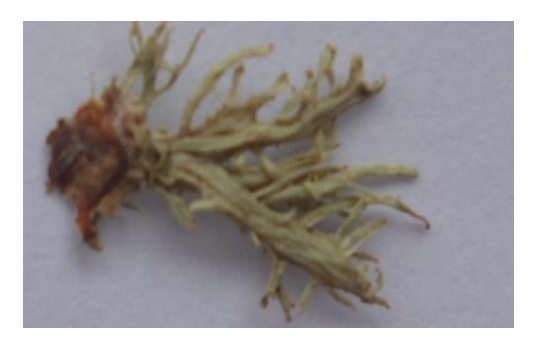

Figura 68. Especie Ramalia sp.1 (liquen fruticuloso).

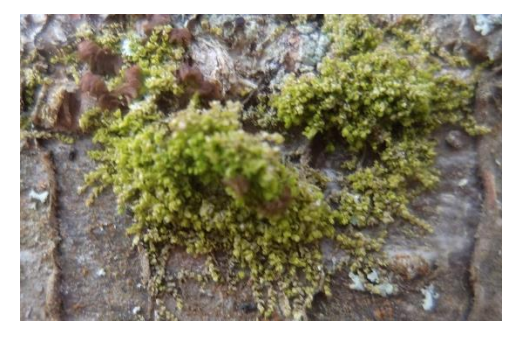

Figura 71. Especie Microlejeunea bullata (liquen crustaceos).

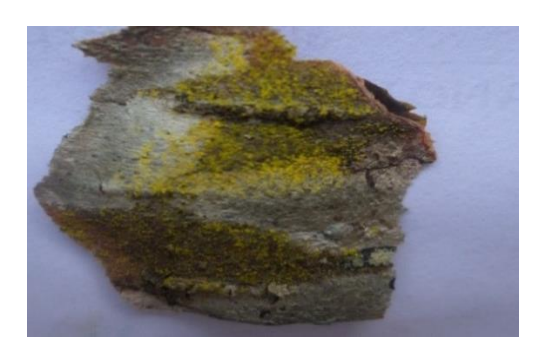

Figura 69. Especie Chrysothrix sp. (Liquen crustaceos).

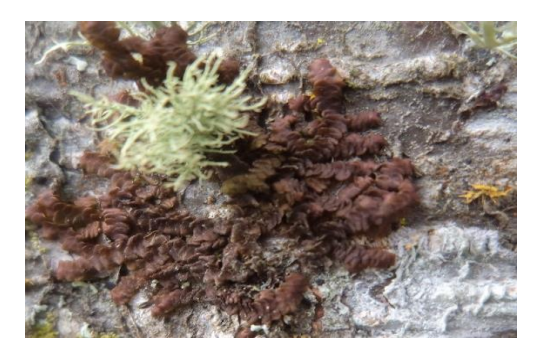

Figura 72. Especie cf. Physcia sp. 2 (liquen folioso).

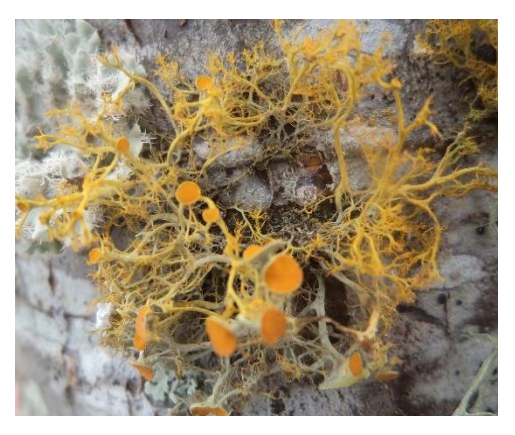

Figura 73. Especie Teloschistes sp. 2 (liquen fruticuloso).

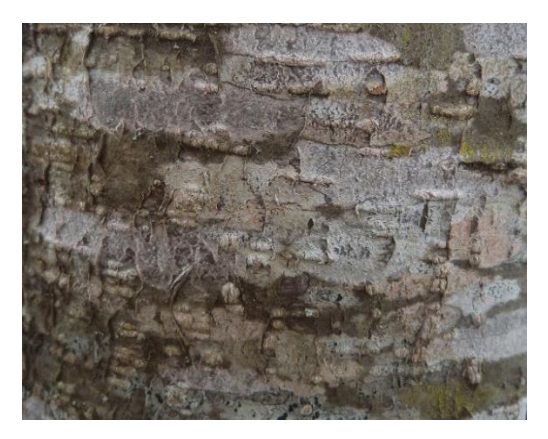

Figura 76. Especie Graphis sp. 1 (liquen crustáceos).

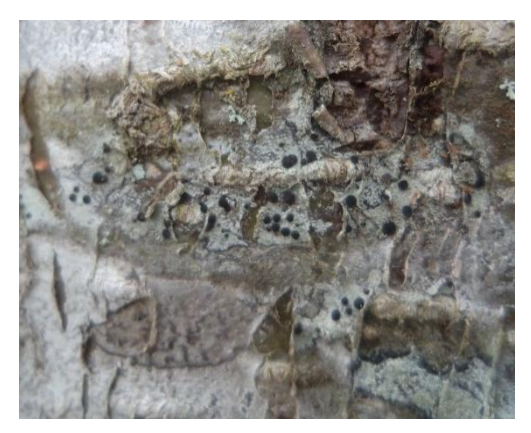

Figura 74. Especie cf. Lecidea sp. 1 (liquen crustáceos).

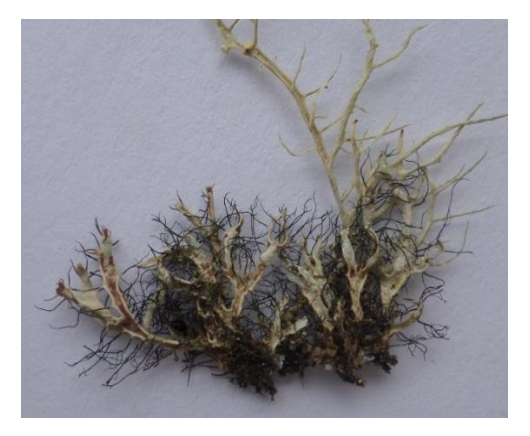

Figura 77. Especie Heterodermia sp. 4 (liquen fruticuloso).

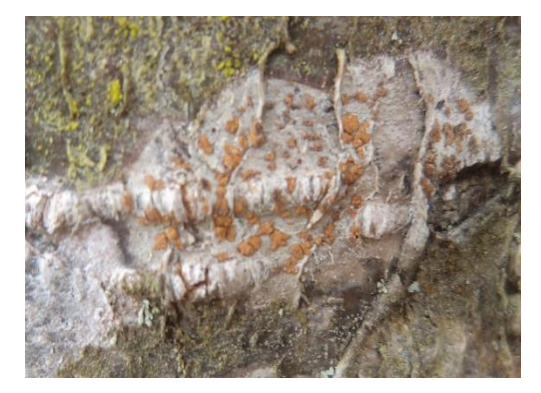

Figura 75. Especie cf. Ascomycete 1 (liquen crustáceos).

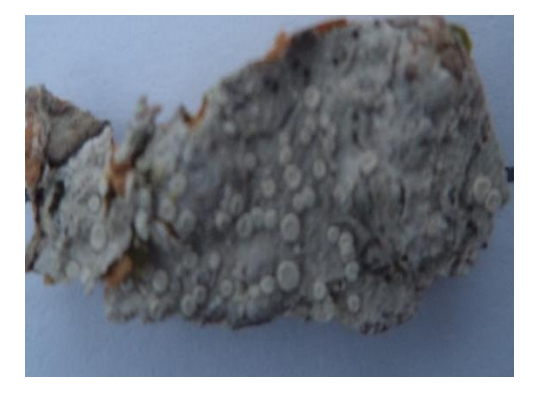

Figura 78. Especie Pertusaria (liquen crustáceos).

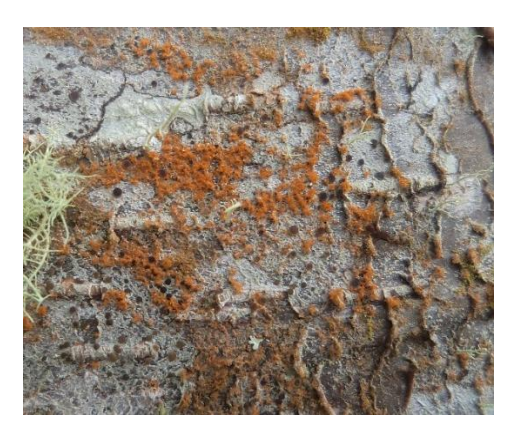

Figura 79. Especie Caloplaca sp. 1 (liquen crustáceos).

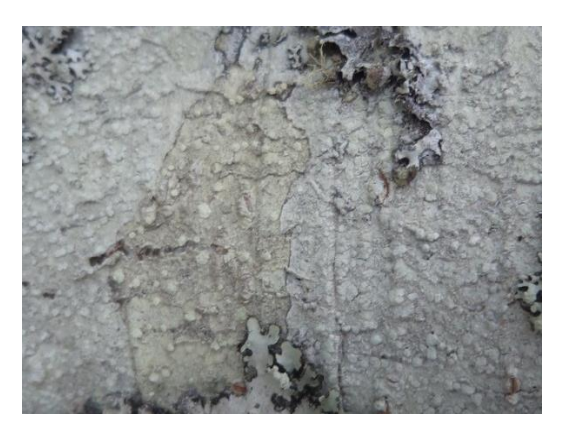

Figura 82. Especie Ascomycete 2 (liquen crustáceos).

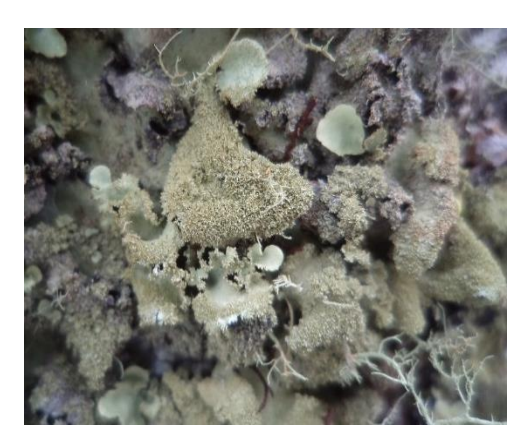

Figura 80. Especie Parmotrema sp. 3 (liquen folioso).

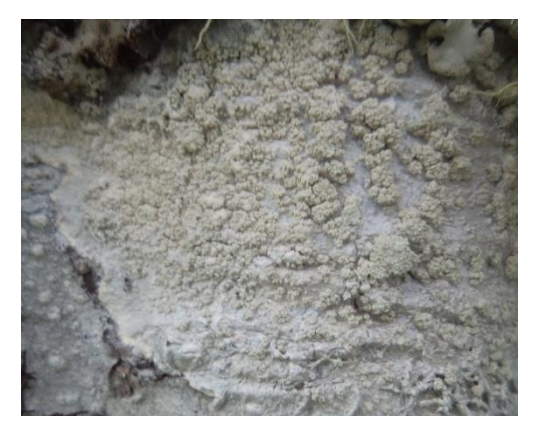

Figura 83. Especie cf. Ascomycete 3 (liquen crustáceos).

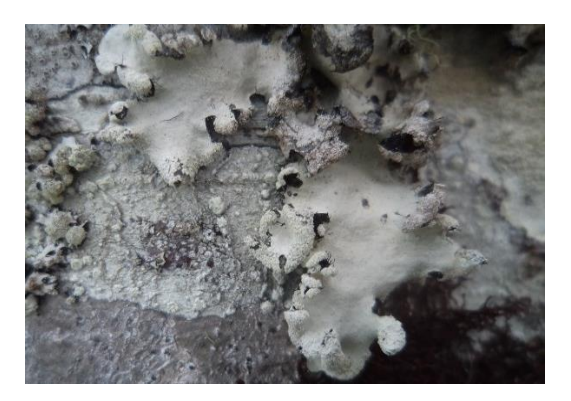

Figura 81. Especie Parmotrema reticulatum (liquen folioso).

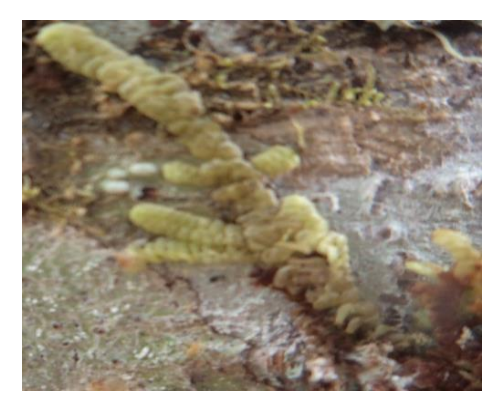

Figura 84. Especie Frullania ericoides (liquen fruticuloso).

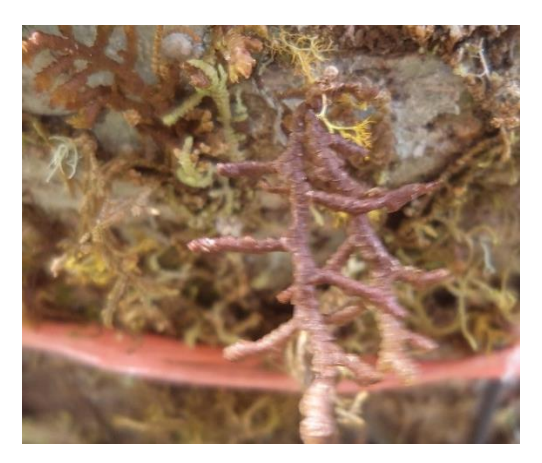

Figura 85. Especie Frullania brasiliensis Raddi (liquen fruticuloso).

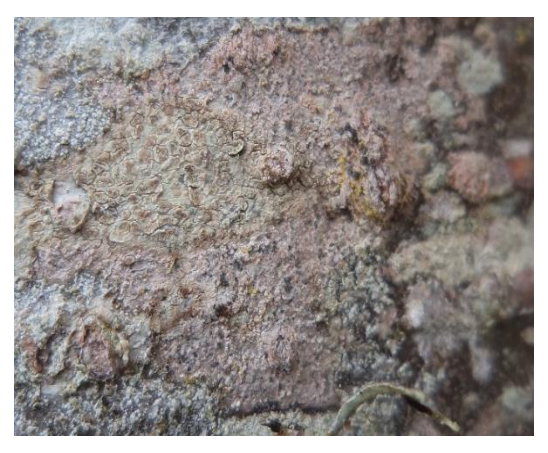

Figura 88. Especie Cryptothecia (liquen crustáceos).

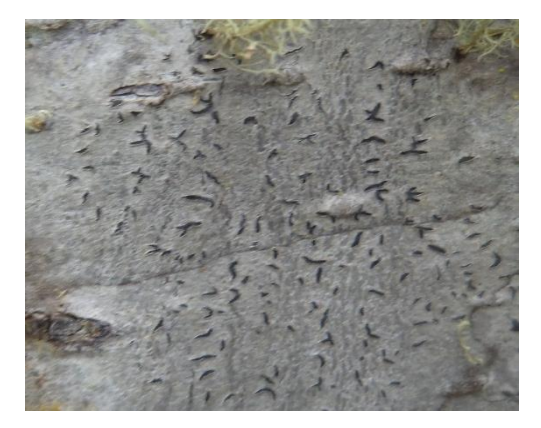

Figura 86. Especie Graphis sp. 2 (liquen crustáceos).

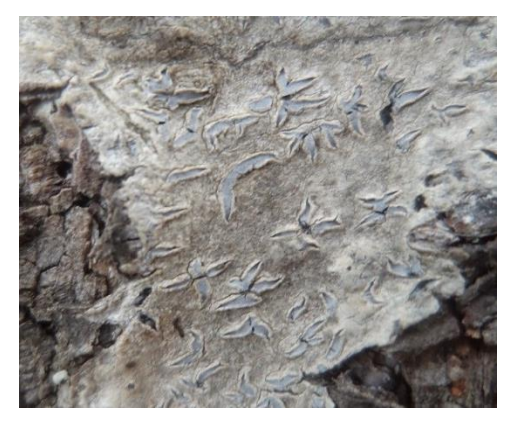

Figura 89. Especie Phaeographis sp. 1 (liquen crustáceos).

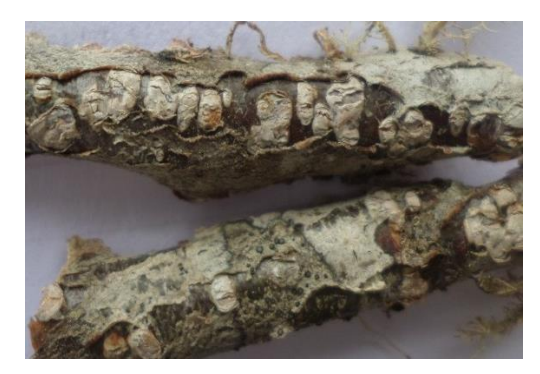

Figura 87. Especie Pertusaria sp (liquen crustáceos).

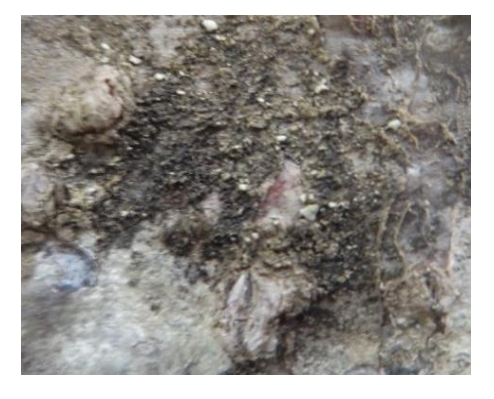

Figura 90. Especie Arthonia vinosa (liquen crustáceos).

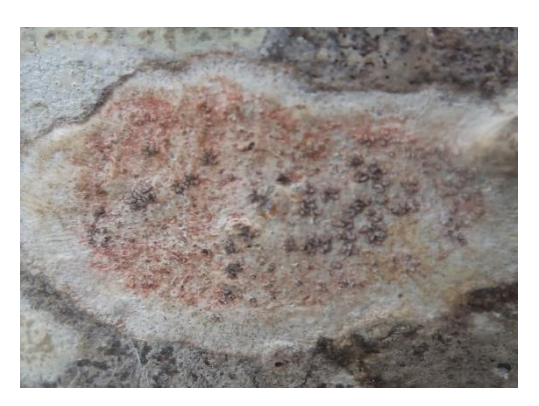

Figura 91. Especie Ascomycete 3 (liquen crustáceos).

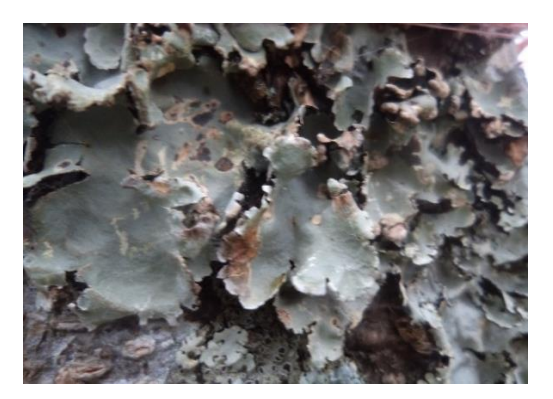

Figura 94. Especie Lobaria (liquen folioso).

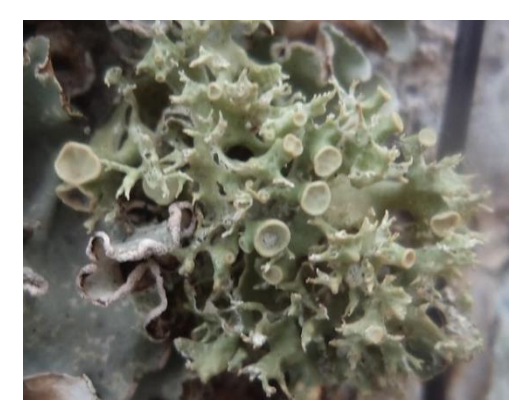

Figura 92. Especie cf. Niebla sp. 1 (liquen folioso).

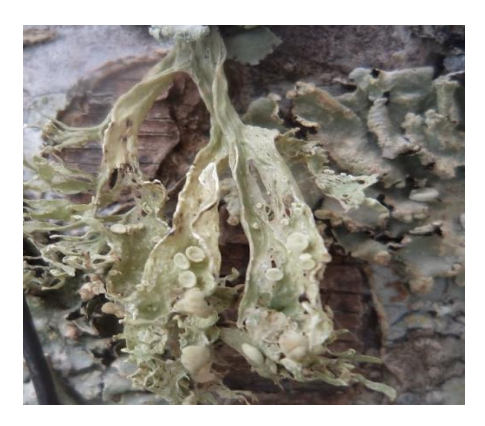

Figura 95. Especie Ramalina sp. 2 (liquen fruticuloso).

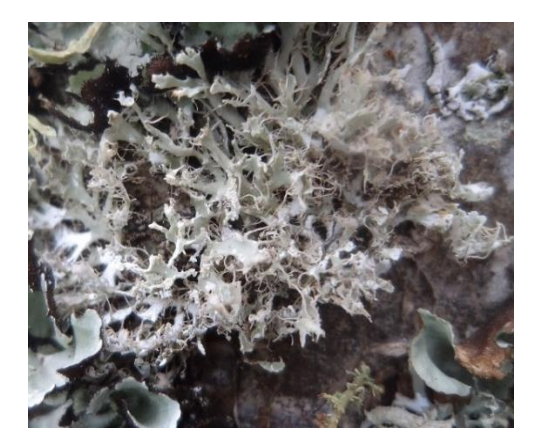

Figura 93. Especie Heterodermia sp. 2 (liquen folioso).

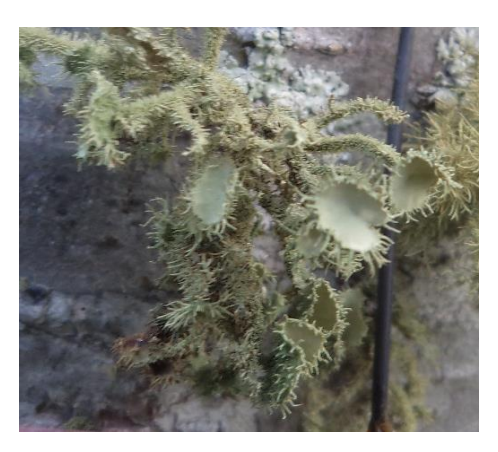

Figura 96. Especie Usnea sp.1 (liquen fruticuloso).

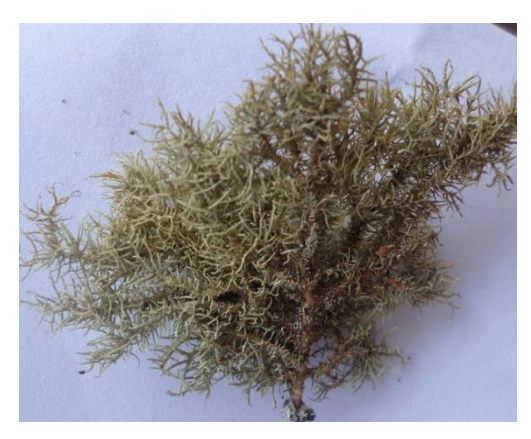

Figura 97. Especie Usnea sp. 2 (liquen fruticuloso).

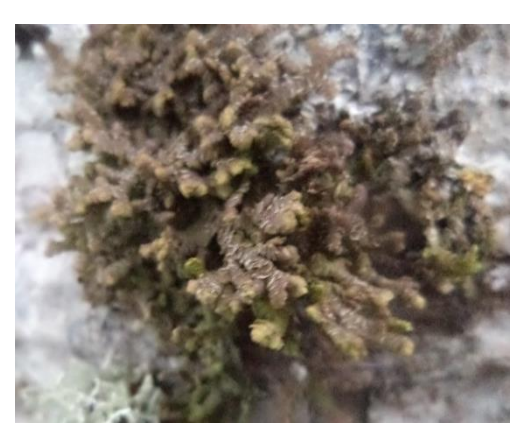

Figura 100. Especie Frullania ericoides sp. (Liquen fruticuloso).

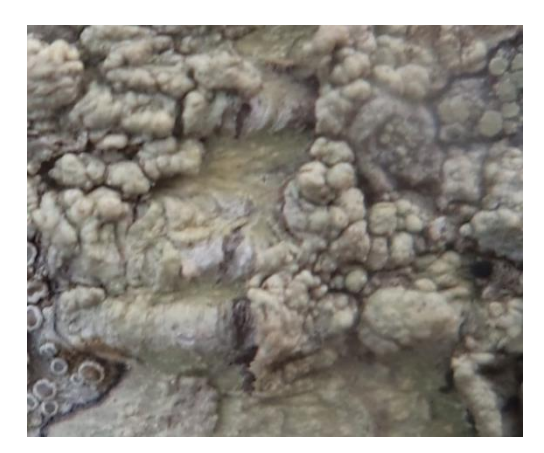

Figura 98. Especie Candelariella spp. (Liquen crustáceos).

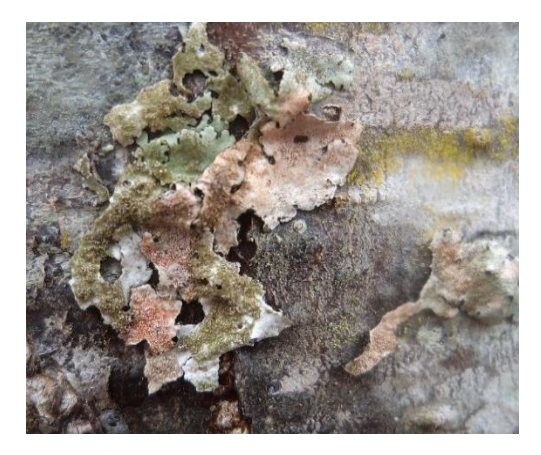

Figura 101. Especie Parmotrema sp. 5 (liquen folioso).

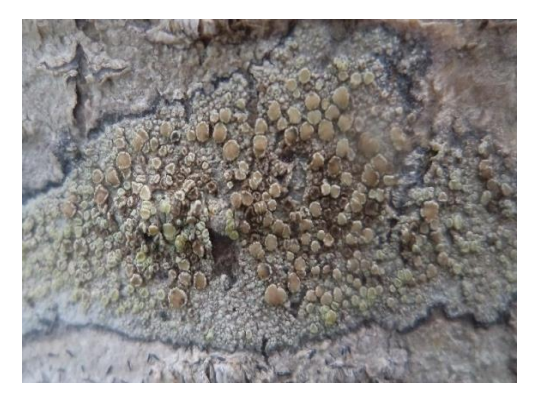

Figura 99. Especie Lecanora intumescens (liquen crustáceos).

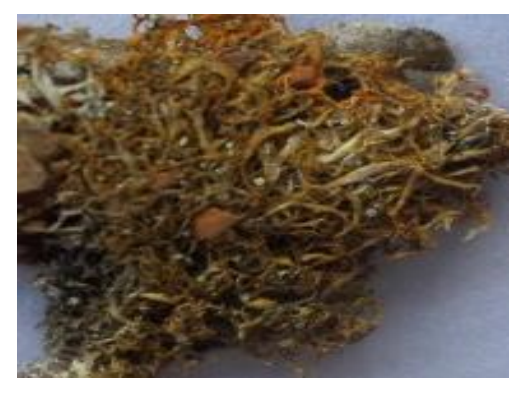

Figura 102. Especie Teloschistes sp. 1 (liquen fruticuloso).

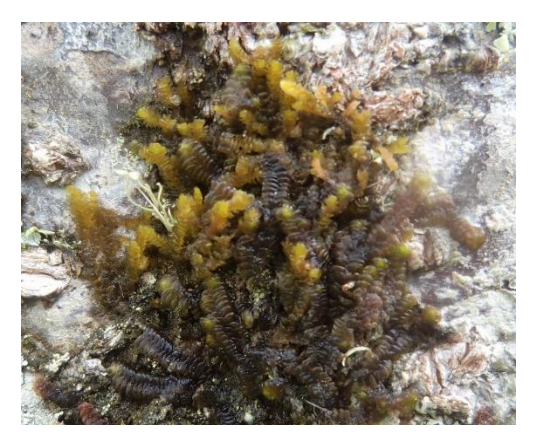

Figura 103. Especie Teloschistes spp (liquen folioso).

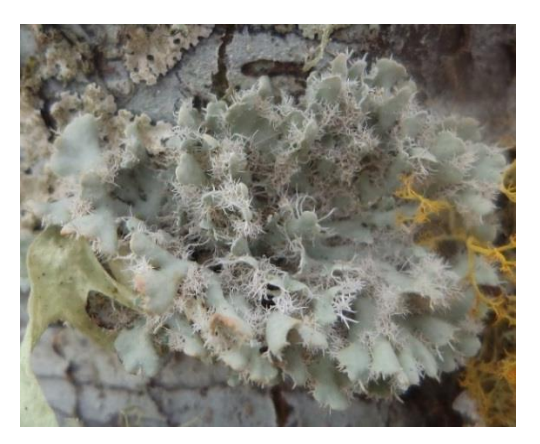

Figura 106. Especie Heterodermia sp. 1 (liquen folioso).

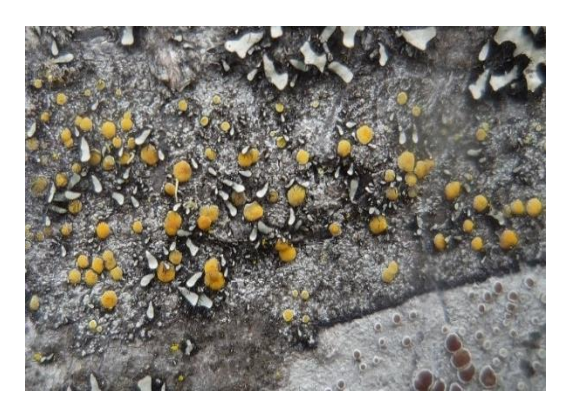

Figura 104. Especie Rhizocarpon (liquen crustáceos).

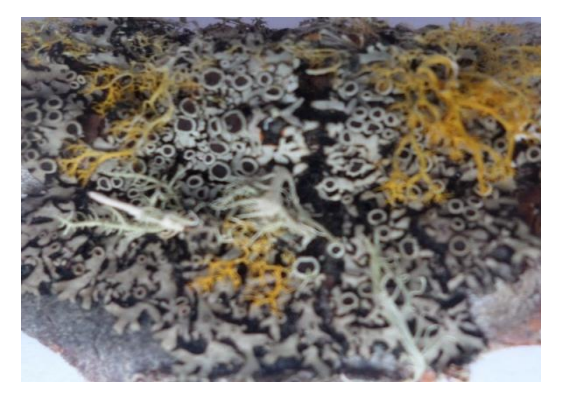

Figura 107. Especie Lecanora sp. 1 (liquen folioso).

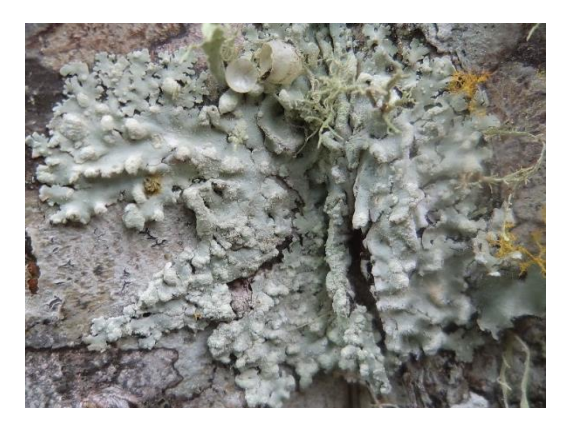

Figura 105. Especie cf. Buellia sp. 2 (liquen folioso).

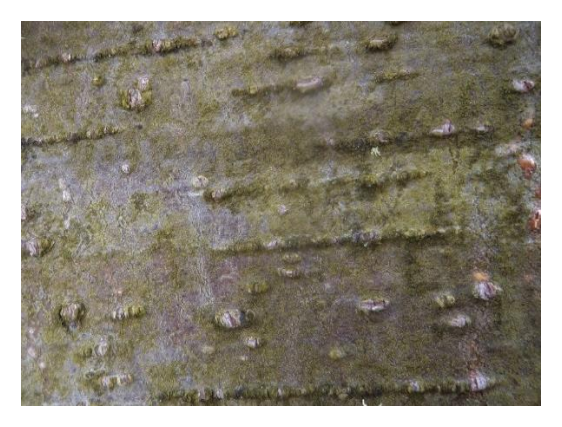

Figura 108. Especie Chrysothrix sp. 2 (liquen crustáceos).

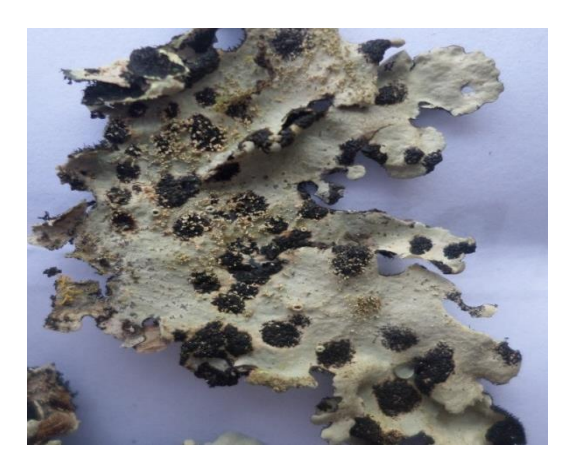

Figura 109. Especie Arthonia leucopellaea (liquen folioso).

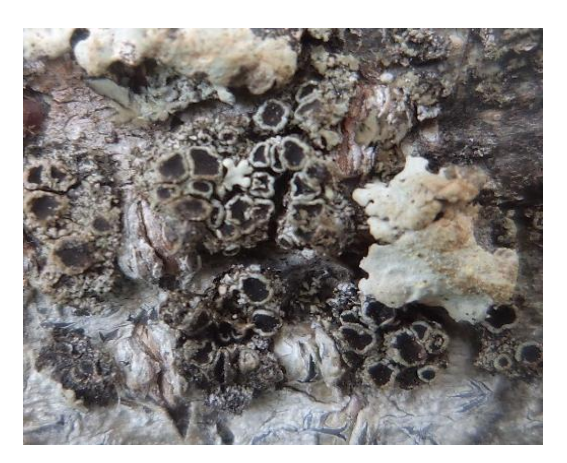

Figura 112. Especie Phaeophyscia sp. 1 (liquen folioso).

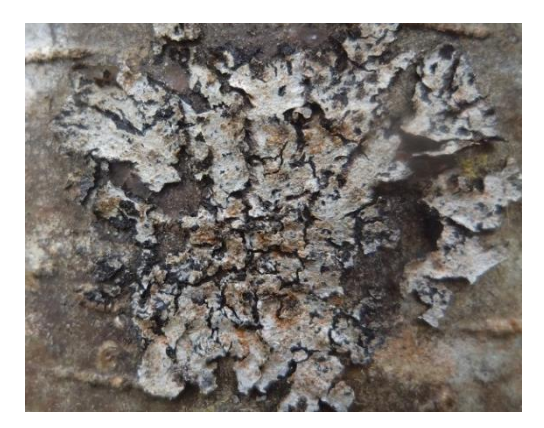

Figura 110. Especie Parmotrema sp. 6 (liquen folioso).

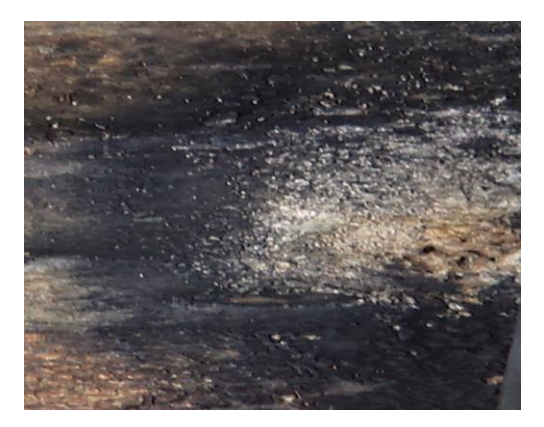

Figura 113. Especie cf. Ascomycete 4 (liquen crustáceos).

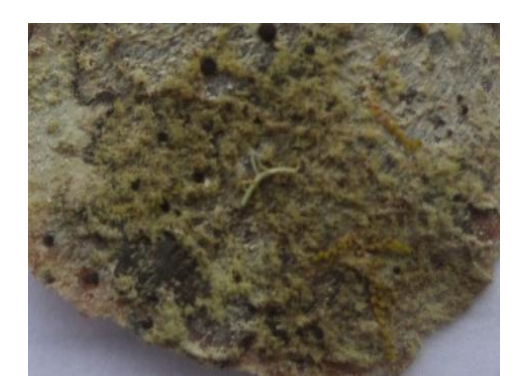

Figura 111. Especie Leptogium spp. (Liquen crustáceos).

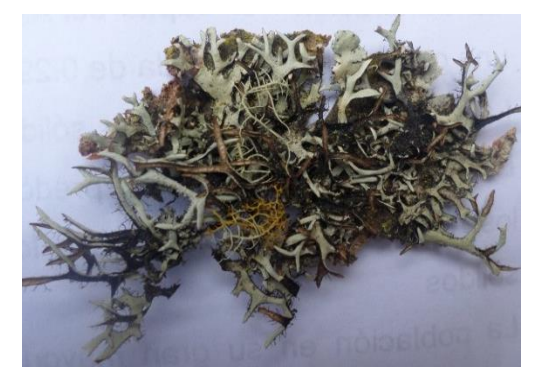

Figura 114. Especie Everniastrum sp. (Liquen folioso).

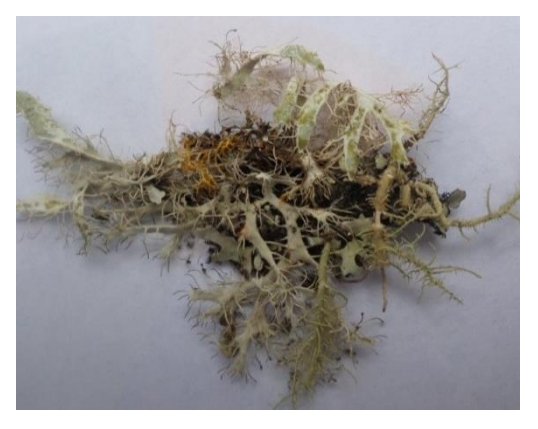

Figura 115. Especie Phaeophyscia sp. 2 (liquen folioso).

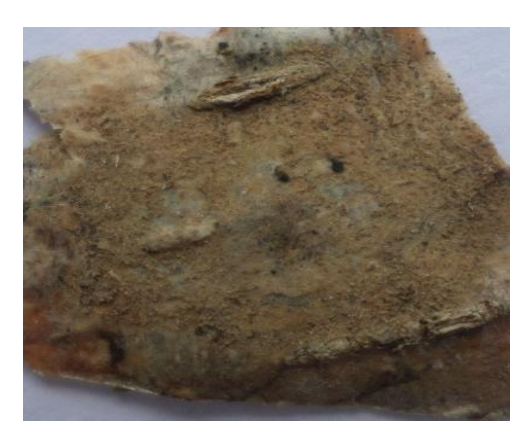

Figura 118. Especie cf. Malmidea sp. 1 (liquen crustáceos).

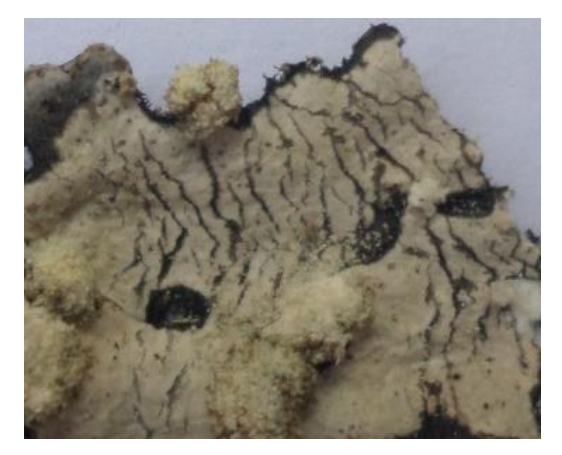

Figura 116. Especie Hypotrachyna sp. 3 (liquen crustáceos).

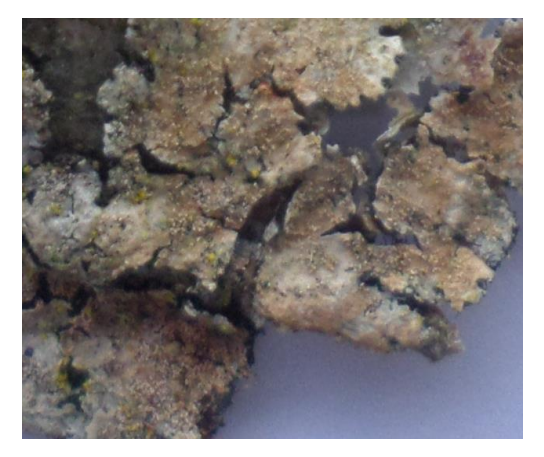

Figura 119. Especie cf. Malmidea sp. 2 (liquen crustáceos).

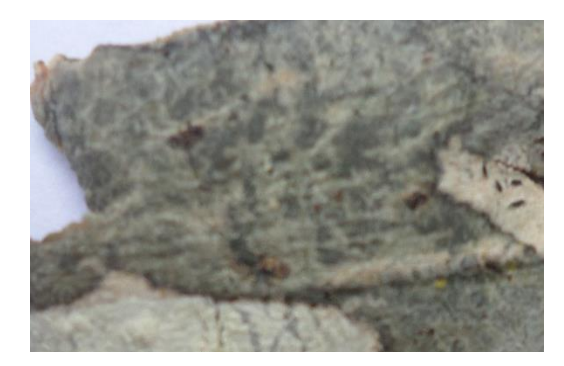

Figura 117. Especie Graphis sp. 3 (liquen crustáceos).

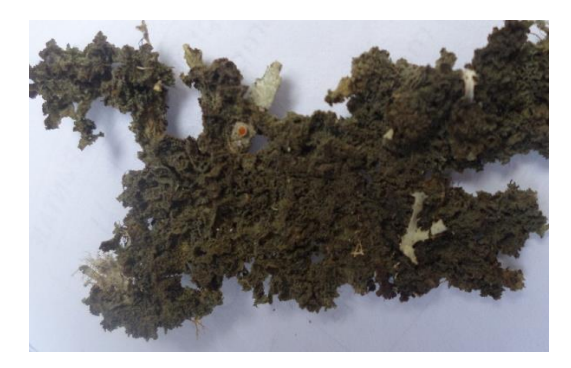

Figura 120. Especie Leptogium sp. 2 (liquen folioso).

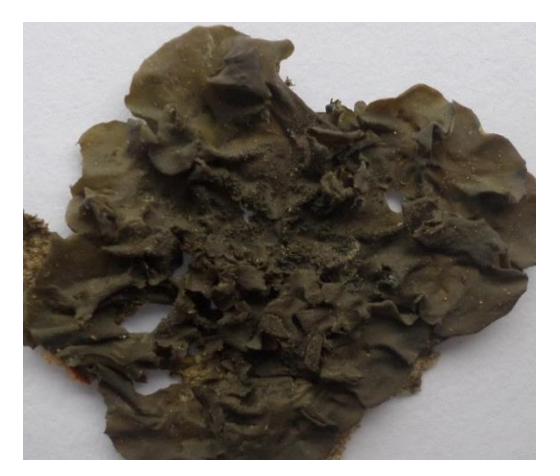

Figura 121. Especie Leptogium sp. 1 (liquen folioso).

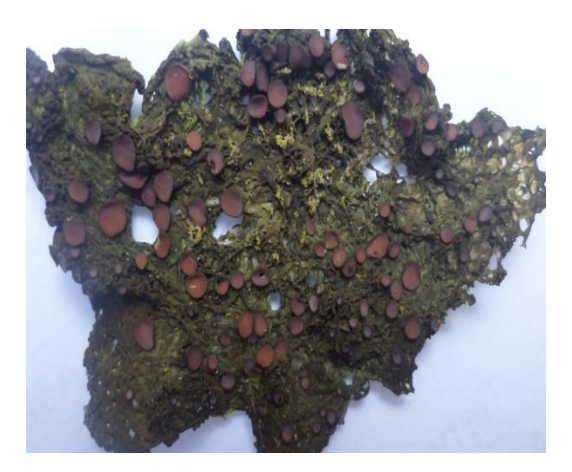

Figura 123. Especie Collema sp. 2 (liquen folioso).

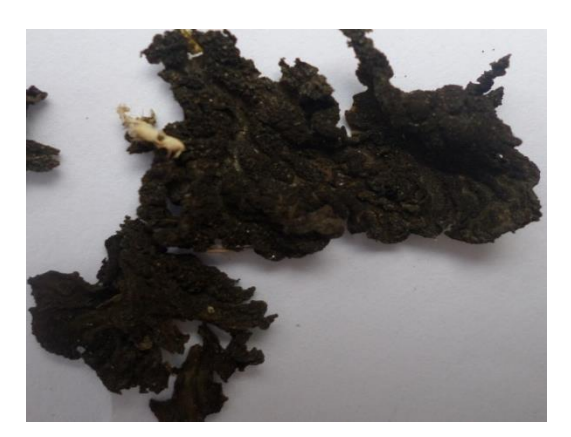

Figura 122. Especie Collema sp. 1 (liquen folioso).

**10.7.ANEXO VII.** Constancia de reconocimiento de muestras.

Lima 19 de enero de 2017

## **CONSTANCIA DE DETERMINACION**

Por la presente, se expide la siguiente constancia de determinación de muestras de líquenes del departamento de Amazonas de la señorita Wendi Guadalupe Llatance Oyarce; realizadas por el biólogo (liquenologo) Ángel Manuel Ramírez Ordaya.

Atte.

Ángel Manuel Ramírez Ordaya

<del>Streep</del>HoftemengO

Biólogo (liquenologo)

Nº de colegio de biólogos 6632

Director de Proyecto Líquenes Perú

Facebook: Proyecto Líquenes Perú

Nº de celular: 992248851

Lista de muestras y determinaciones agrupadas en familia y especies.

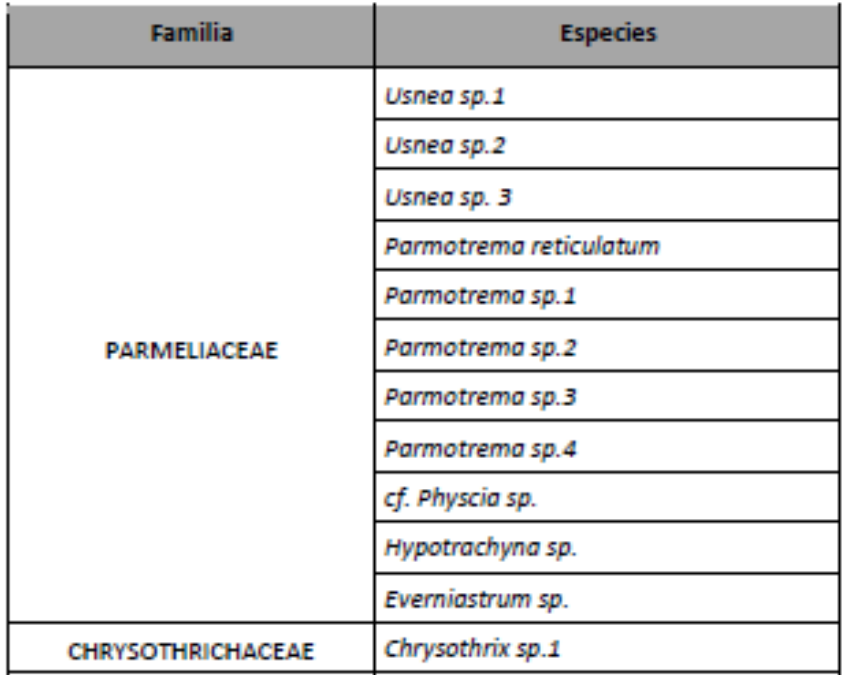

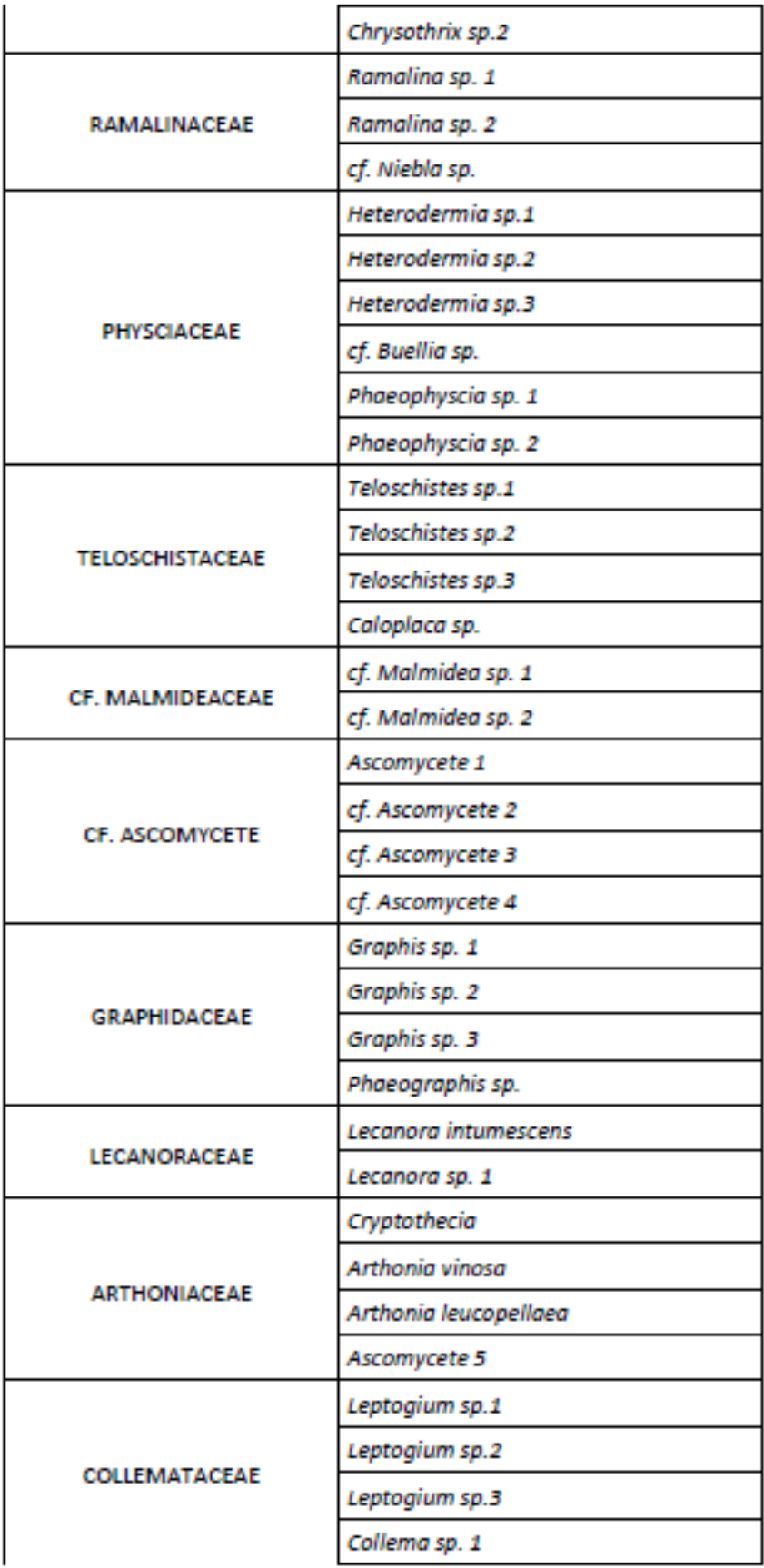

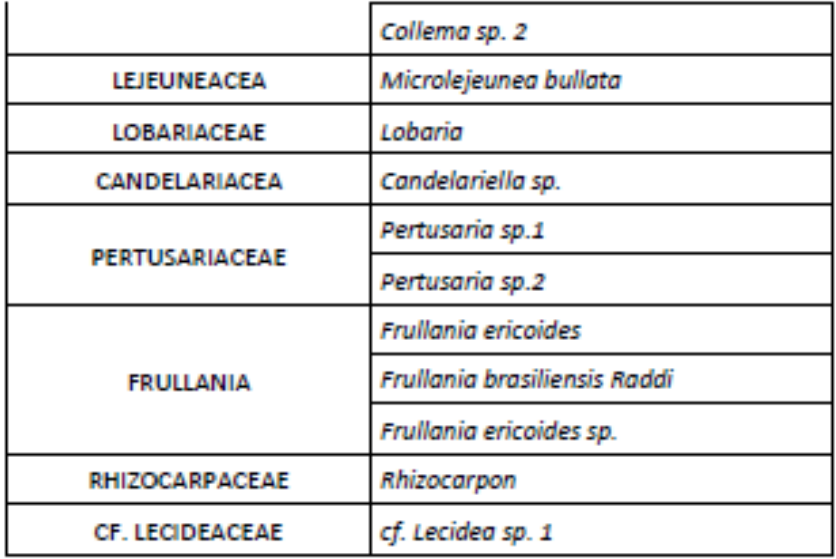